# А вы Кафку пробовали?

Apache Kafka - распределённый брокер сообщений

Григорий Кошелев СКБ Контур

CodeFest, Новосибирск, 2019

## План

- 1. Зачем нам Apache Kafka
- 2. Введение в Кафку
- 3. Архитектура
- 4. Неочевидности
- 5. Выводы

## Зачем нам Apache Kafka

-

Логи

- Логи

- Метрики

- Логи
- Метрики
- Трассировки

- Логи
- Метрики
- Трассировки
- Бизнес-события

- Search & Recommendation Systems (SRS)

#### Зачем нам Apache Kafka - Vostok Hercules [Kafka 2.0+]

- Search & Recommendation Systems (SRS)

#### Зачем нам Apache Kafka -Vostok Hercules [Kafka 2.0+]

#### -Search & Recommendation Systems (SRS) [Kafka 0.11.x]

Кто использует Apache Kafka?

Кто использует Apache Kafka?

Версия...  $< 0.11$ ?

Кто использует Apache Kafka?

Версия...  $< 0.11?$  $0.11.x?$ 

Кто использует Apache Kafka?

Версия...  $< 0.11?$  $0.11.x?$  $1.x.x?$ 

Кто использует Apache Kafka?

Версия...  $< 0.11?$  $0.11.x?$  $1.x.x?$ 

 $2.x.x?$ 

## Введение в Apache Kafka

#### Введение в Apache Kafka Kafka Producer

Producer

#### Введение в Apache Kafka Kafka Consumer

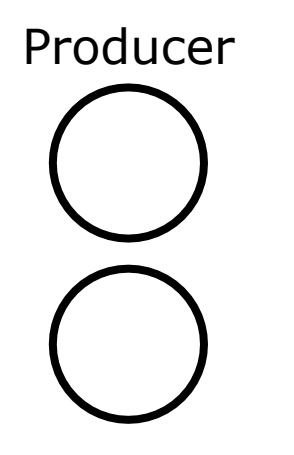

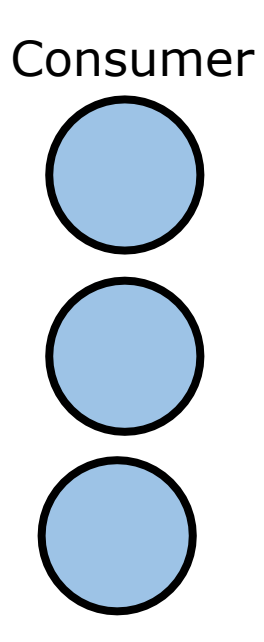

# Введение в Apache Kafka Kafka Cluster **Cluster** Producer Consumer

#### Введение в Apache Kafka Kafka Broker Cluster

Producer Broker Consumer

## Введение в Apache Kafka

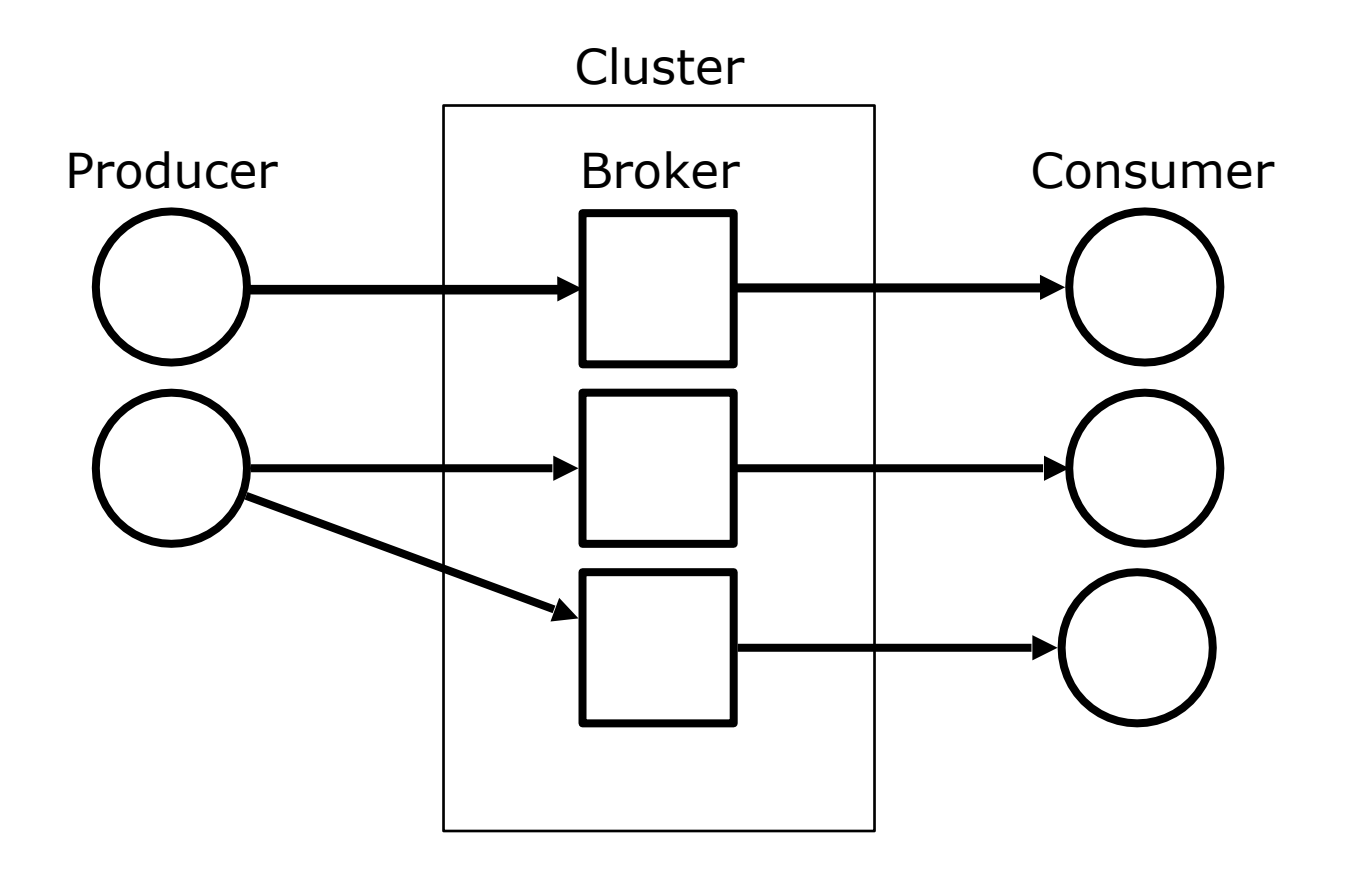

#### Введение в Apache Kafka Kafka Topic Cluster

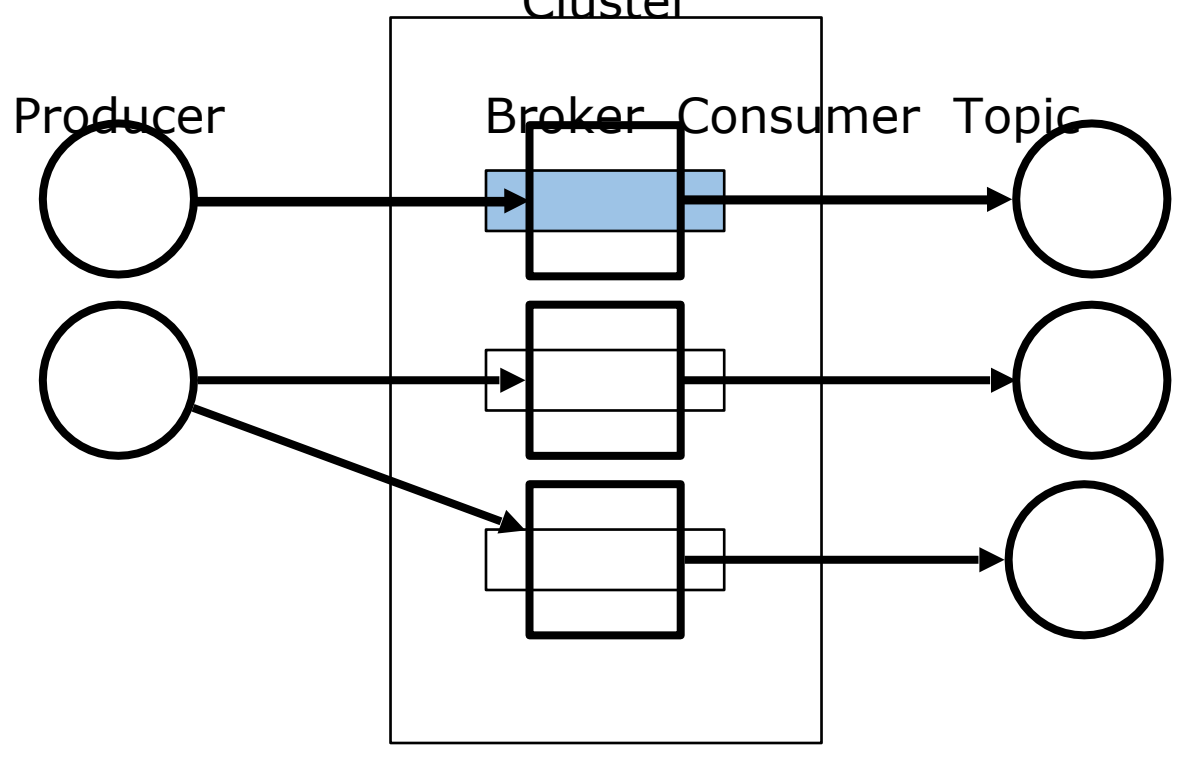

#### Введение в Apache Kafka Pub-Sub с poll-механикой чтения

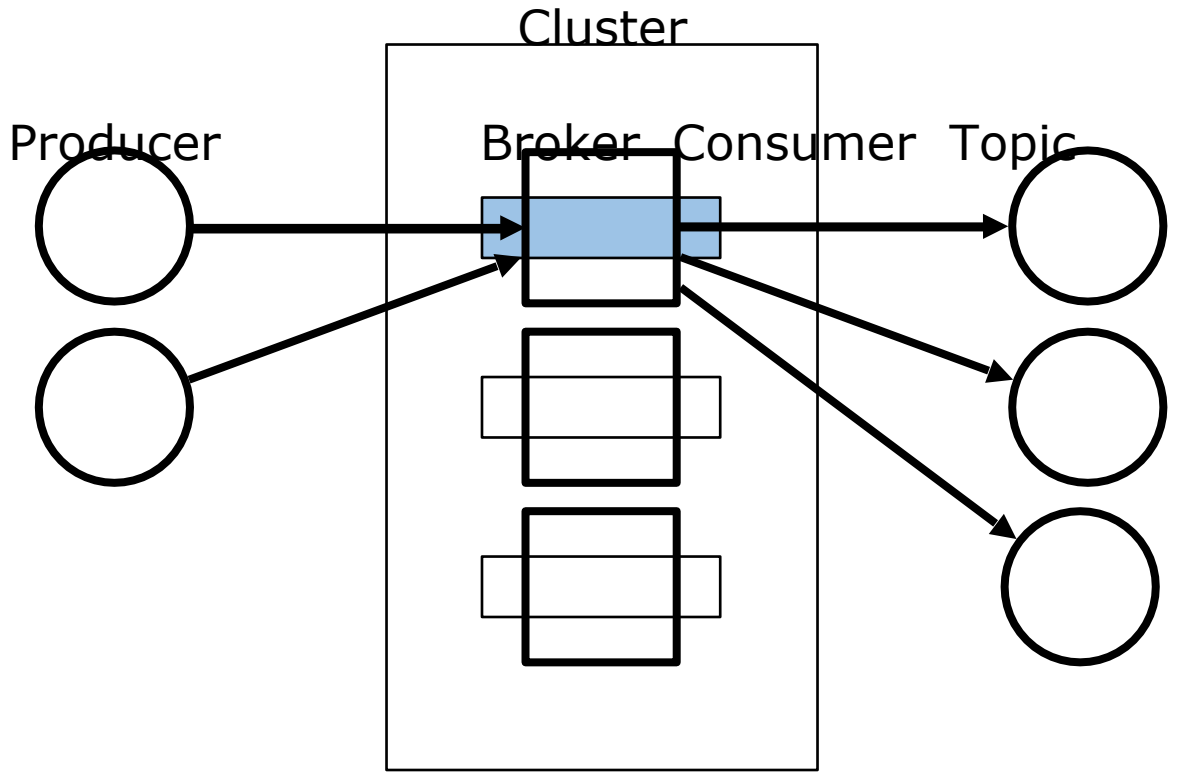

## Архитектура ApacheKafka

- Topic
- Broker
- Producer
- Consumer

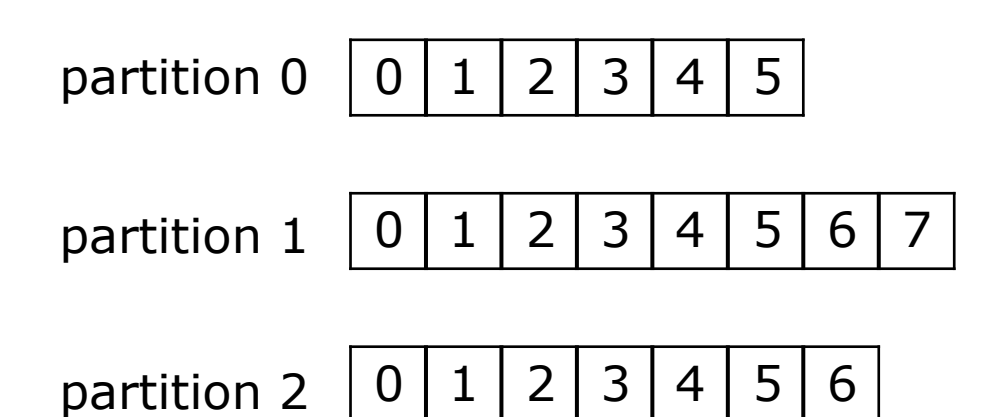

 $0 | 1 | 2 | 3 | 4 | 5 | 6$ partition 0

 $0 | 1 | 2 | 3 | 4 | 5 | 6 | 7$ partition 1

 $0 | 1 | 2 | 3 | 4 | 5 | 6$ partition 2

 $0 | 1 | 2 | 3 | 4 | 5 | 6$ partition 0

 $0 | 1 | 2 | 3 | 4 | 5 | 6 | 7 | 8$ partition 1

 $0 | 1 | 2 | 3 | 4 | 5 | 6 | 7$ partition 2

 $0 | 1 | 2 | 3 | 4 | 5 | 6$ partition 0

 $0 | 1 | 2 | 3 | 4 | 5 | 6 | 7 | 8$ partition 1

 $0 | 1 | 2 | 3 | 4 | 5 | 6 | 7$ partition 2

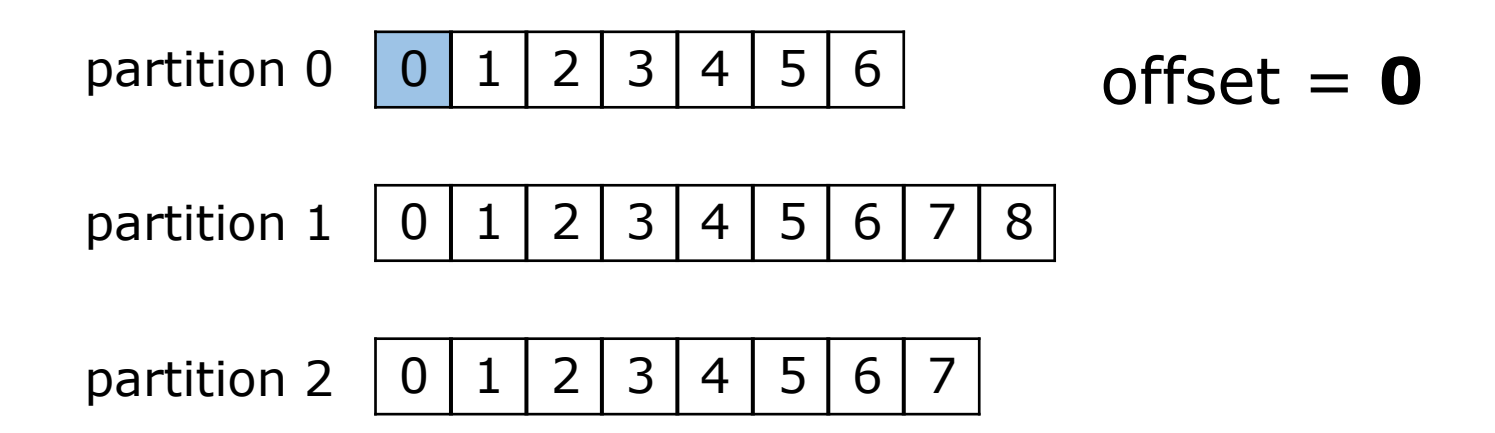

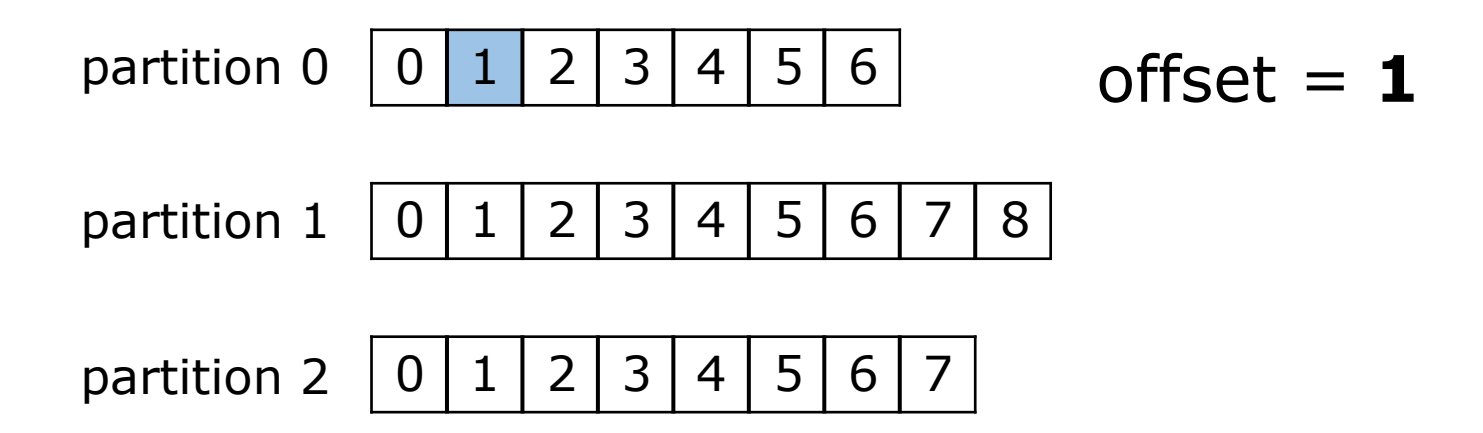

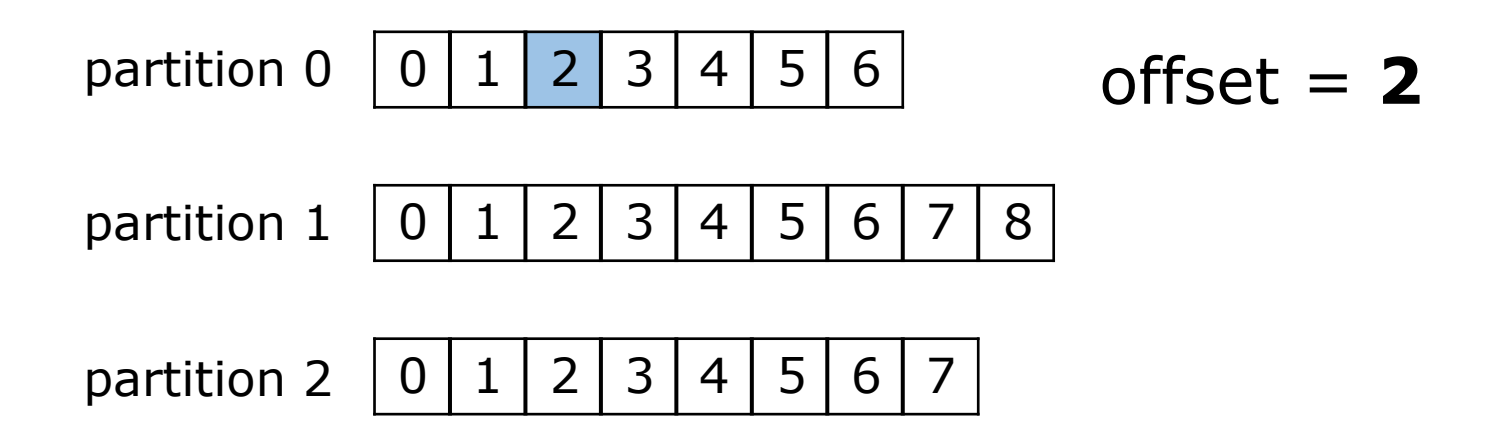

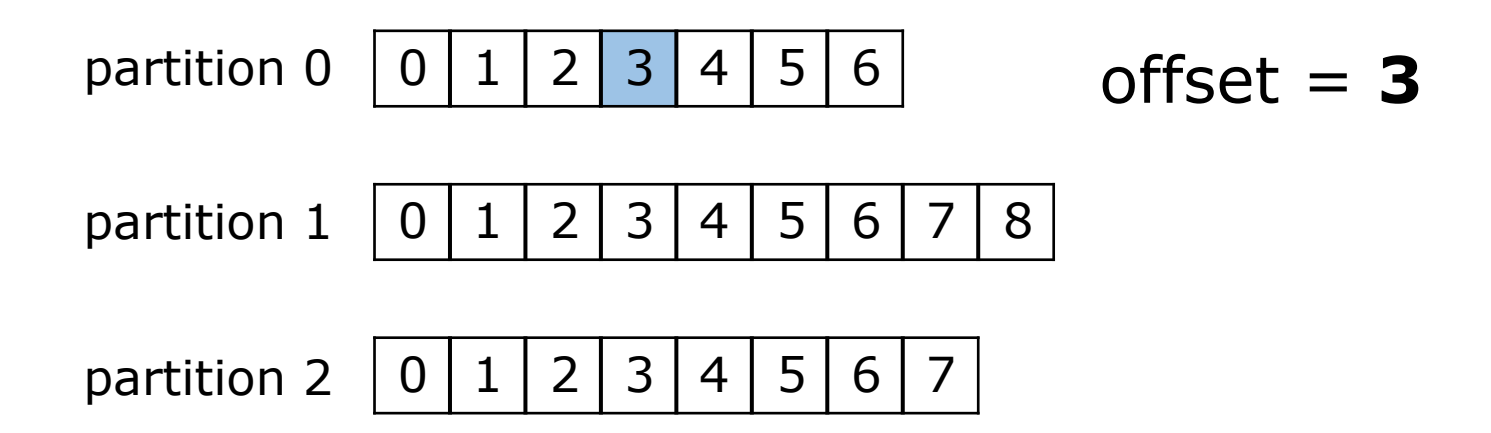

#### Архитектура Kafka Topic  $partition = {segment}$

## Архитектура Kafka  $\begin{array}{l} \textbf{Topic} \\ \textbf{partition} = \{\text{segment}\} \end{array}$

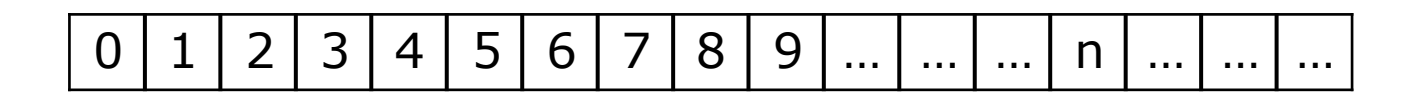
$$
0123456789.........n............
$$

segment

$$
0123456789.........n............
$$

segment

$$
0123456789.........n............
$$

segment

$$
0123456789.........n............
$$

base offset

00000000001234567890.log 00000000001234567890.index

0000000000**1234567890**.log 0000000000**1234567890**.index

#### **00000000001234567890.log** 00000000001234567890.index

#### **00000000001234567890.log** 00000000001234567890.index

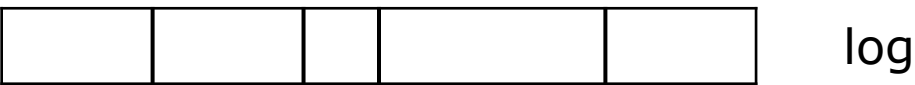

00000000001234567890.log

#### **00000000001234567890.index**

00000000001234567890.timeindex

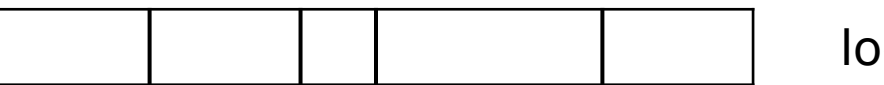

log and Index record = (relative offset, posit

#### 00000000001234567890.log

#### **00000000001234567890.index**

00000000001234567890.timeindex

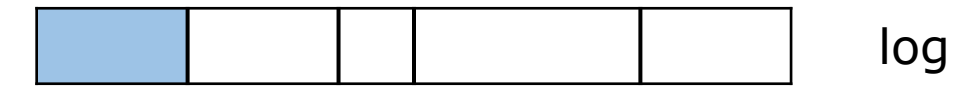

Index record  $=$  (relative offset, posit

offset = 123456789**0**relative offset = **0**

 $size = 100$  position =  $\theta$ 

#### 00000000001234567890.log

#### **00000000001234567890.index**

00000000001234567890.timeindex

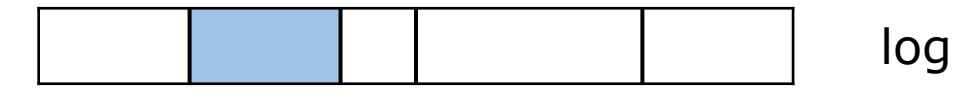

Index record  $=$  (relative offset, posit

offset = 123456789**1**relative offset = **1**

 $size = 100$  position =  $100$ 

#### 00000000001234567890.log

#### **00000000001234567890.index**

00000000001234567890.timeindex

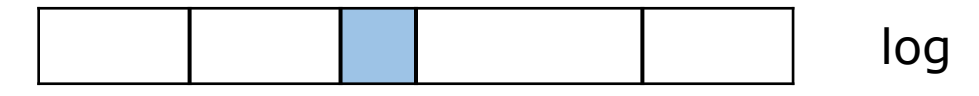

Index record  $=$  (relative offset, posit

offset = 123456789**2**relative offset = **2**

 $size = 50$  position =  $200$ 

#### 00000000001234567890.log

#### **00000000001234567890.index**

00000000001234567890.timeindex

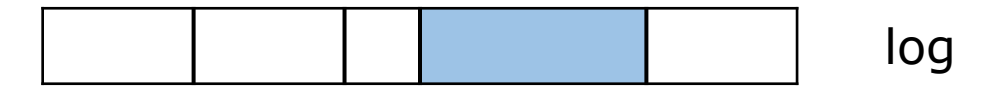

Index record  $=$  (relative offset, posit

offset = 123456789**3**relative offset = **3**

size = 150 position = **250**

00000000001234567890.log 00000000001234567890.index

#### Архитектура Kafka Broker cluster = {broker}

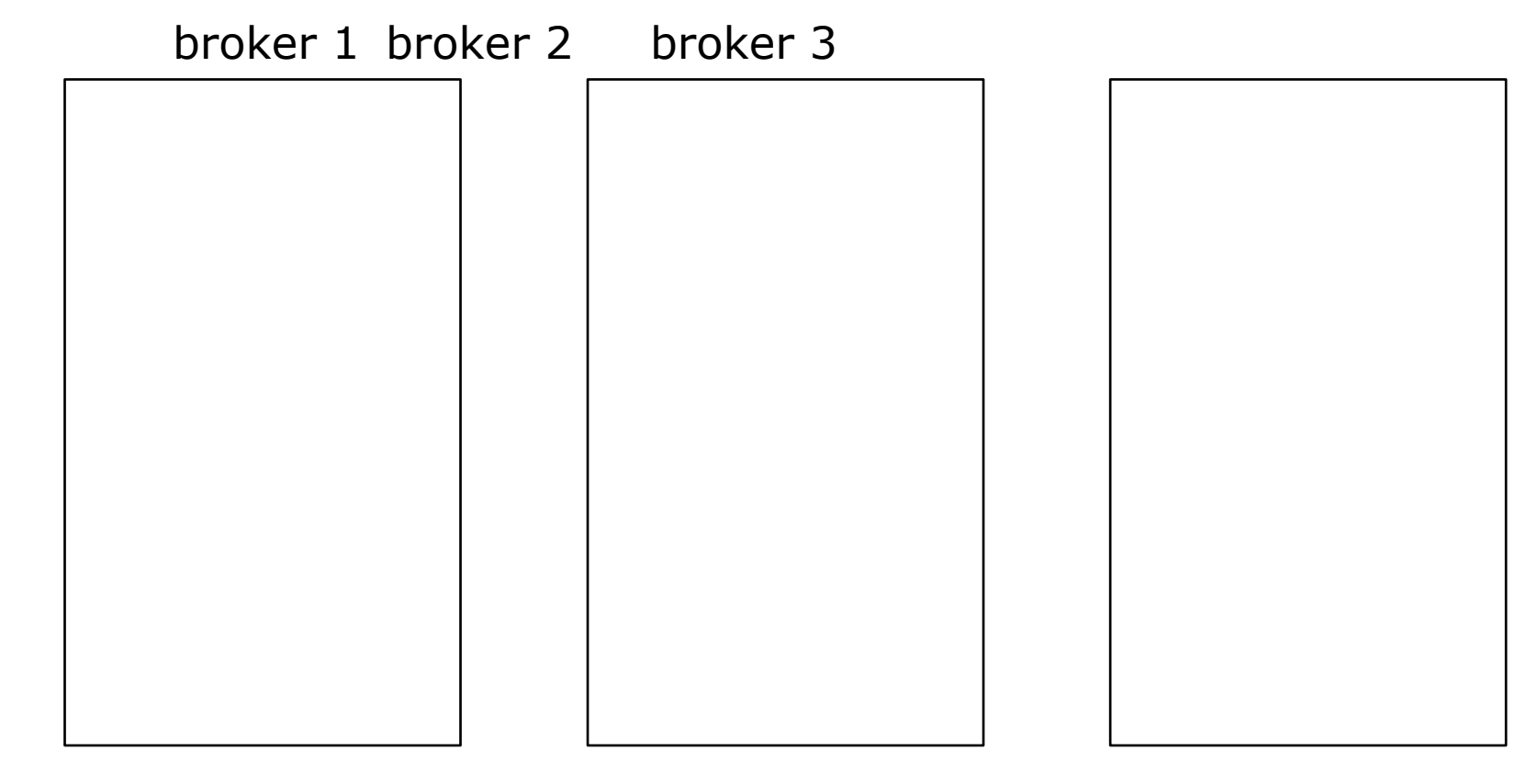

### Архитектура Kafka Broker Controller – координирует работу кластера

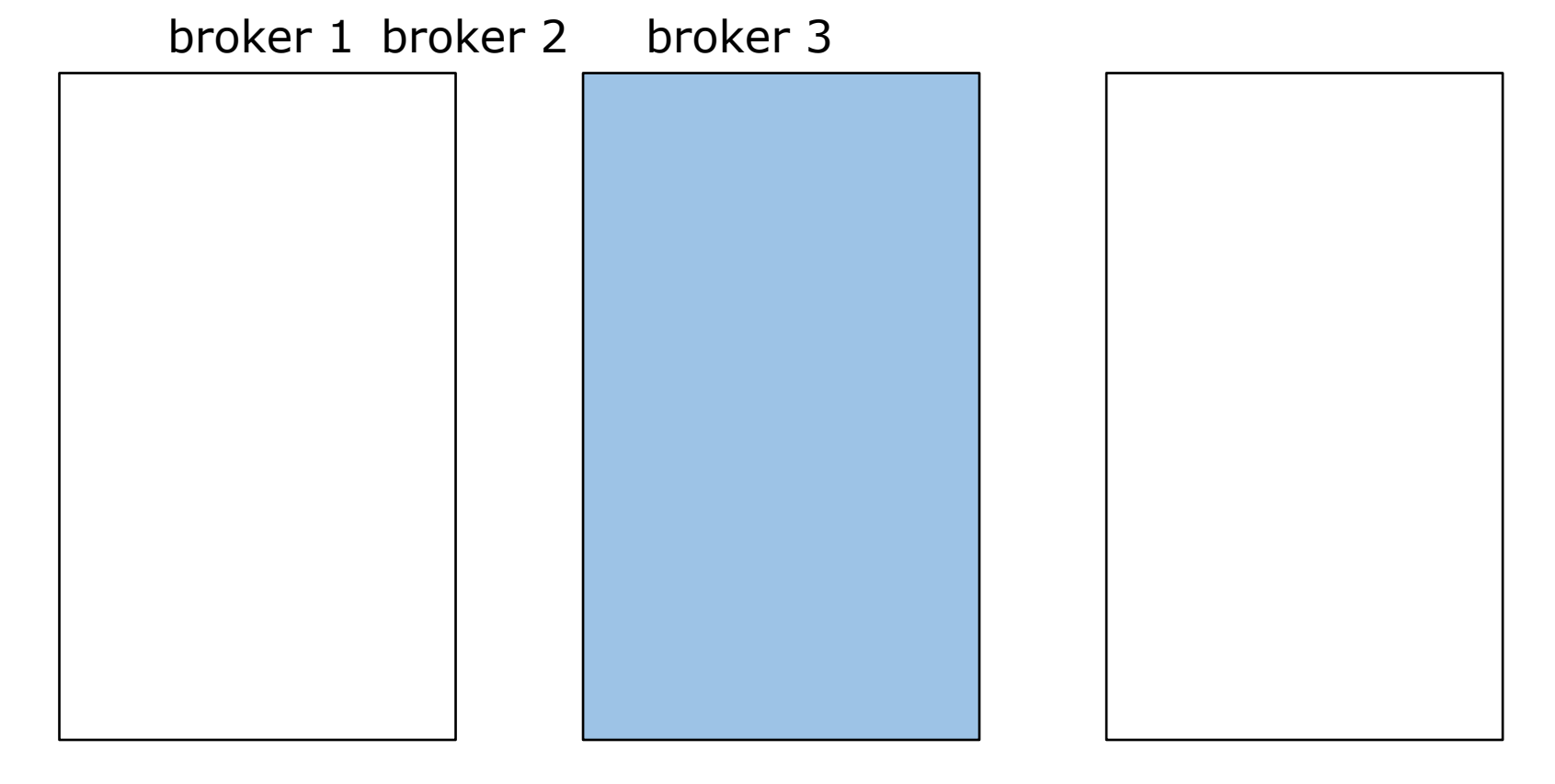

### Архитектура Kafka Broker  $topic = \{partition\}$

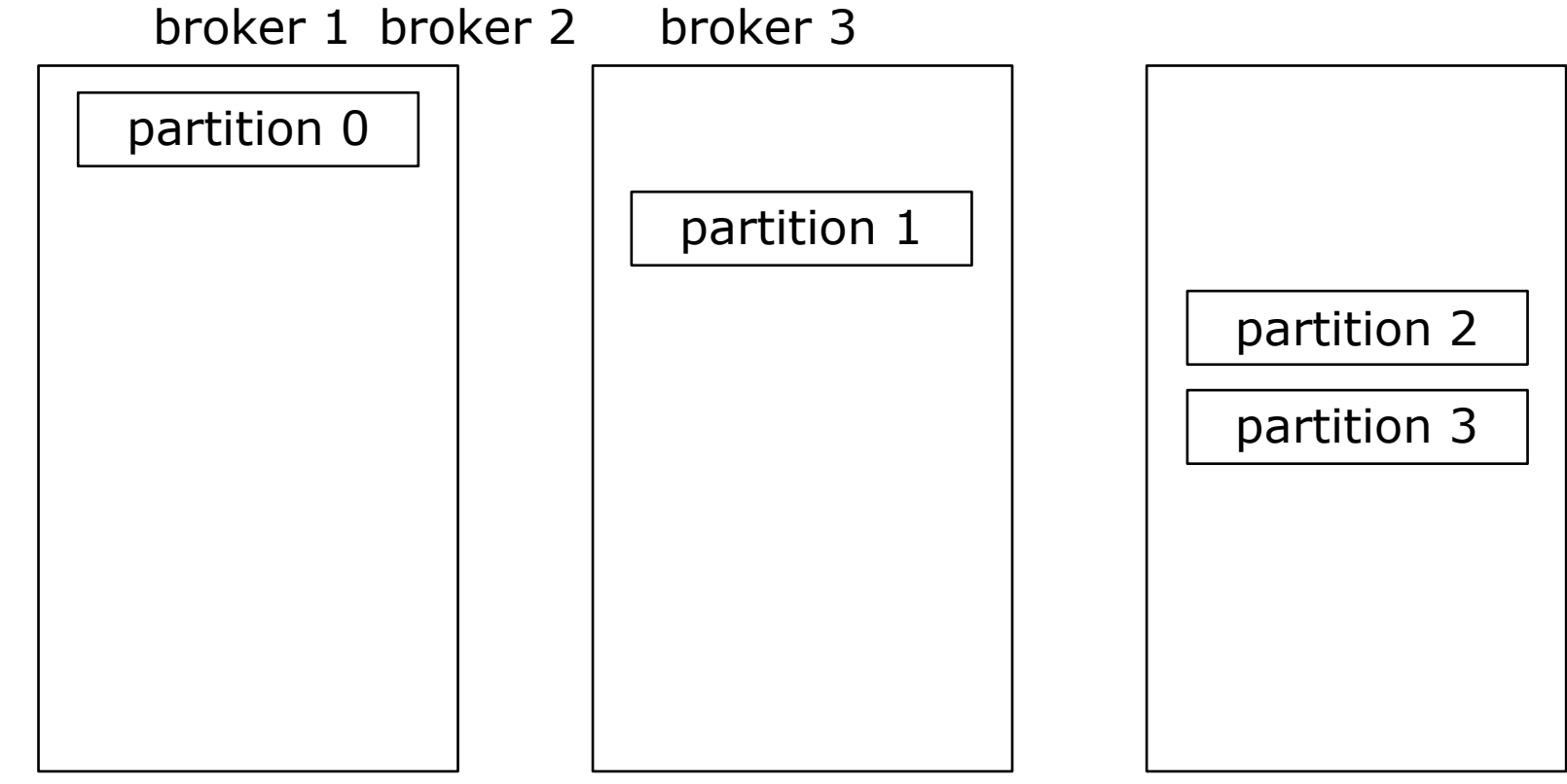

#### Архитектура Kafka Broker replication factor  $=$  3

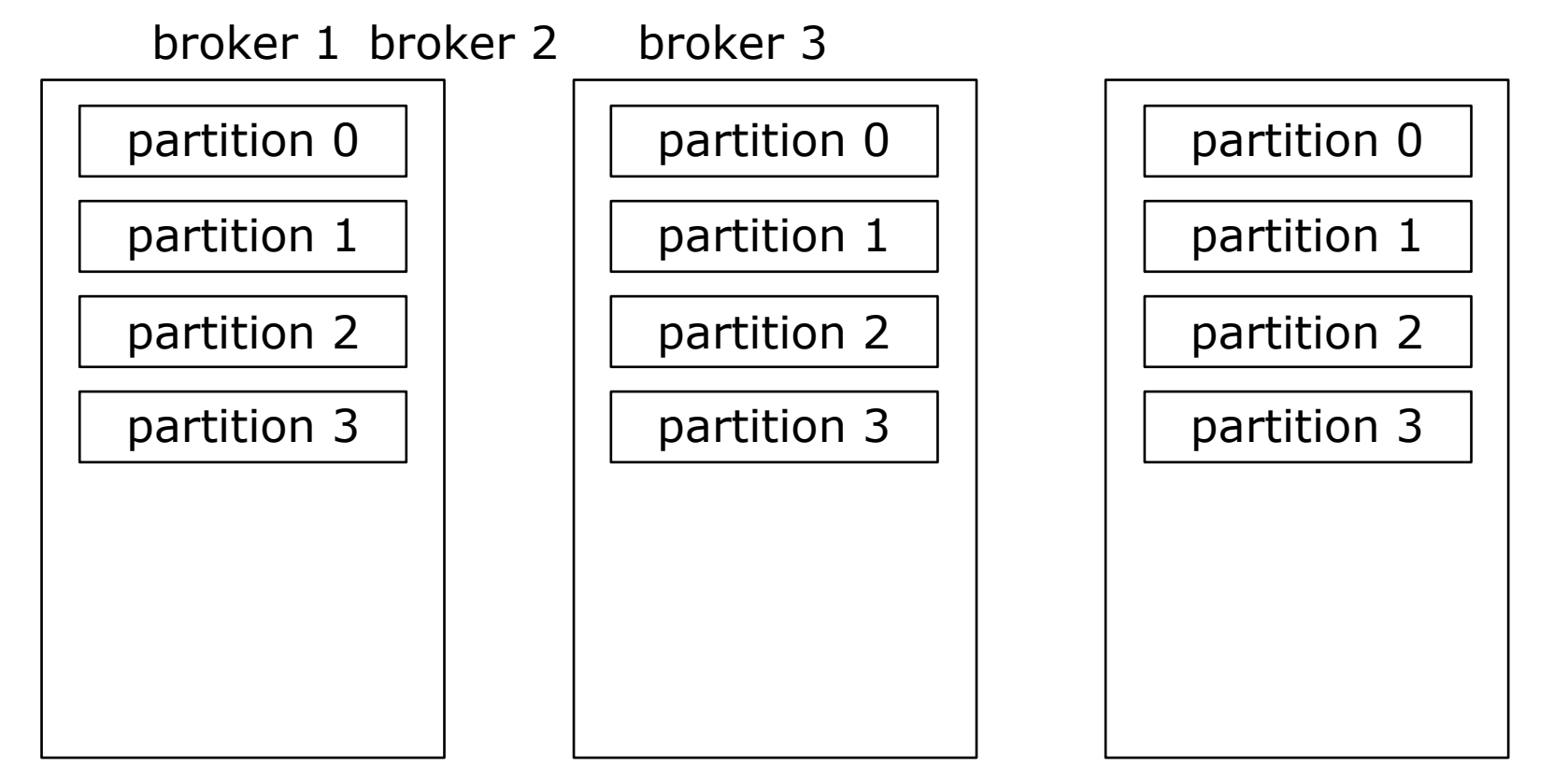

### Архитектура Kafka Broker Добавление partition

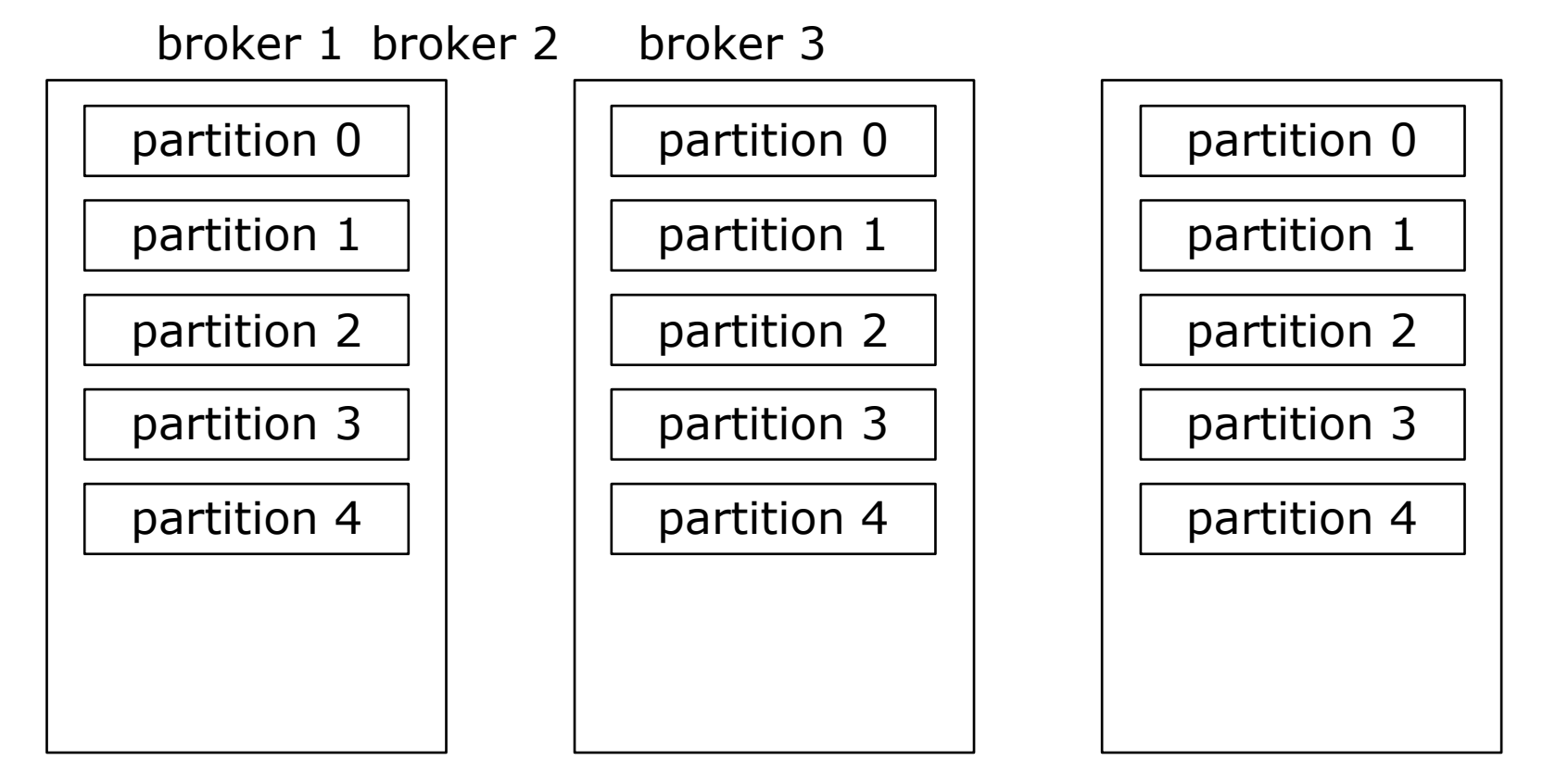

### Архитектура Kafka Broker broker 1 – leader для partition 0.

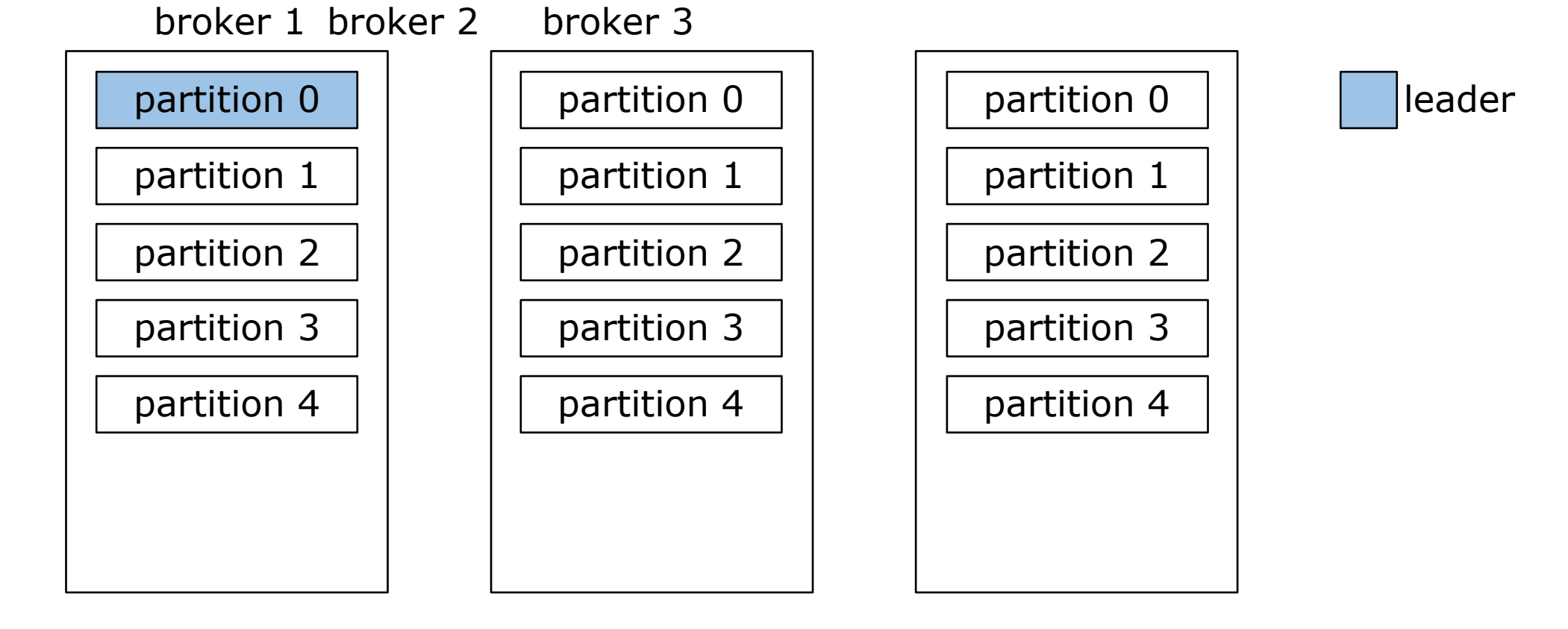

### Архитектура Kafka Broker broker 2 – leader для partition 1

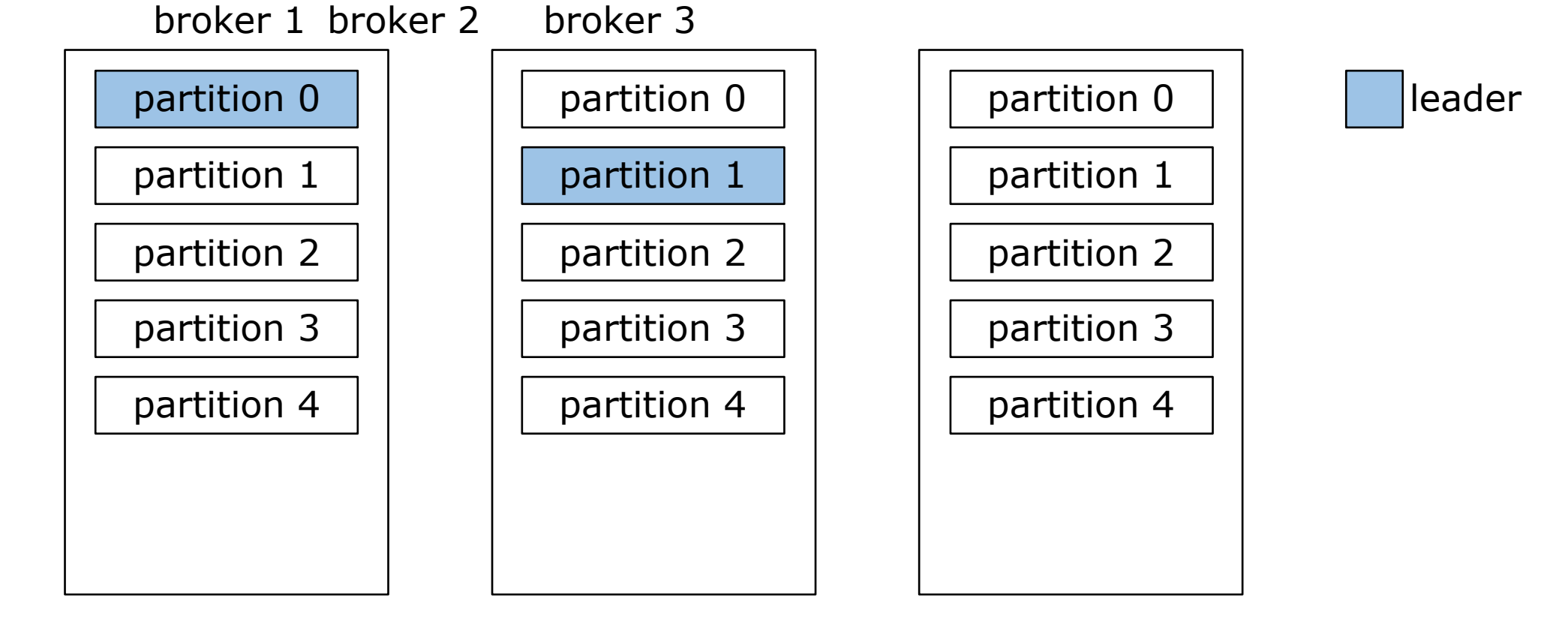

### Архитектура Kafka Broker broker 3 – leader для partition 2

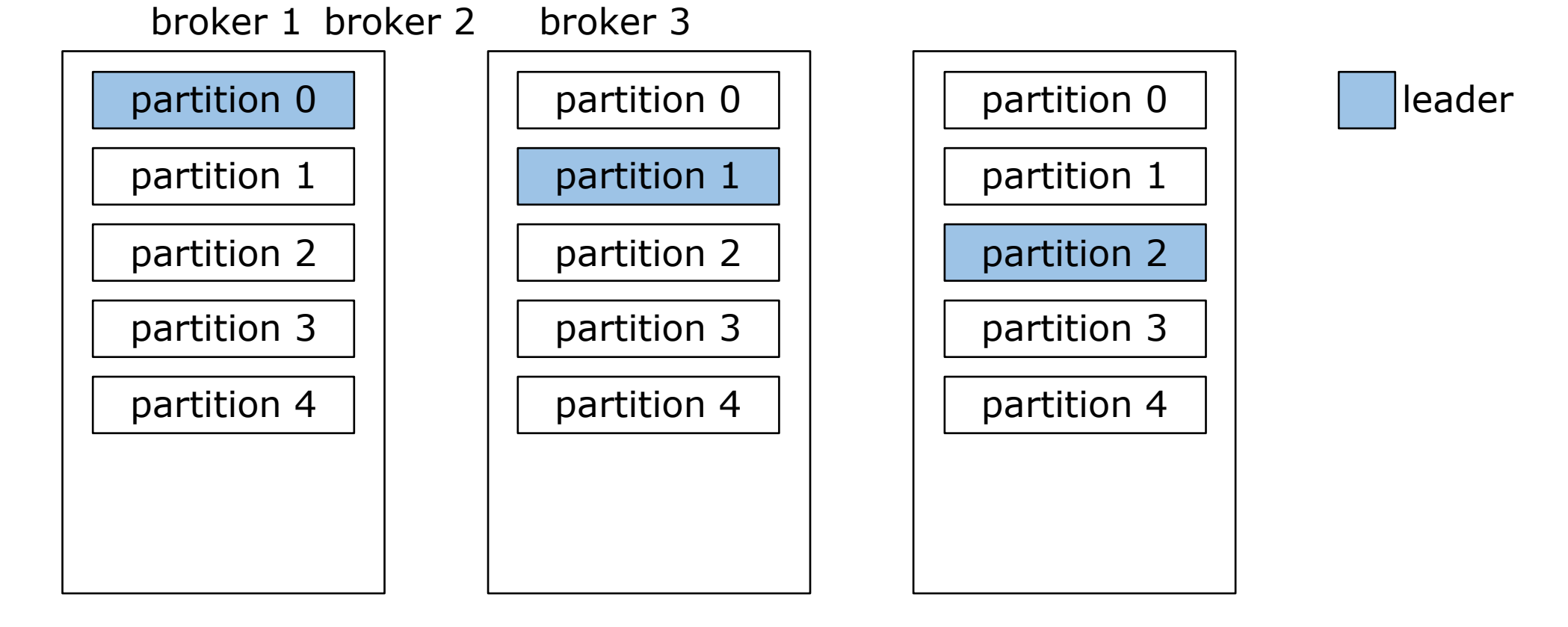

### Архитектура Kafka Broker broker 3 – leader для partition 3

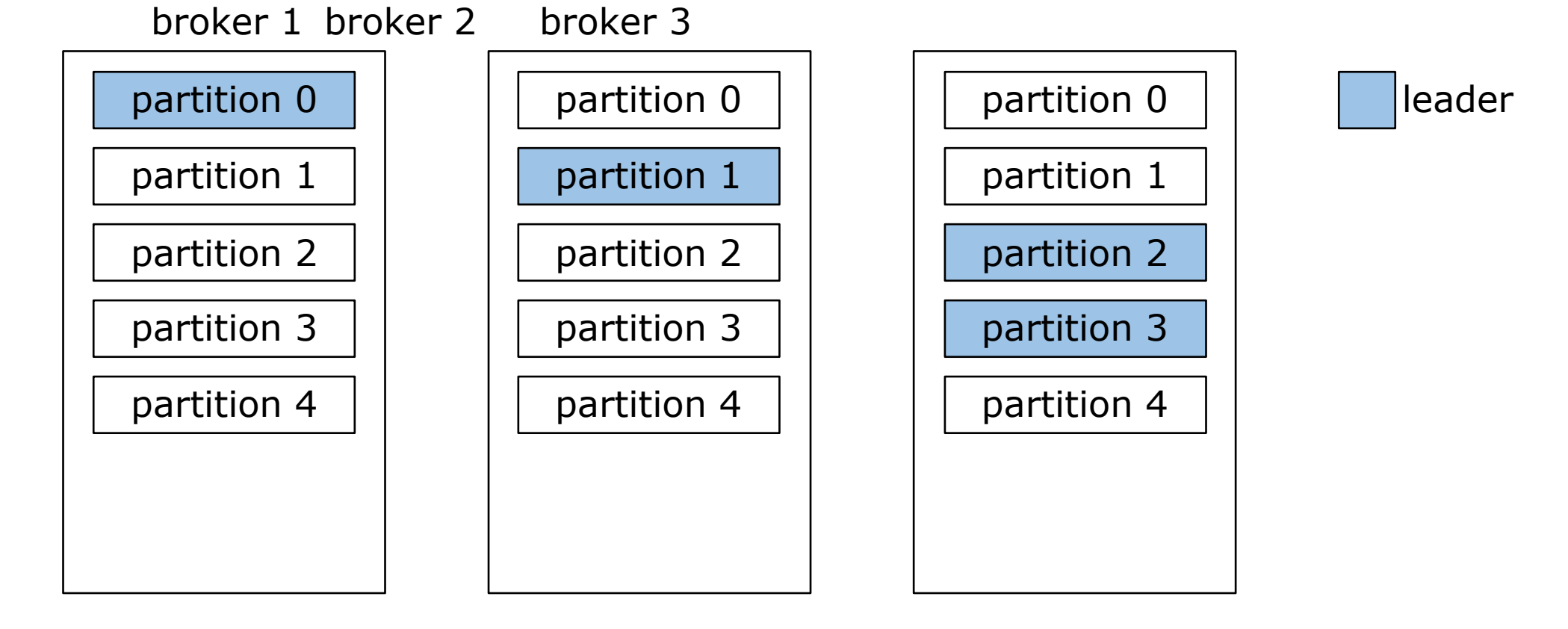

### Архитектура Kafka Broker broker 2 – leader для partition 4

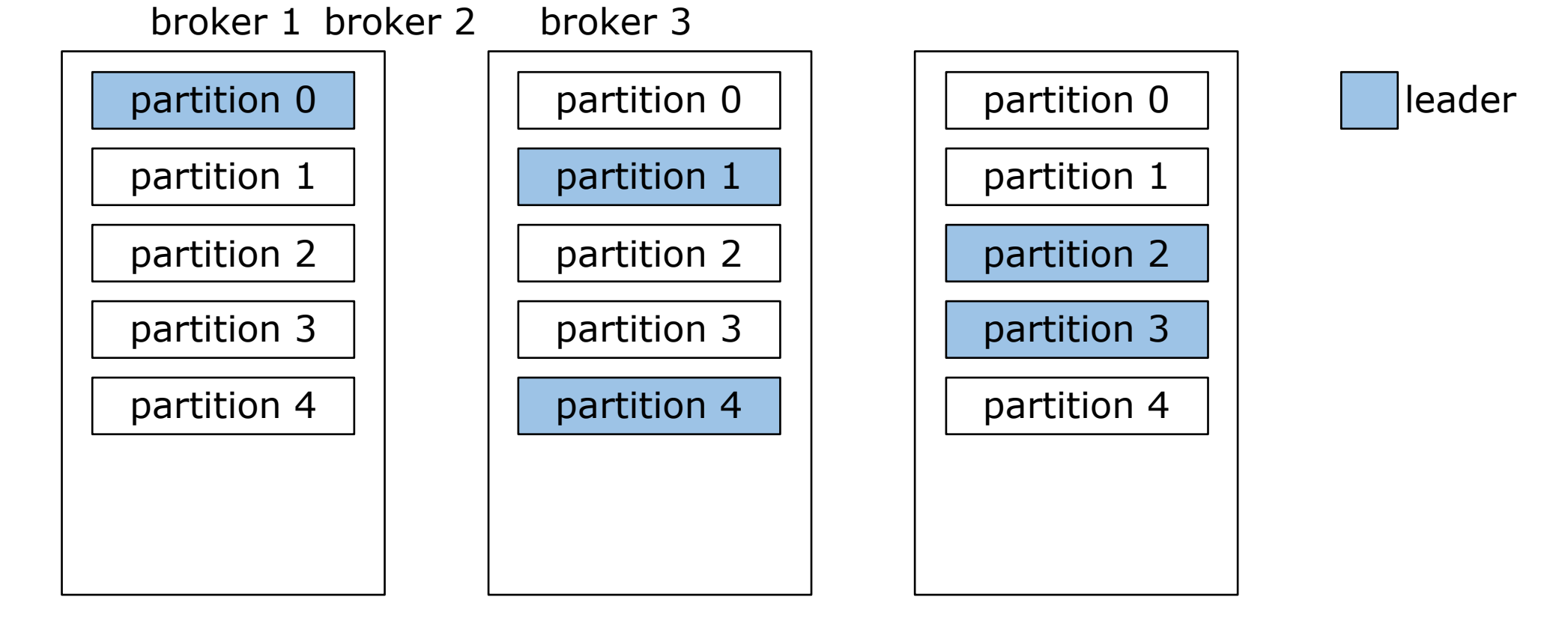

### Архитектура Kafka Broker Репликация с *лидера* на другие *брокеры*

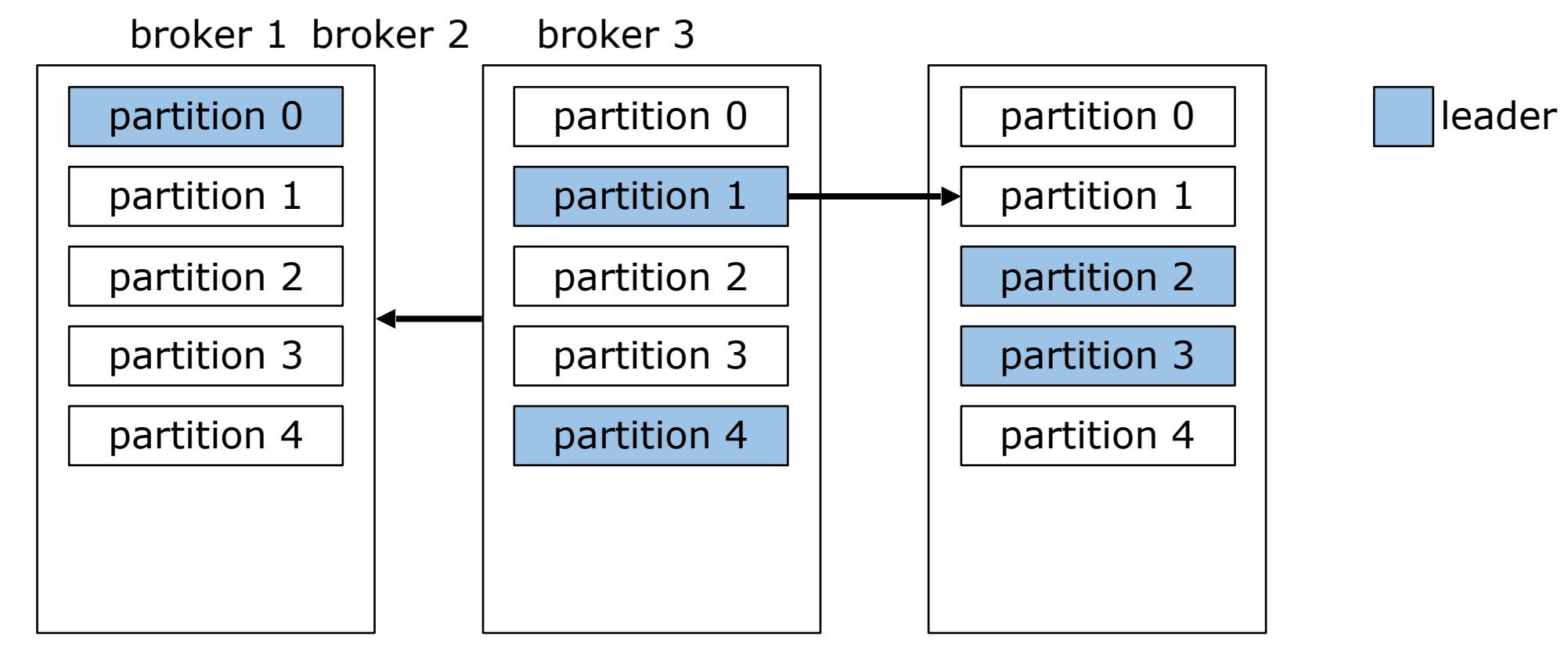

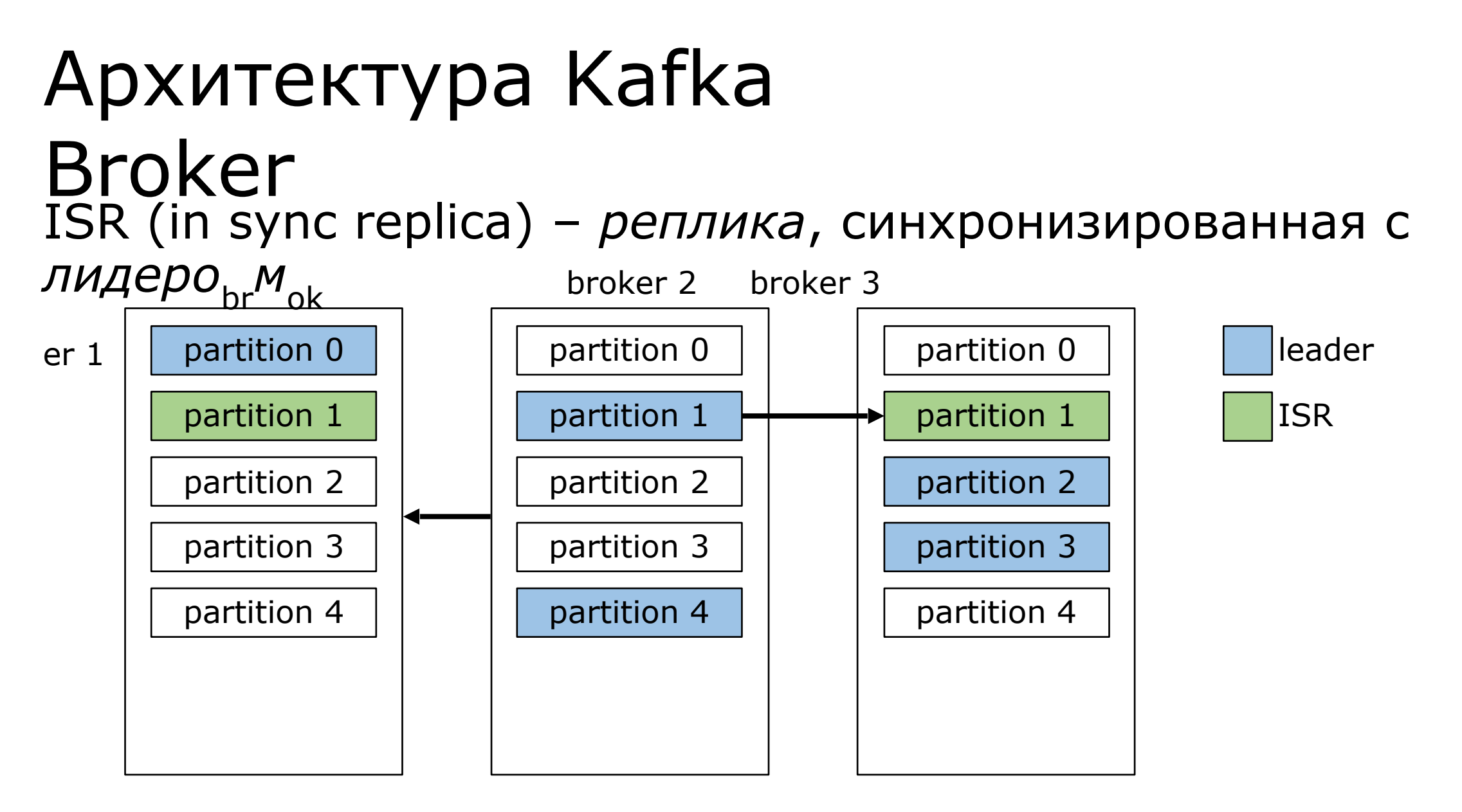

### Архитектура Kafka Broker Все реплики синхронизированы

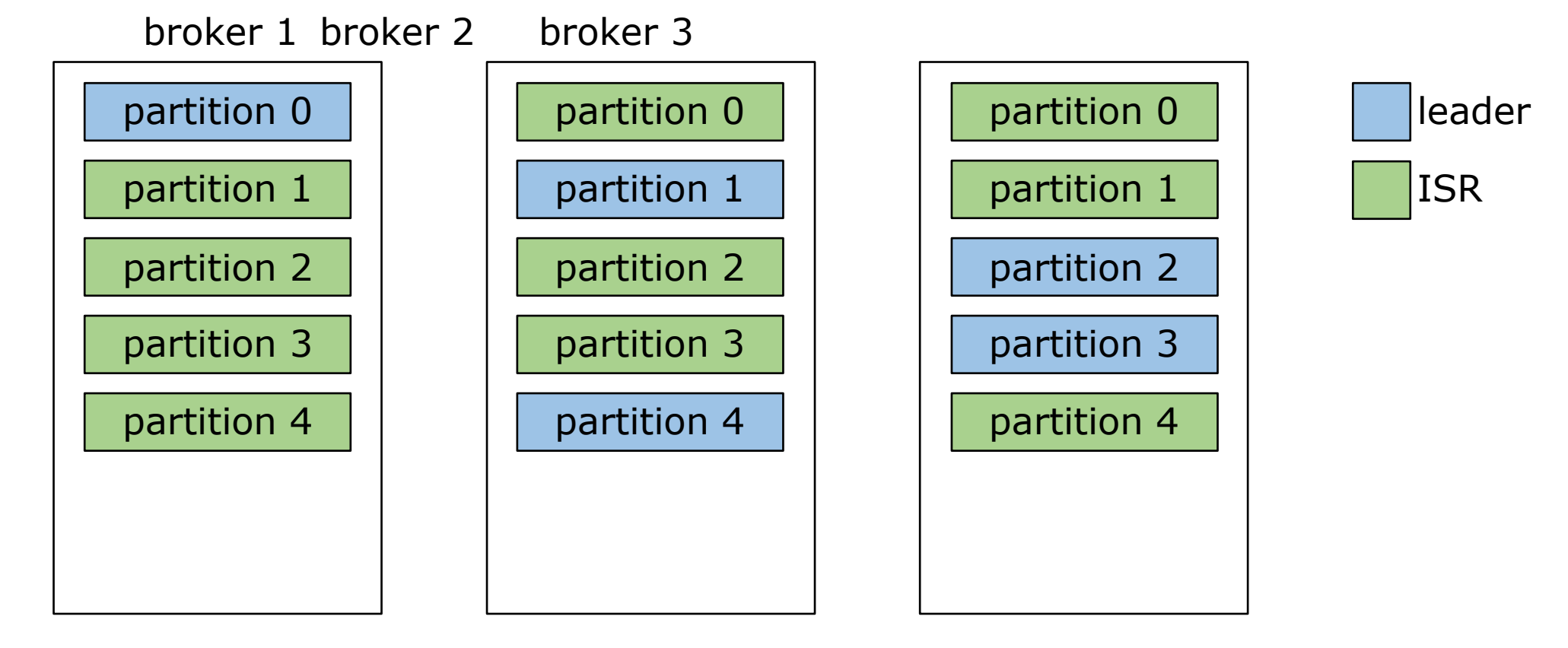

## Архитектура Kafka Broker Недоступность *лидера* у partition 2

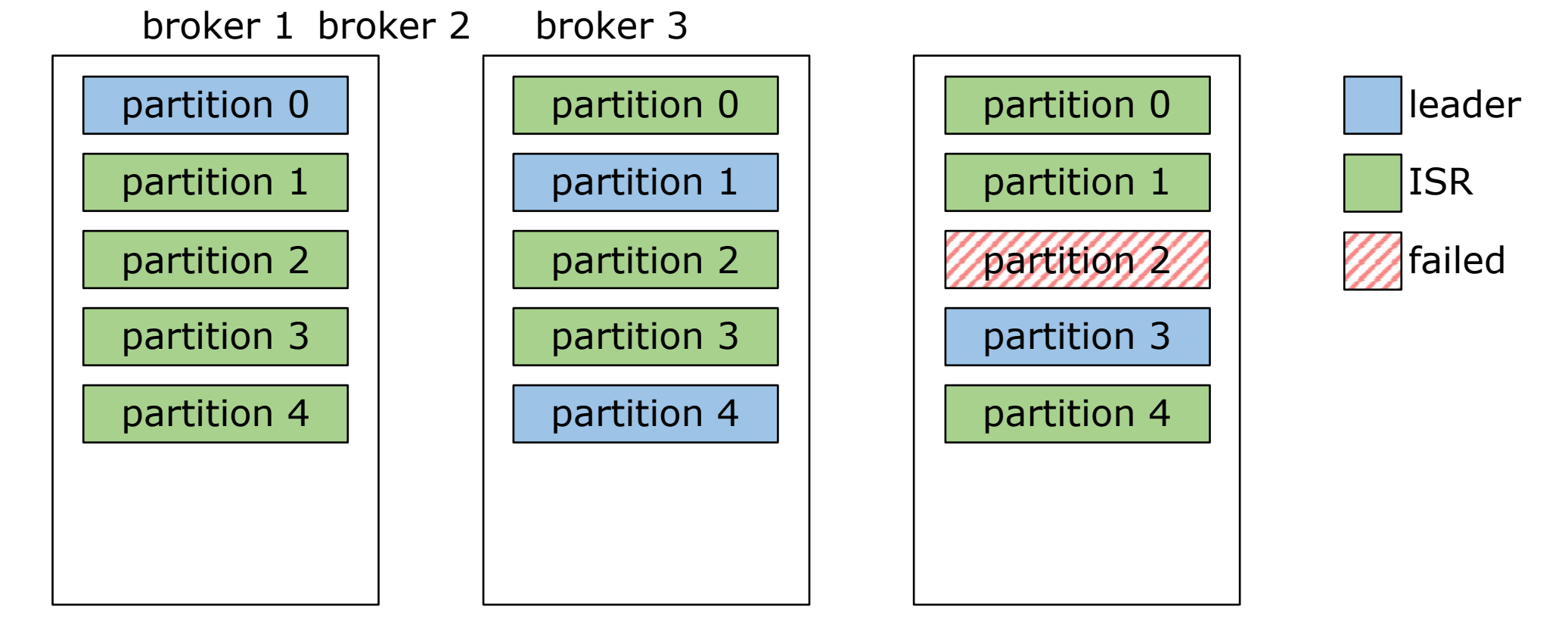

## Архитектура Kafka Broker Выбор нового *лидера* в случае недоступности

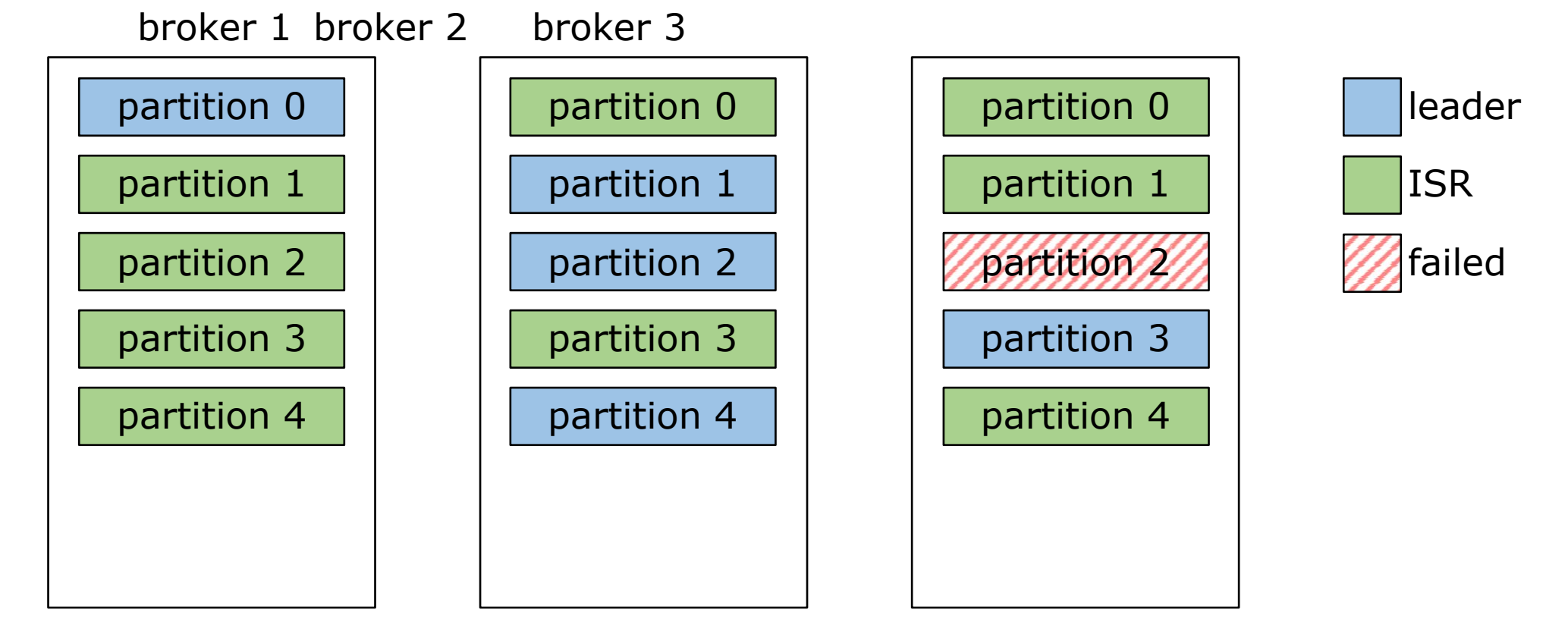

### Архитектура Kafka Broker Репликация с нового *лидера*

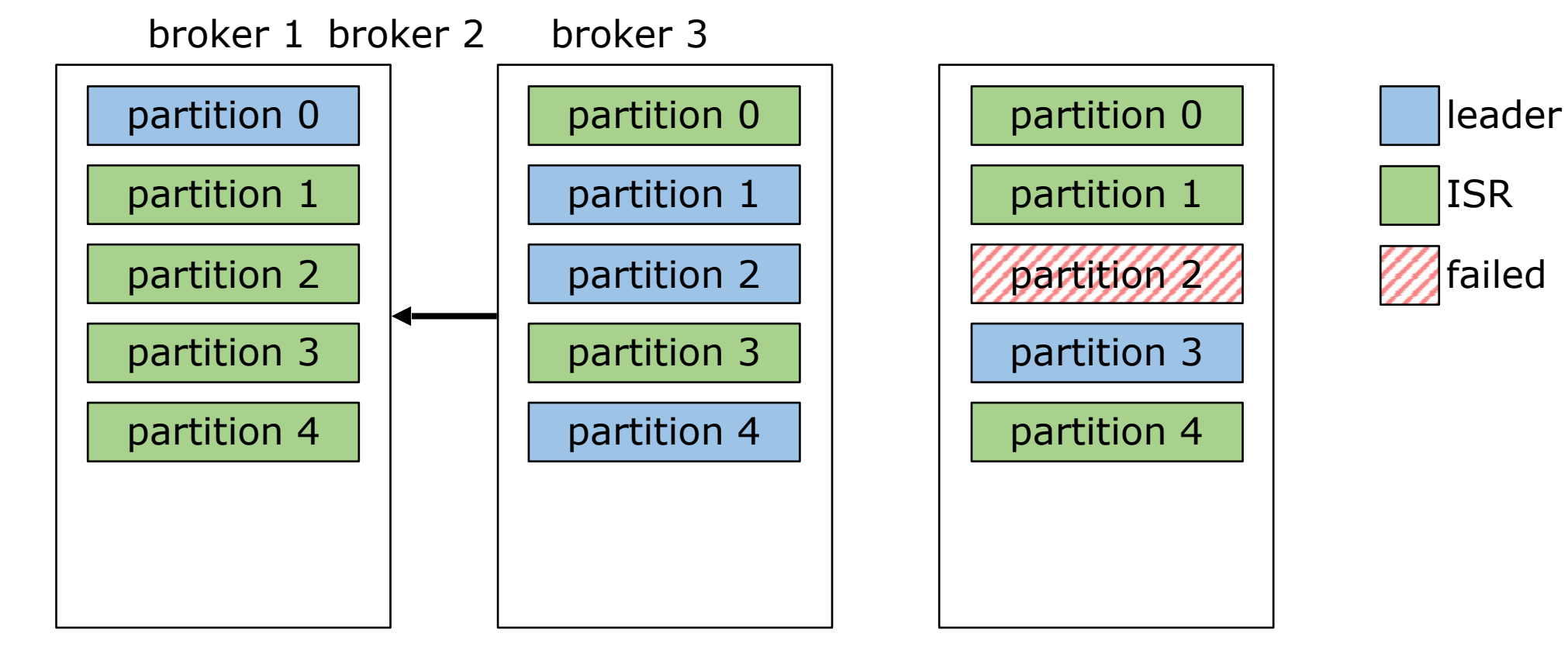

# Архитектура Kafka Broker

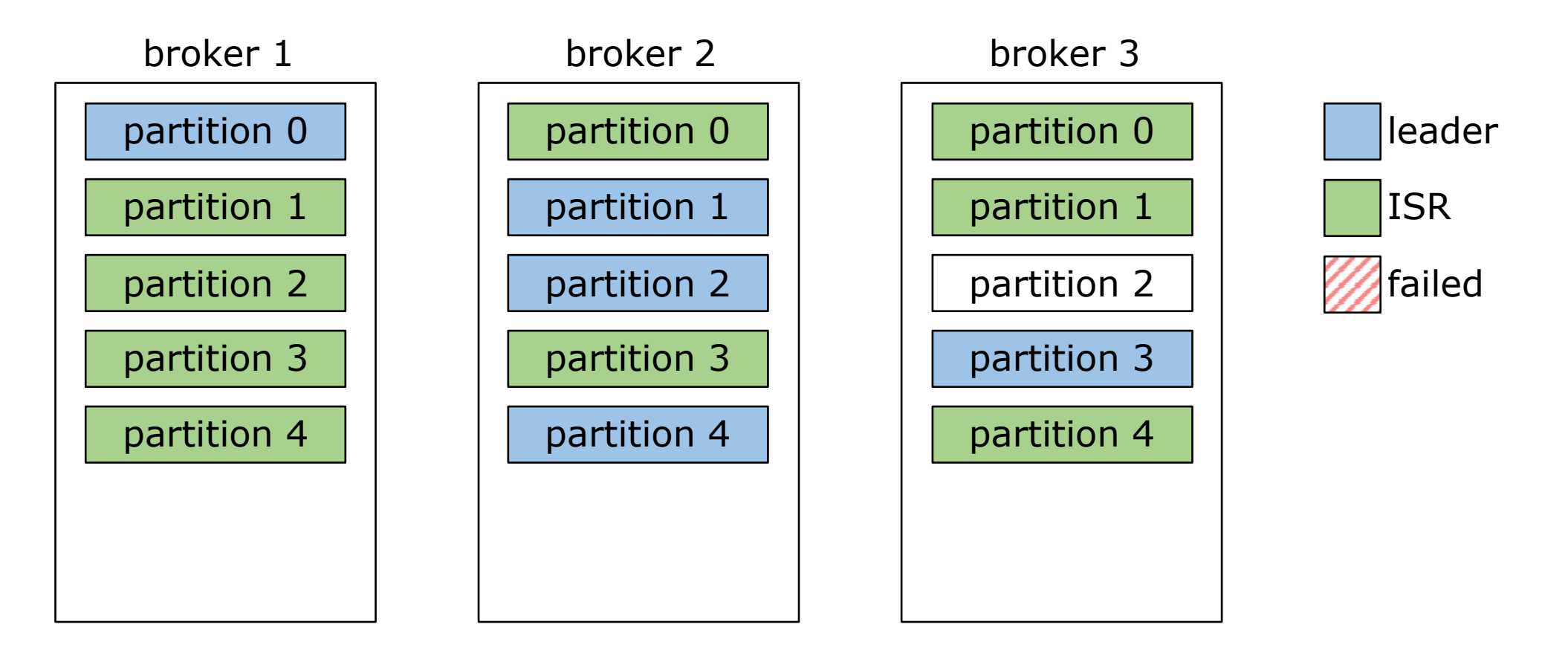

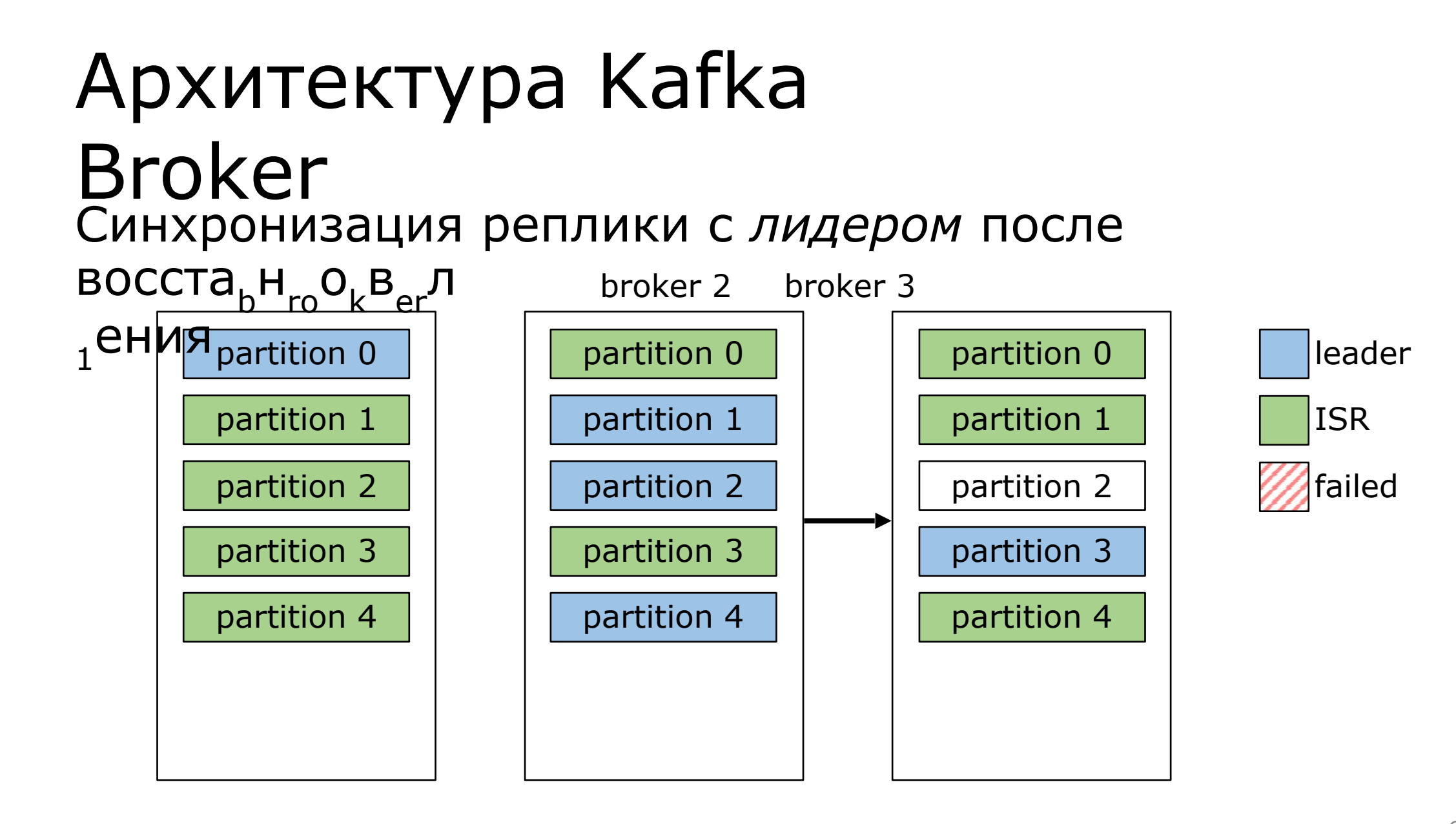

# Архитектура Kafka Broker

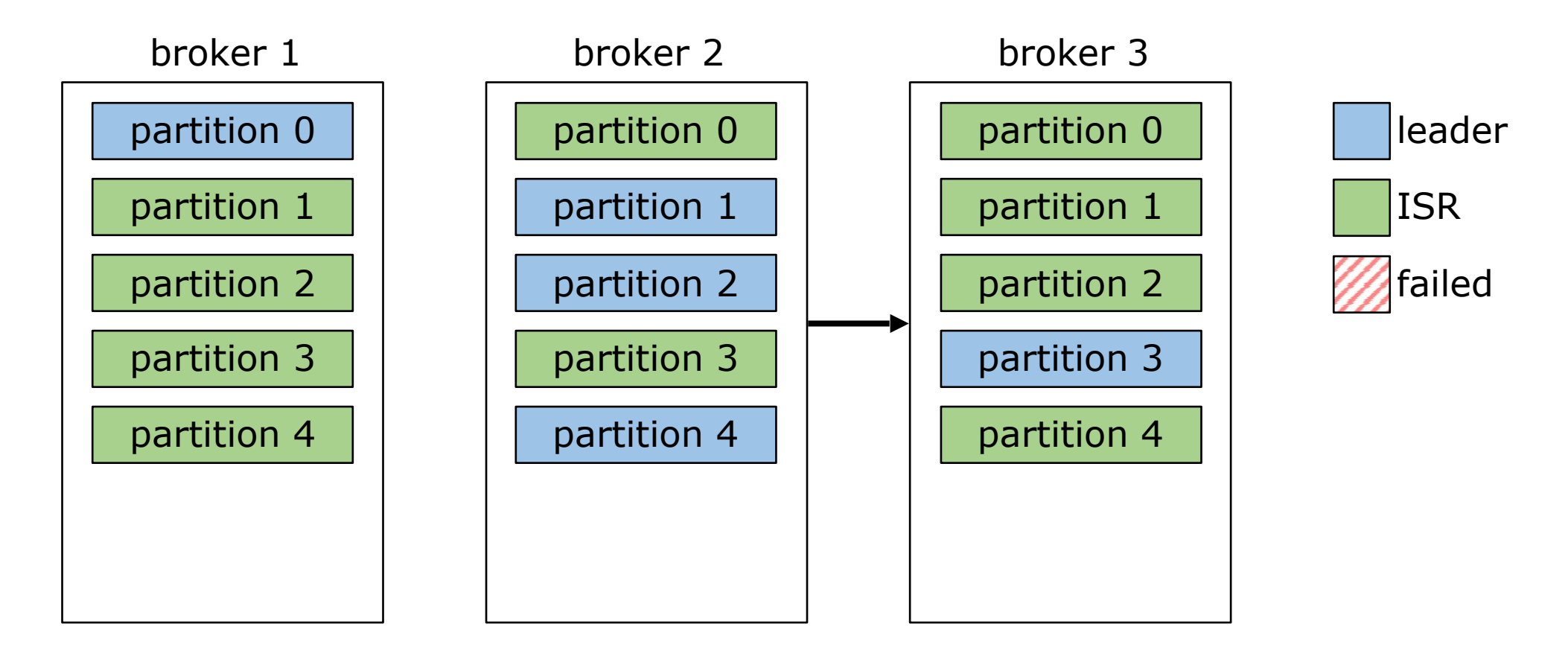

### Архитектура Kafka Broker Перебалансировка *лидеров*

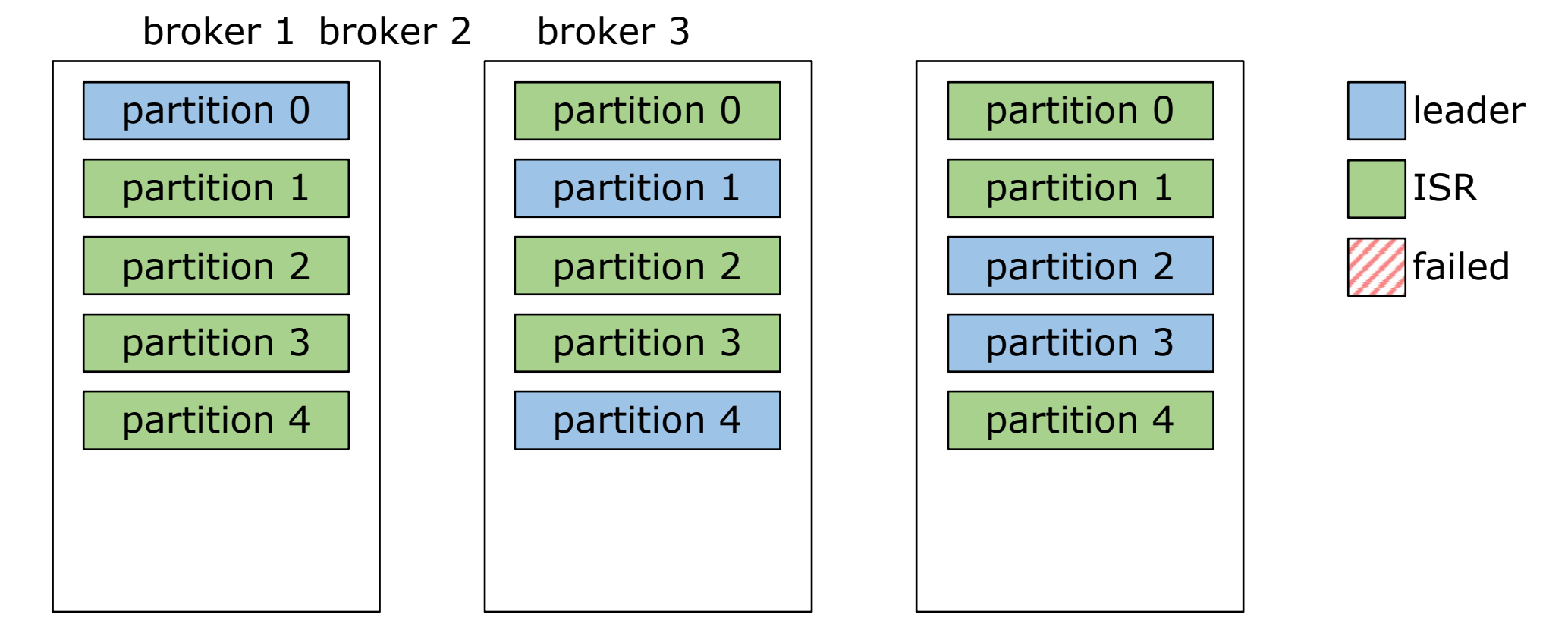

## Архитектура Kafka Producer

#### Архитектура Kafka Producer  $m$ essage  $=$  (key, value)
partition = murmur2(key)  $%$  partitions

partition = murmur2(key) % partitions // key  $=$  null

partition = murmur2(key) % partitions // key  $=$  null

https://ru.wikipedia.org/wiki/MurmurHash2

partition = murmur2(key) % partitions // key != null  $partition = round\_robin(partitions)$ 

partition = murmur2(key) % partitions // key != null partition = round\_robin(partitions) //  $key == null$ 

### Архитектура Kafka Producer

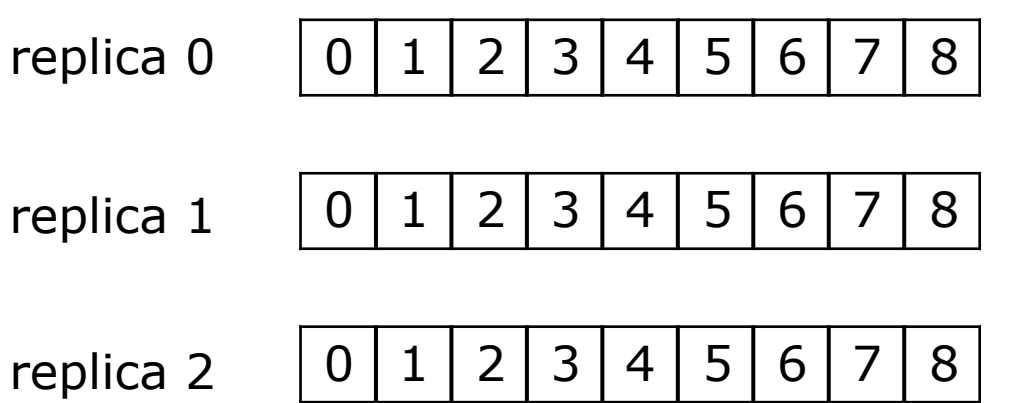

### Архитектура Kafka Producer

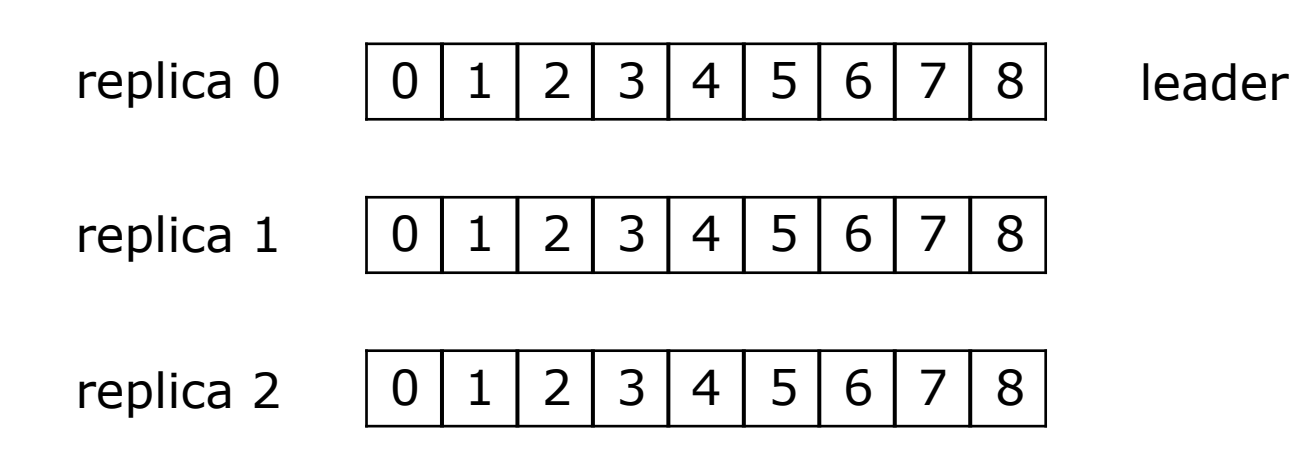

### Архитектура Kafka Producer

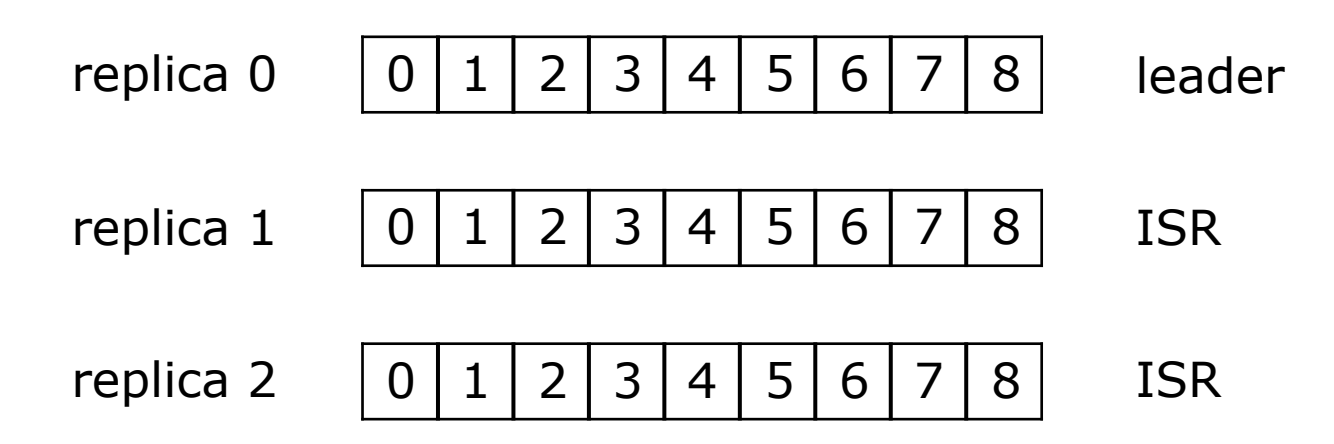

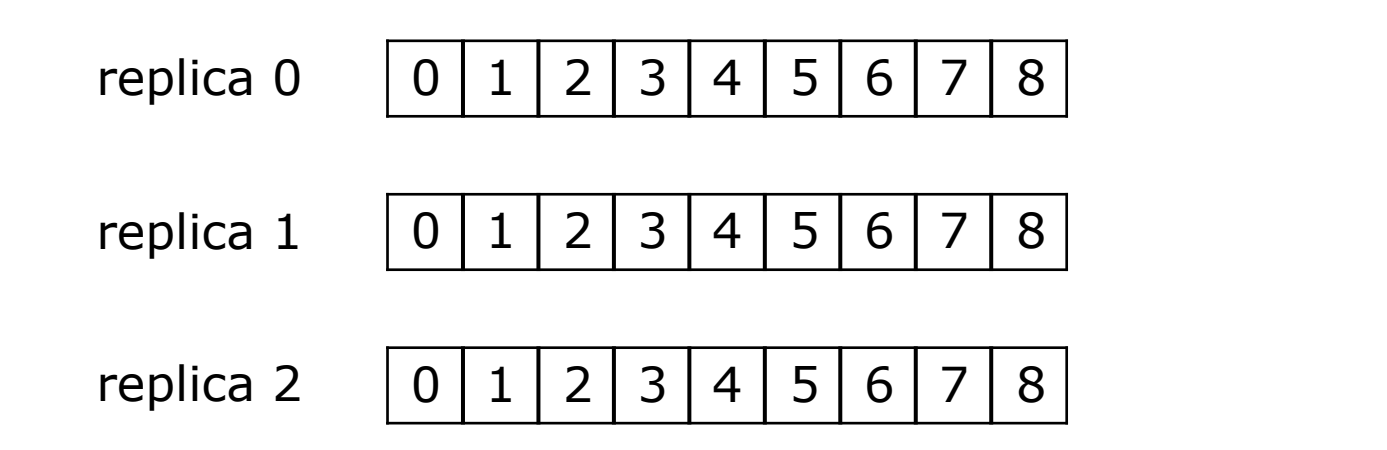

 $acks = 0$ 

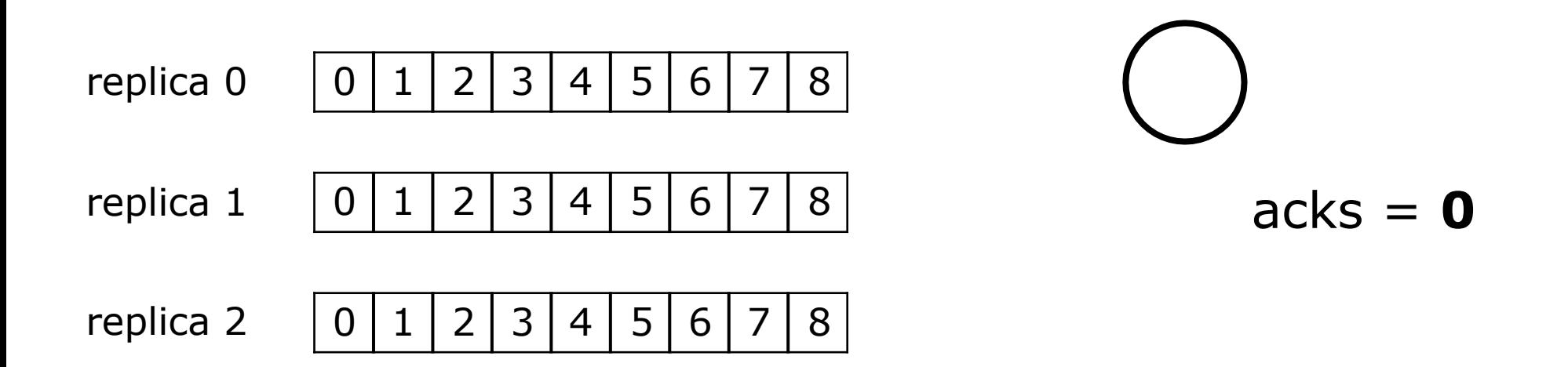

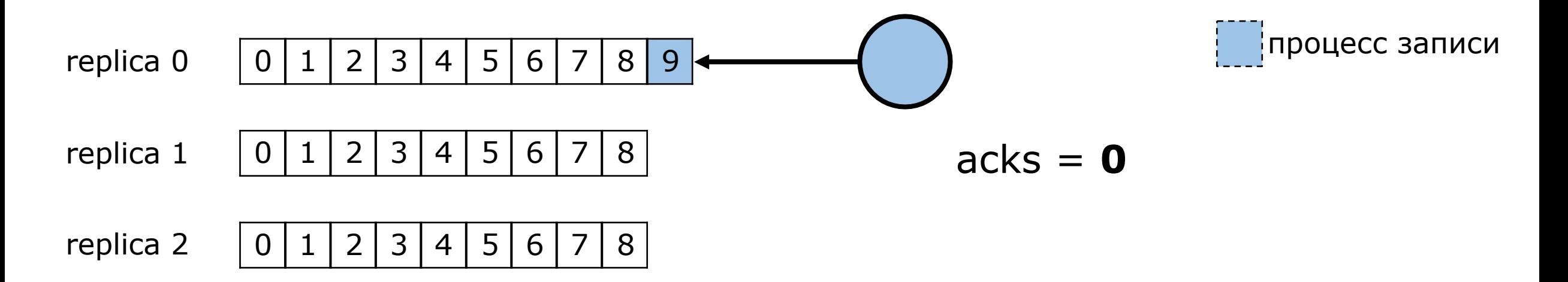

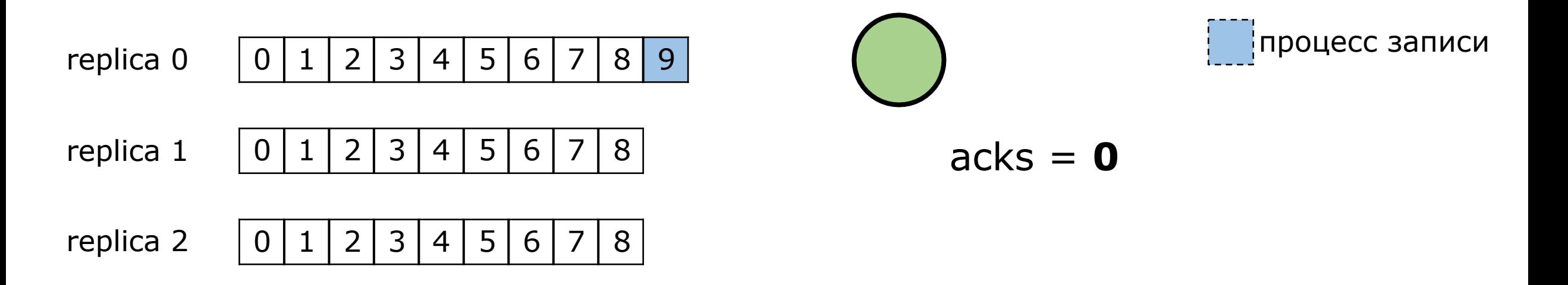

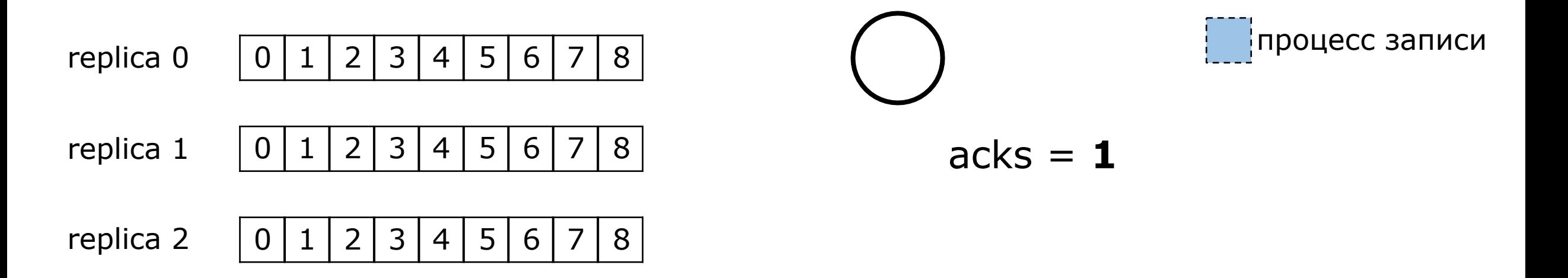

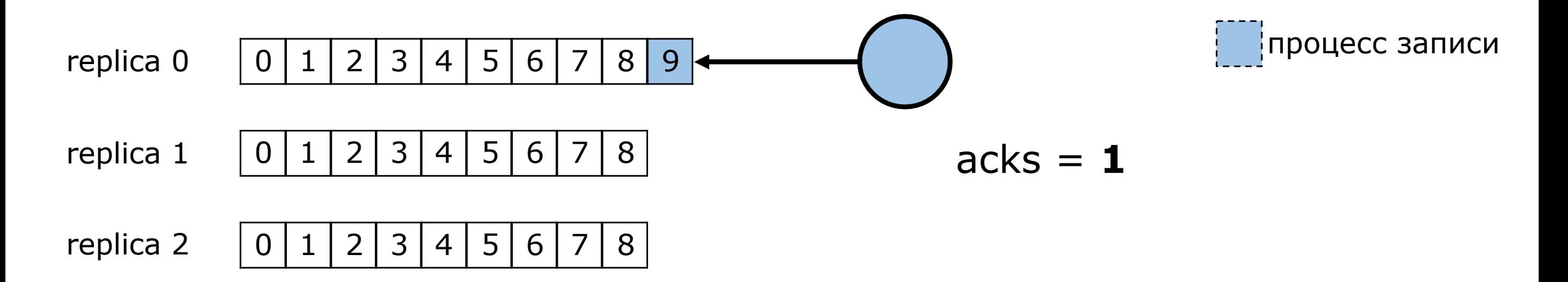

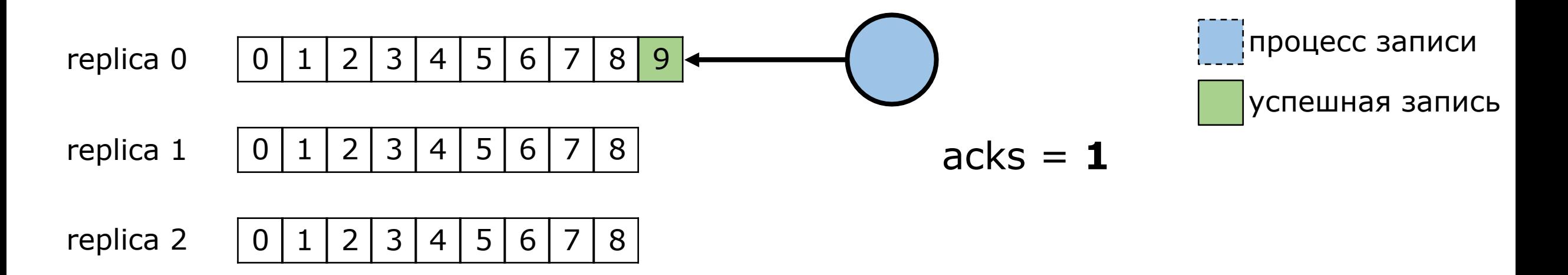

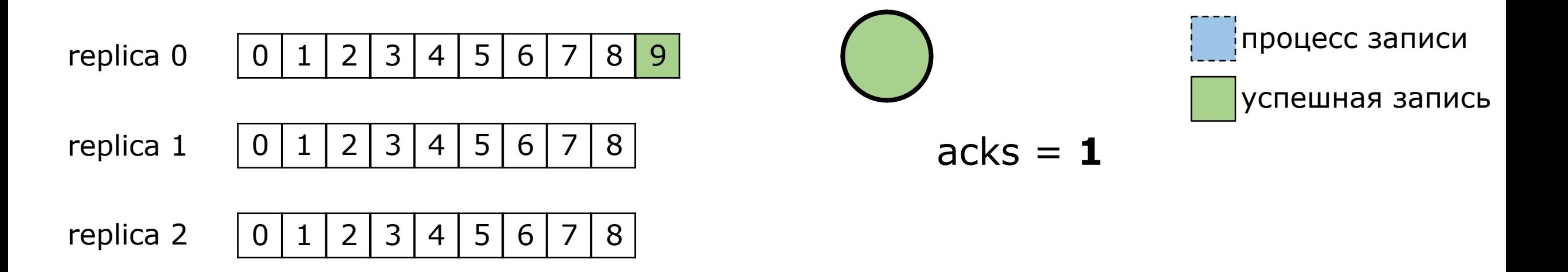

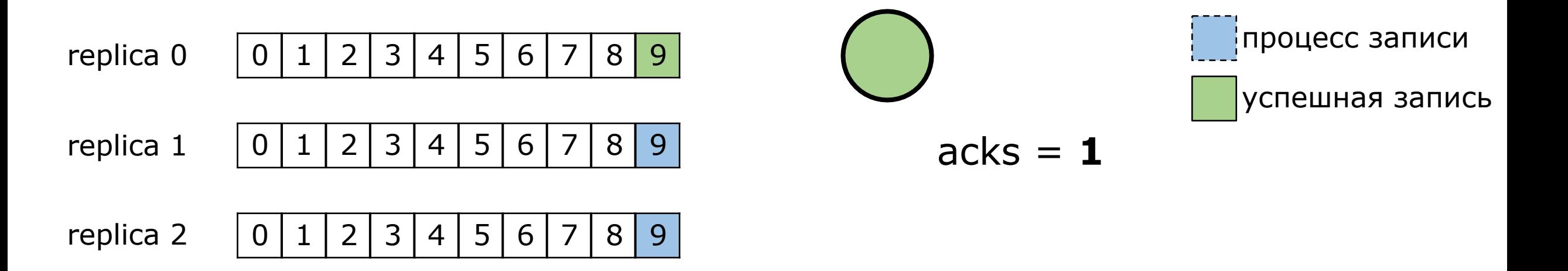

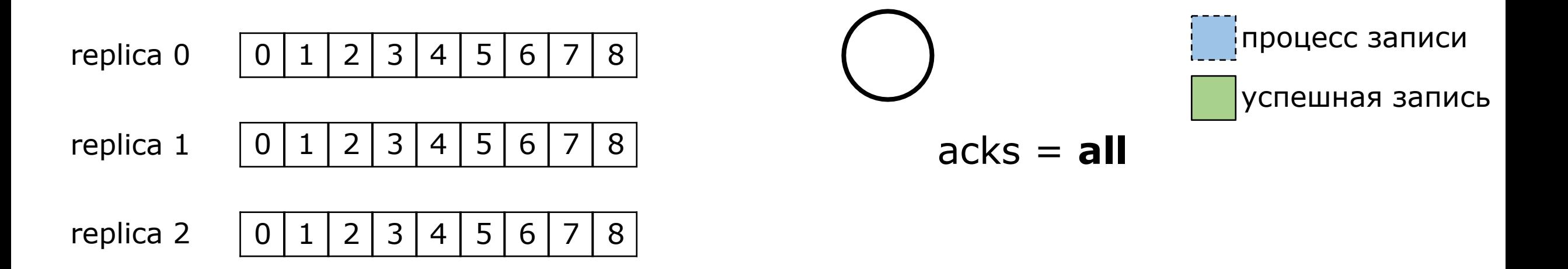

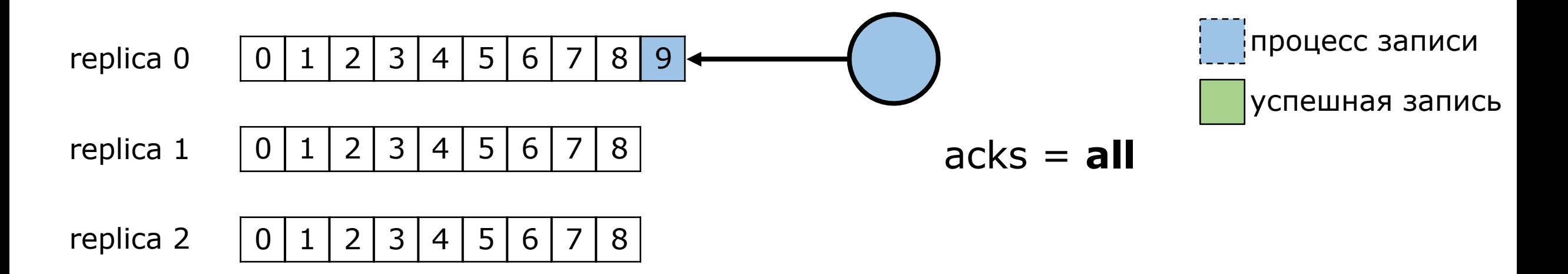

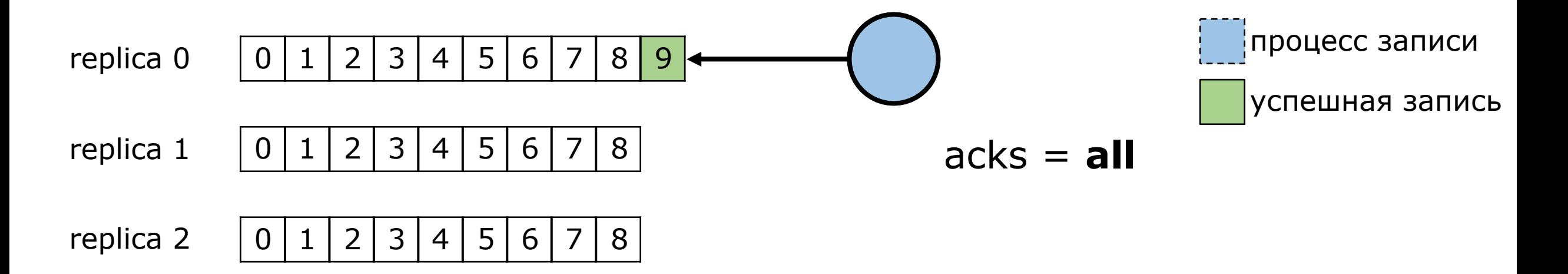

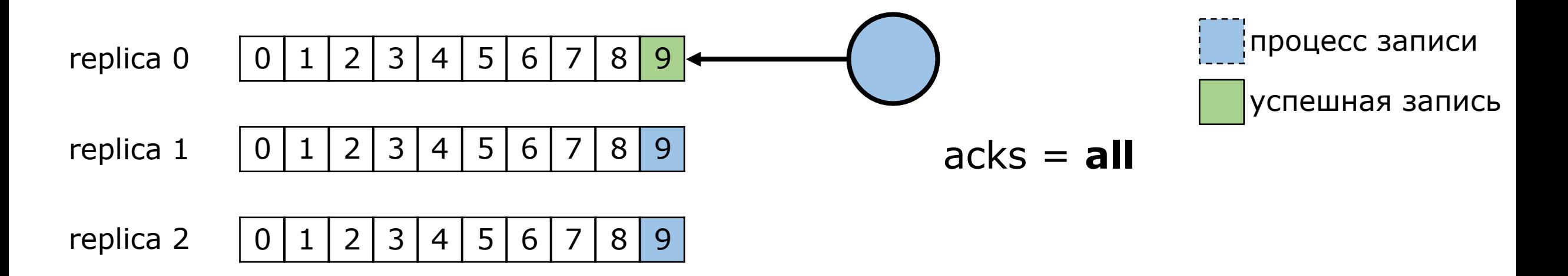

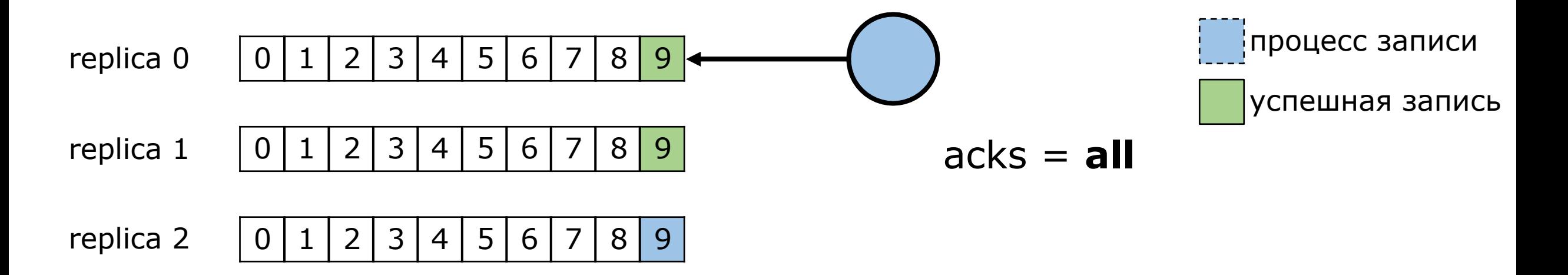

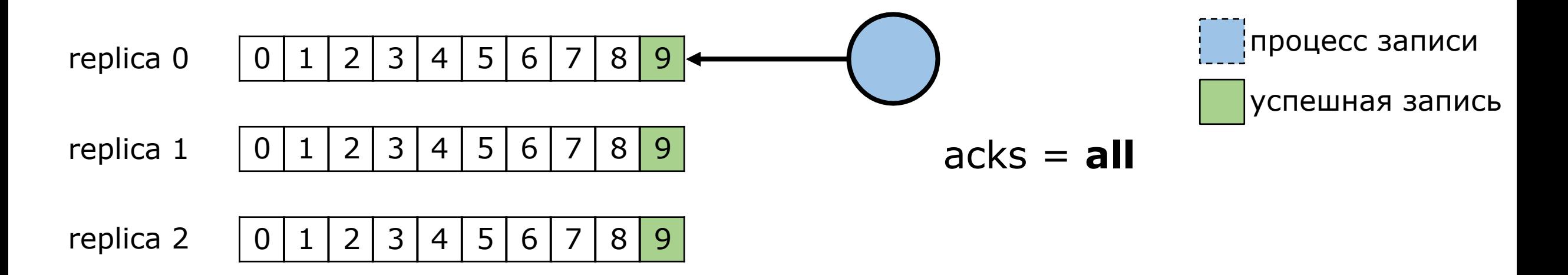

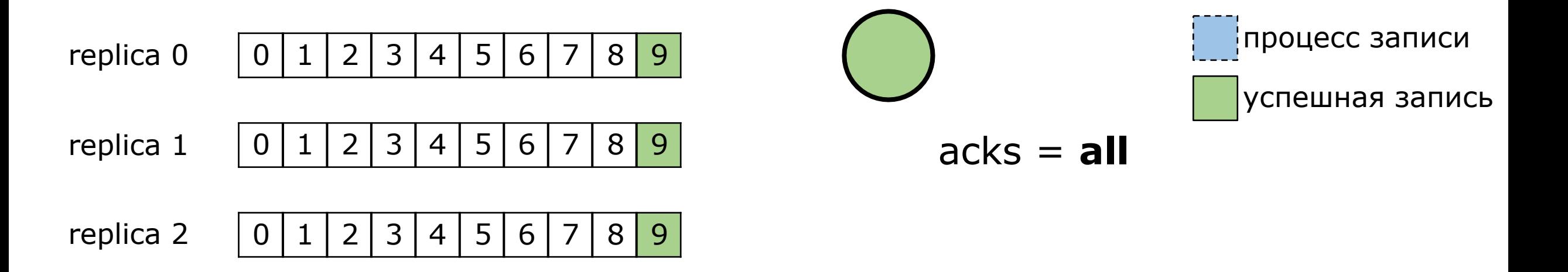

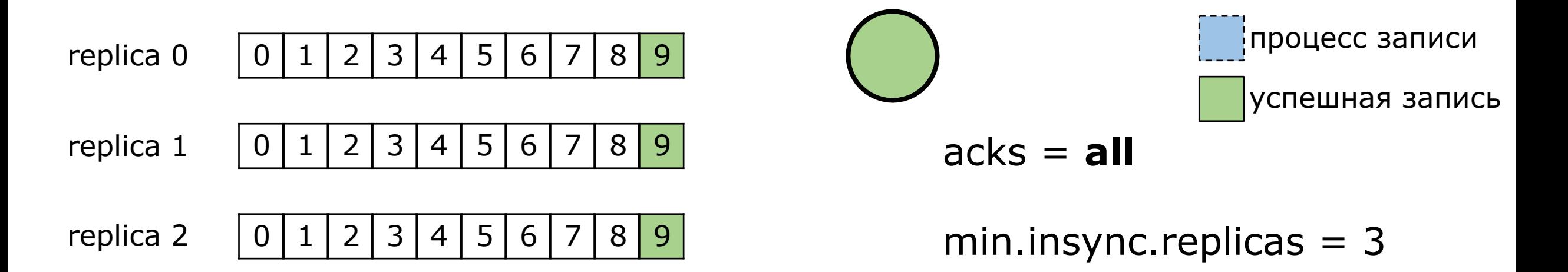

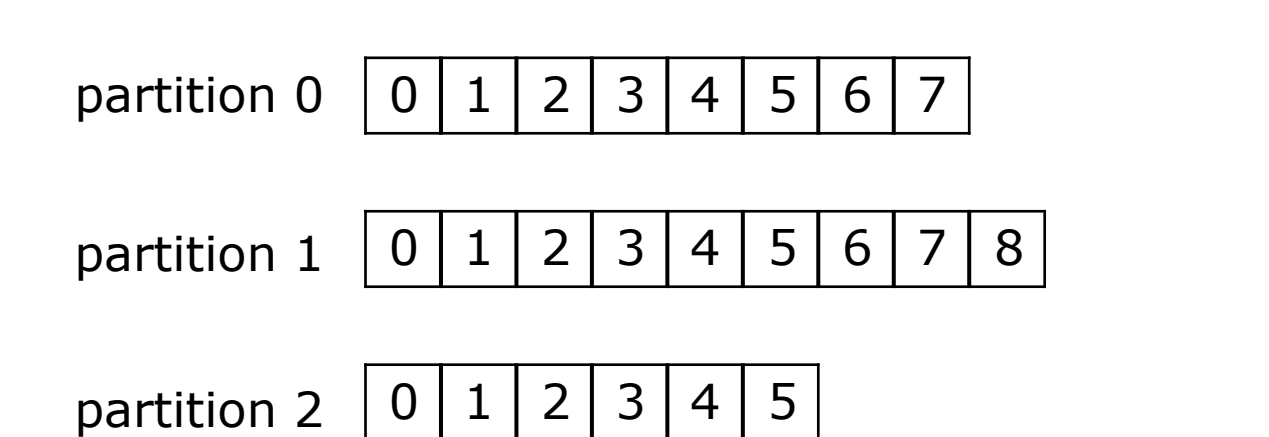

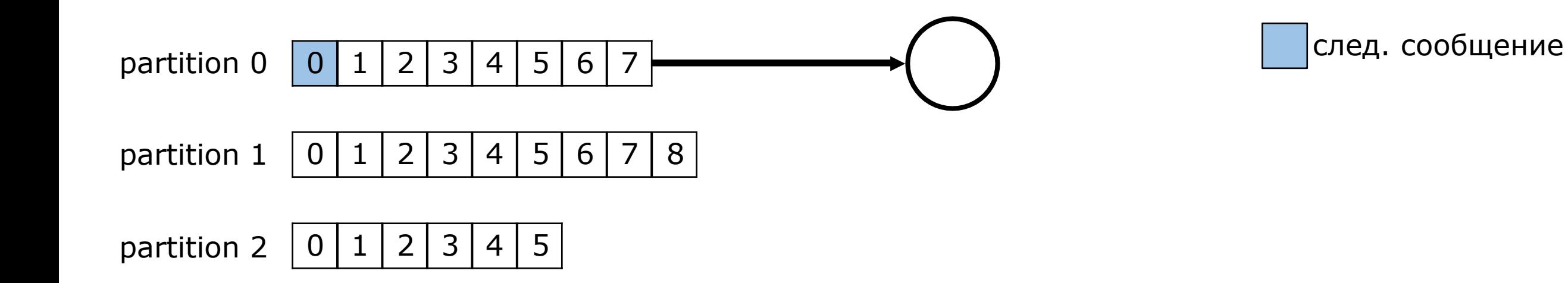

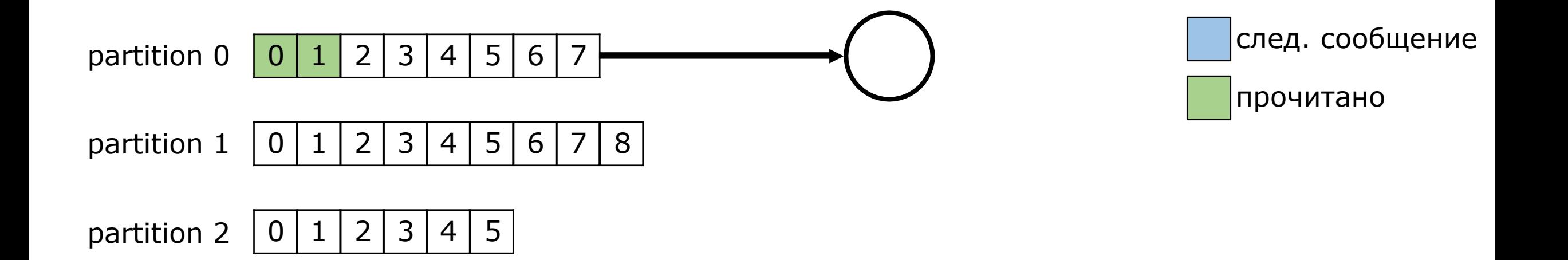

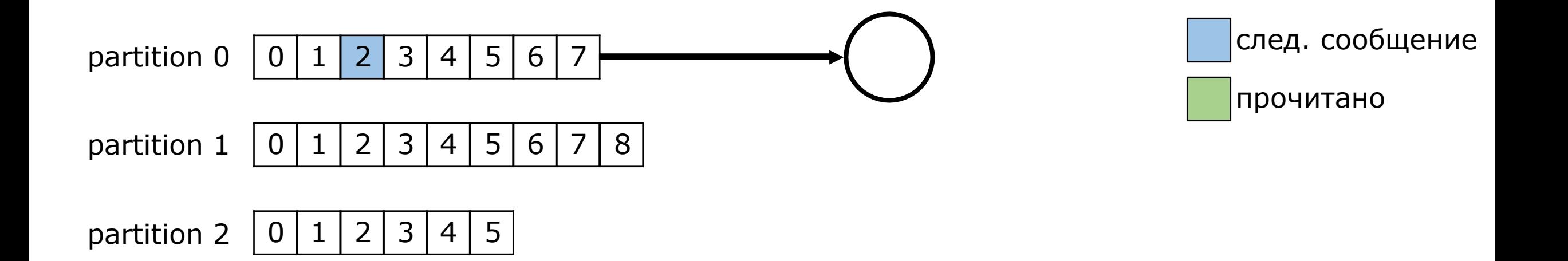

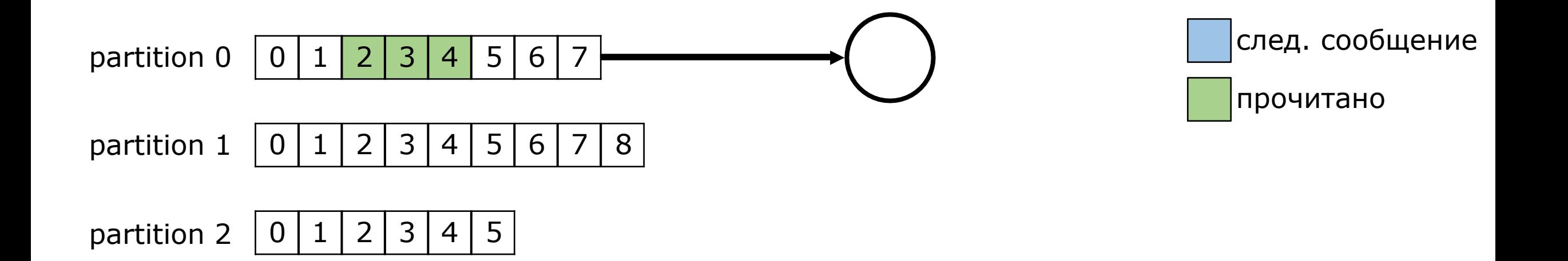

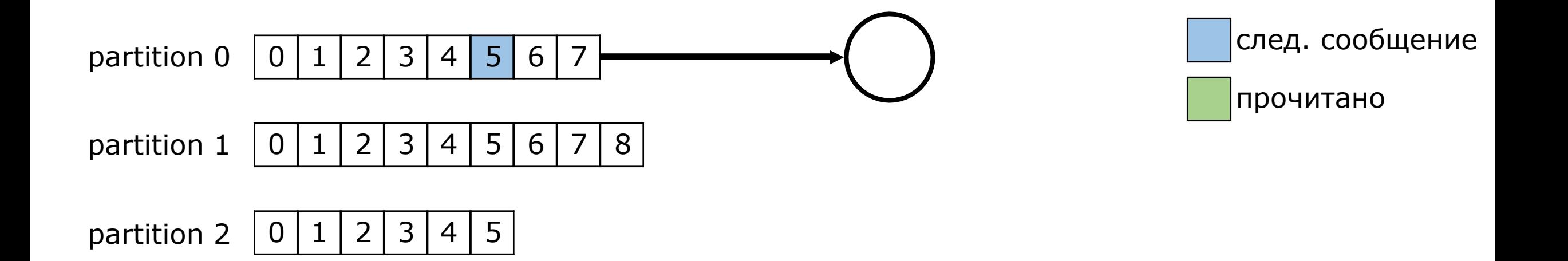

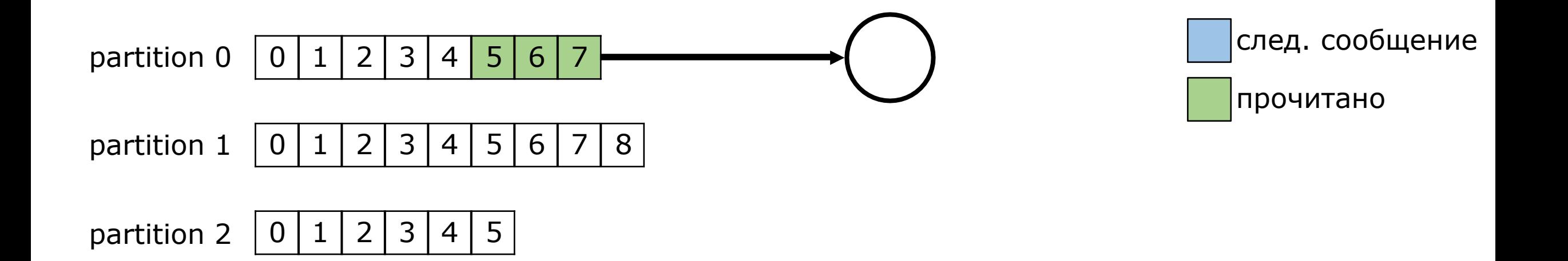

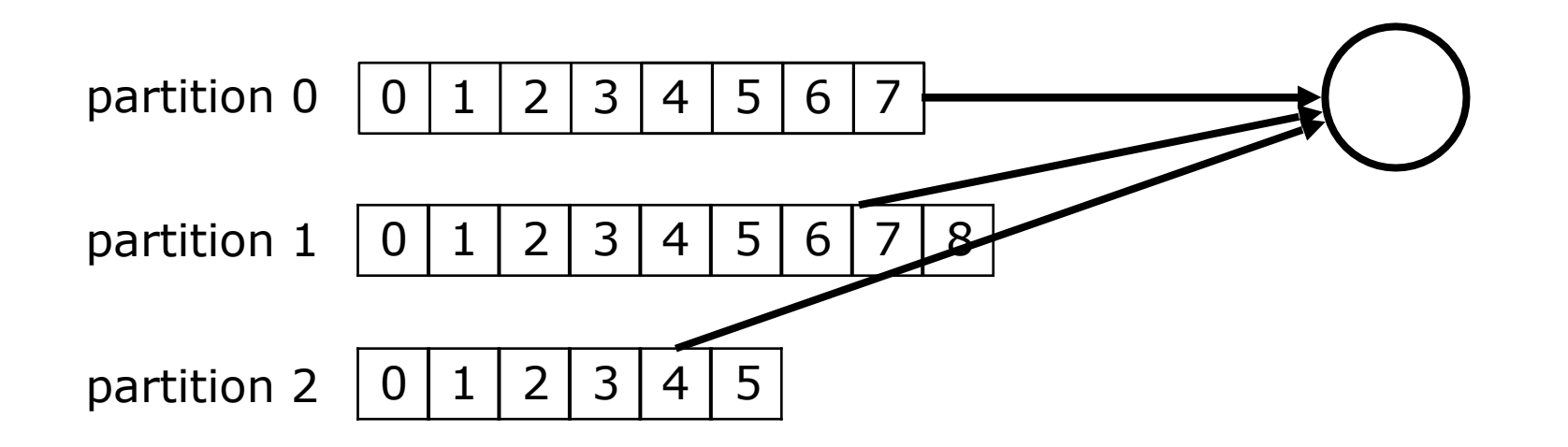

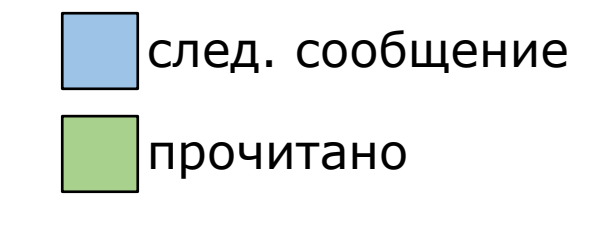
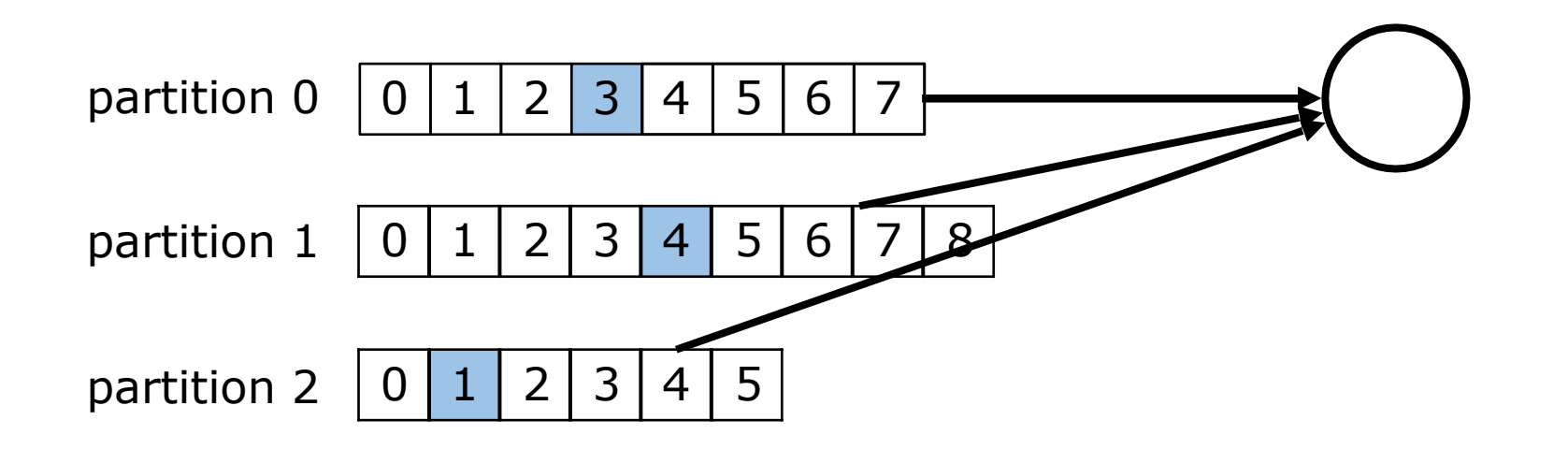

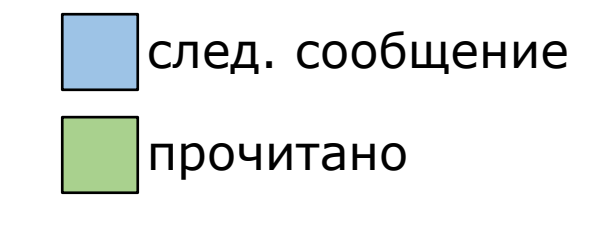

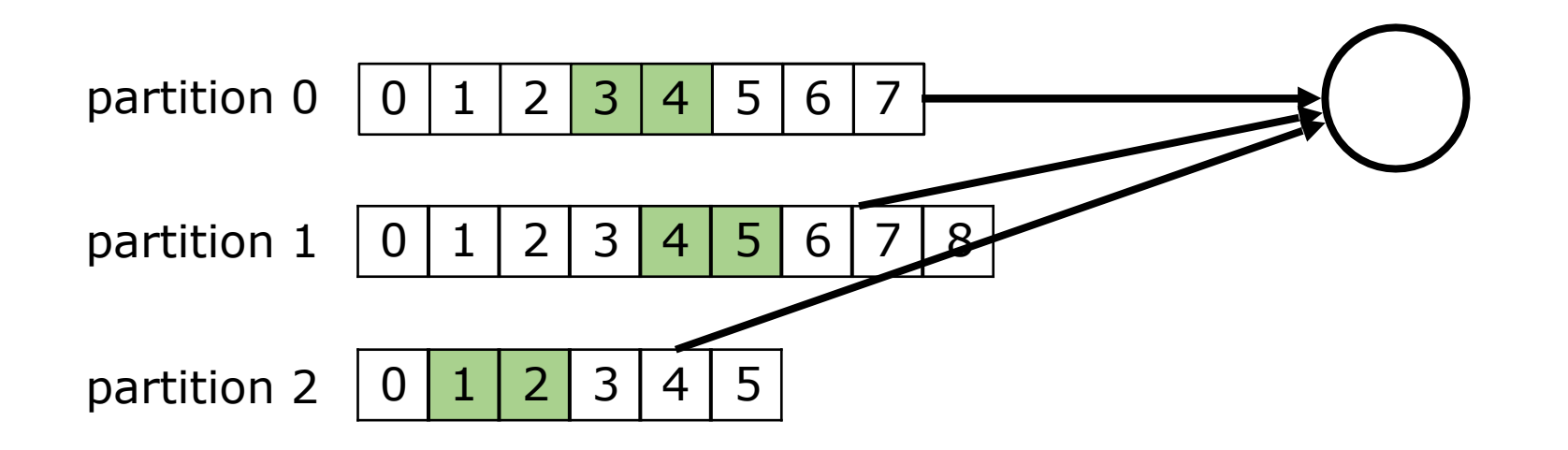

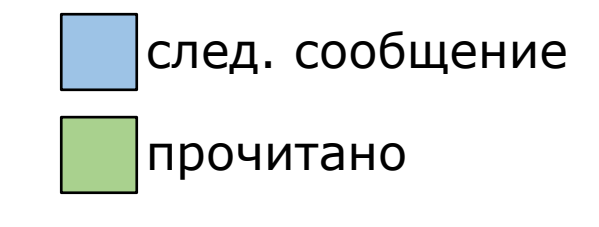

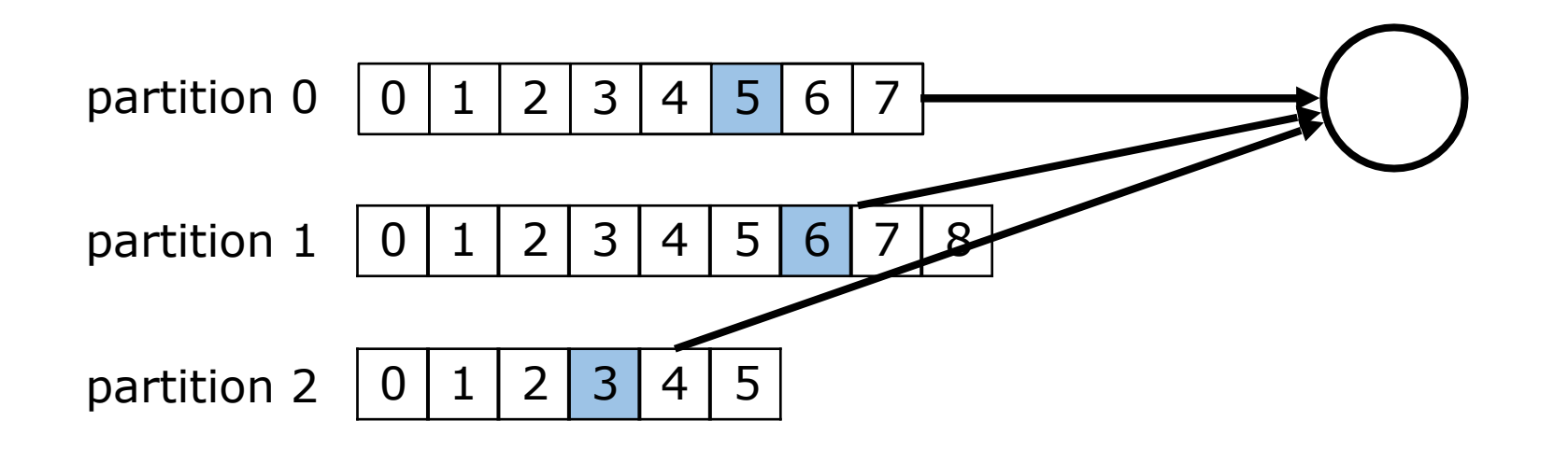

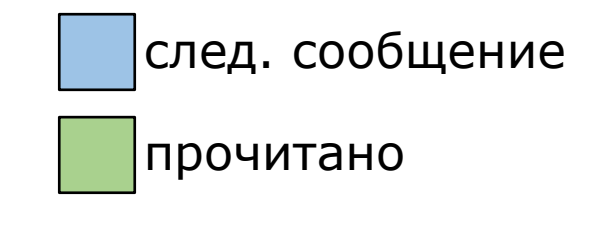

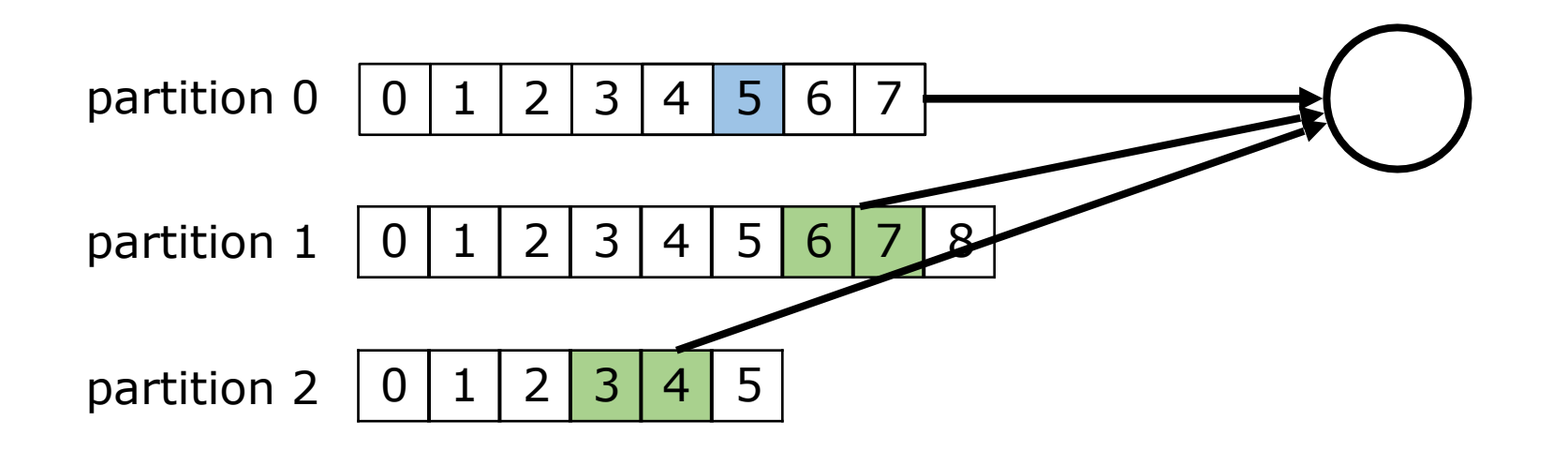

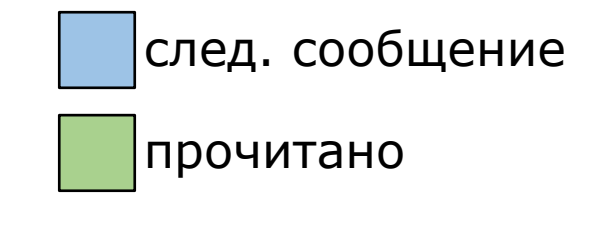

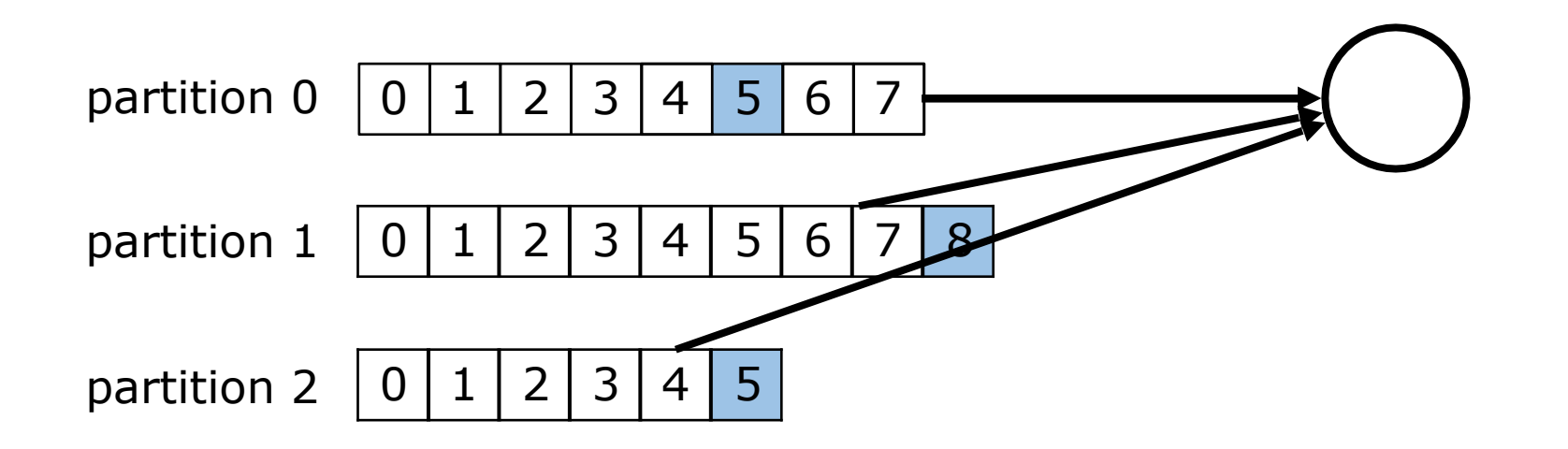

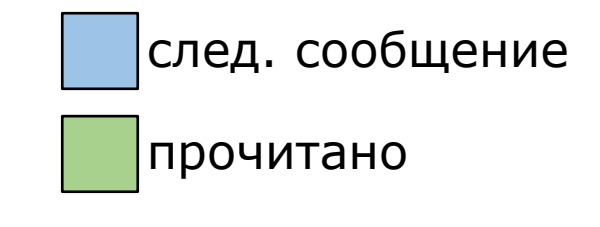

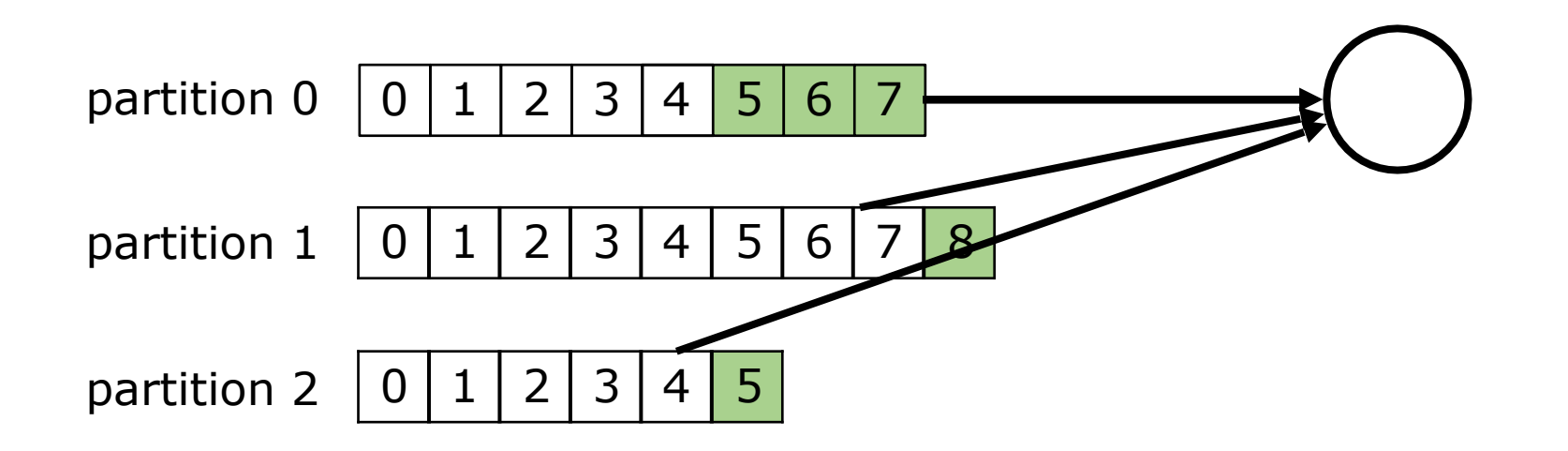

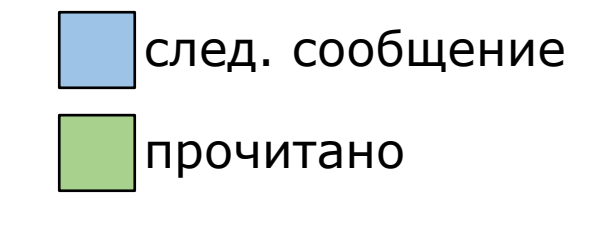

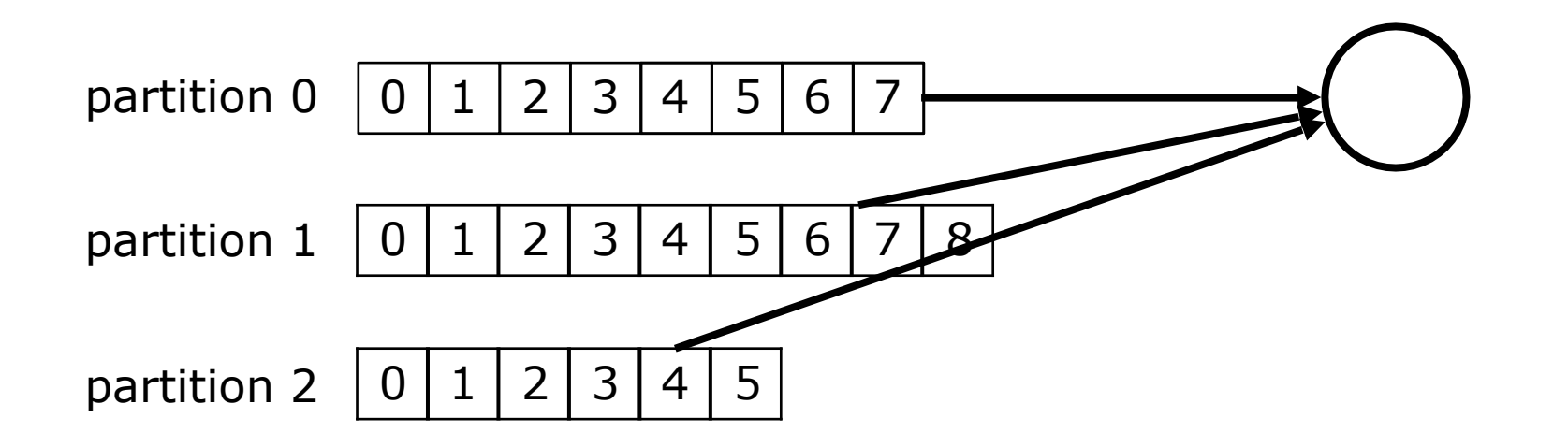

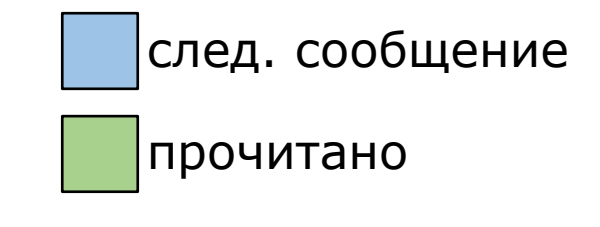

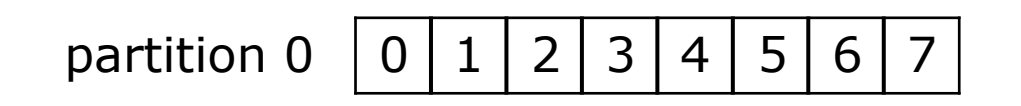

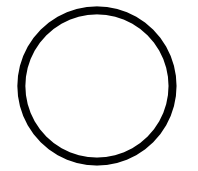

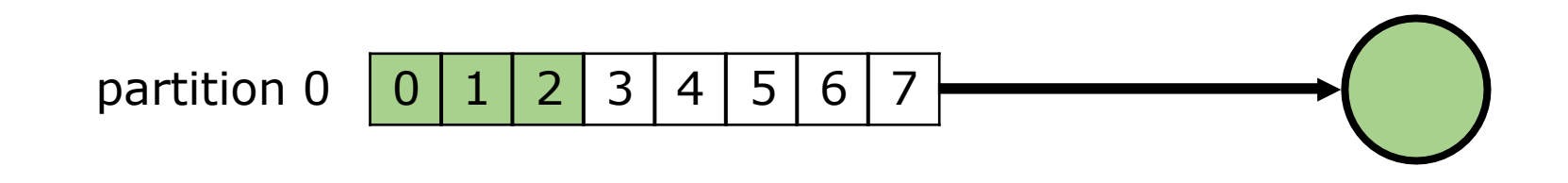

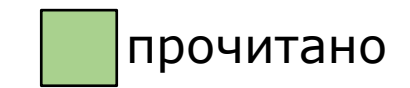

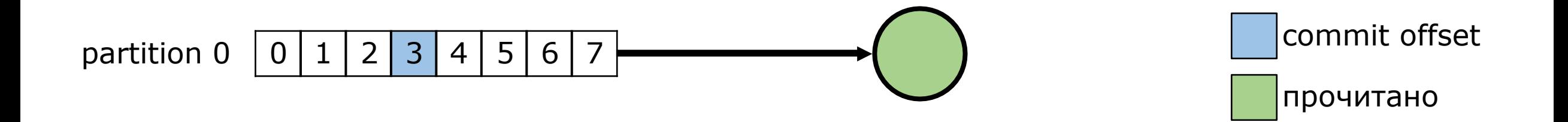

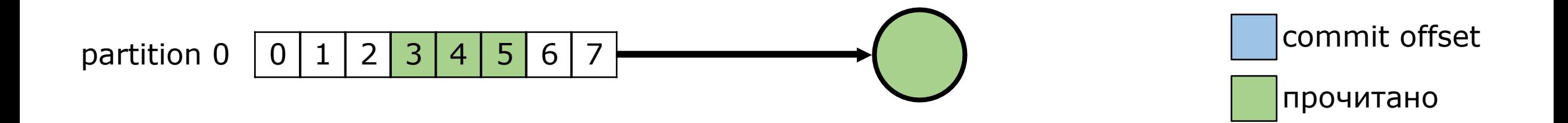

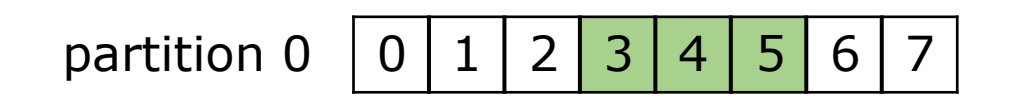

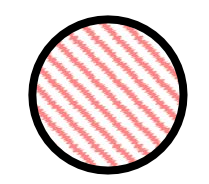

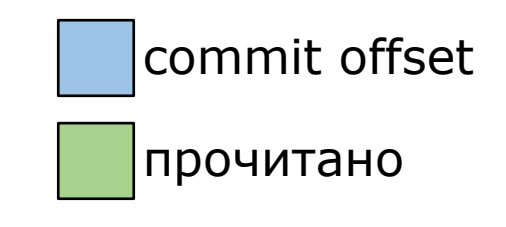

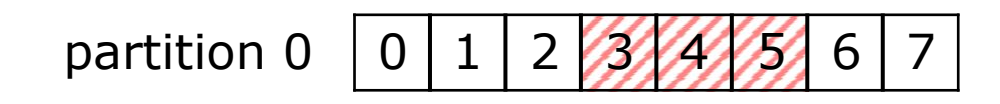

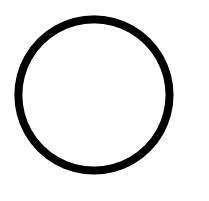

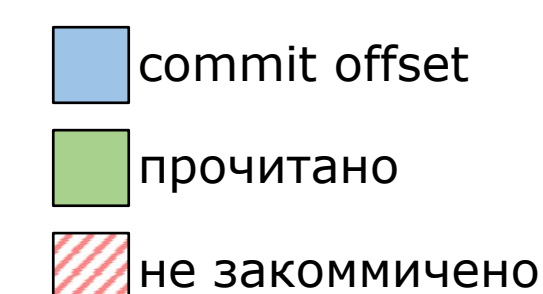

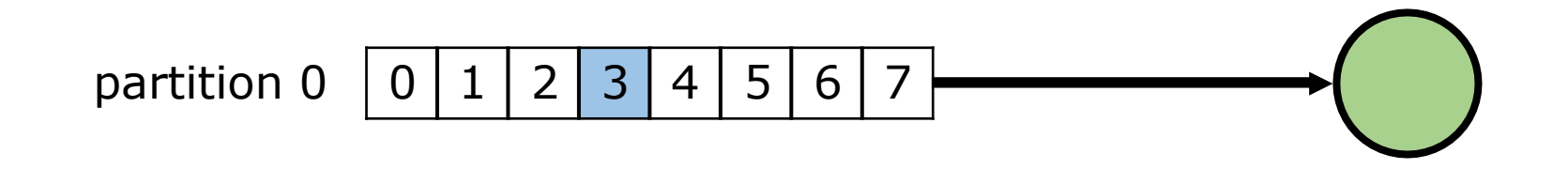

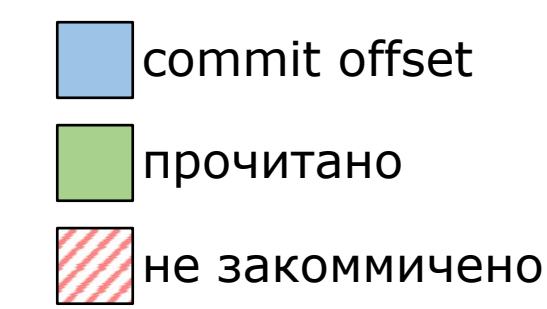

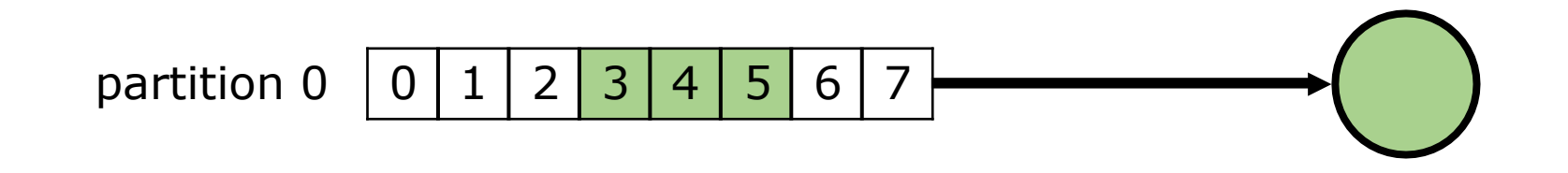

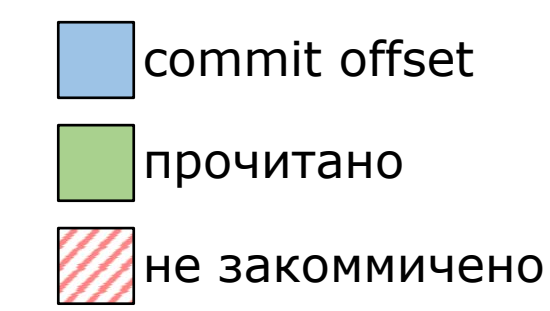

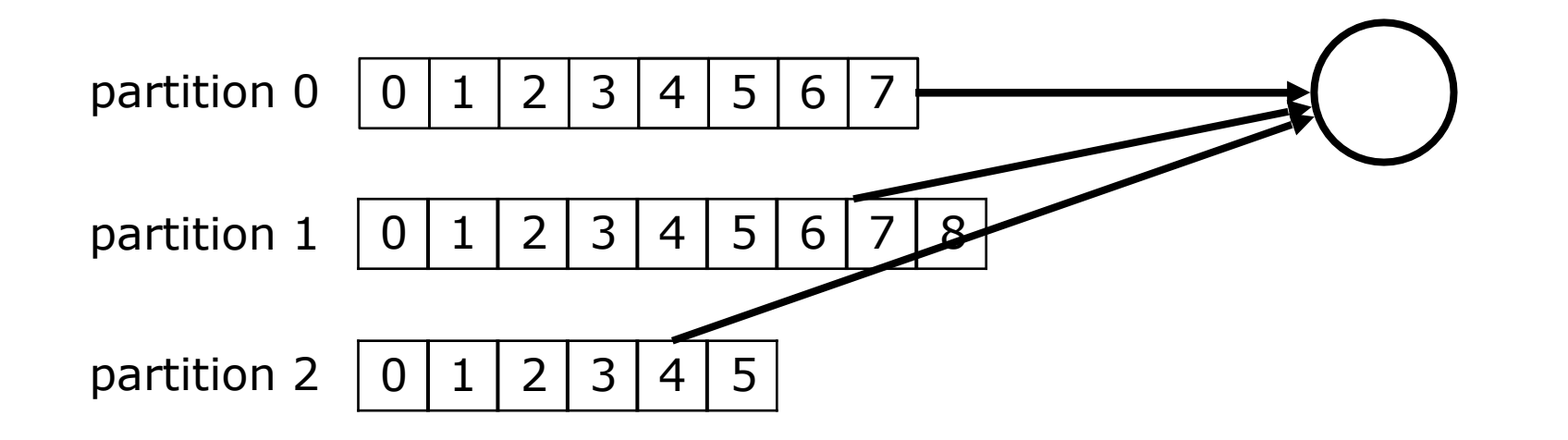

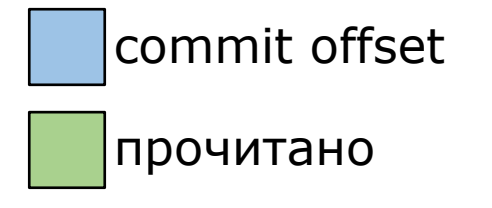

не закоммичено

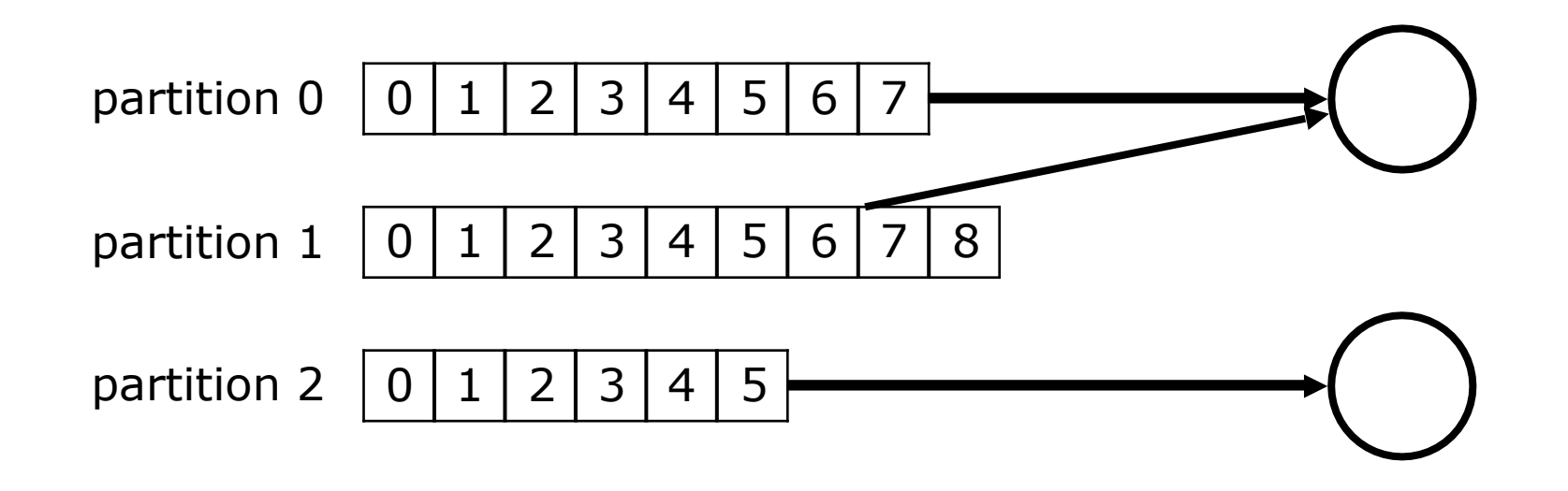

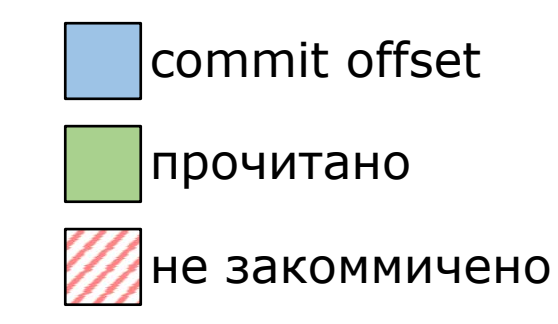

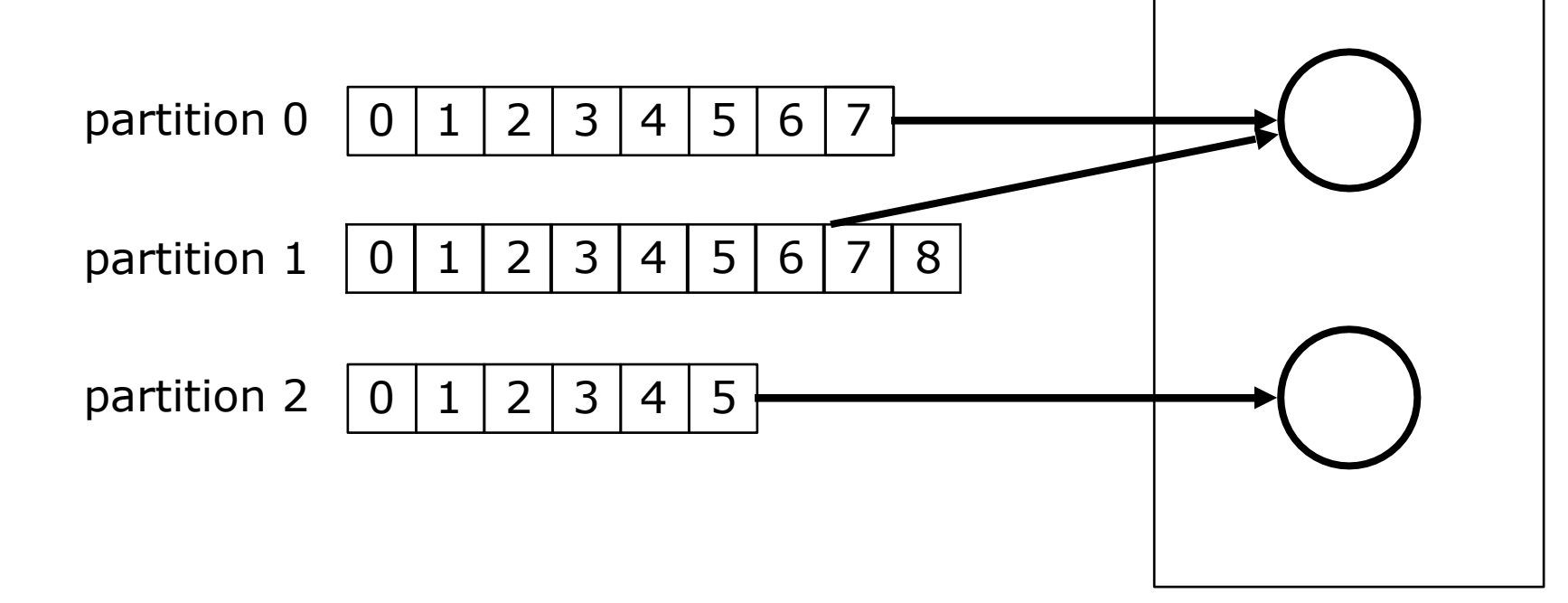

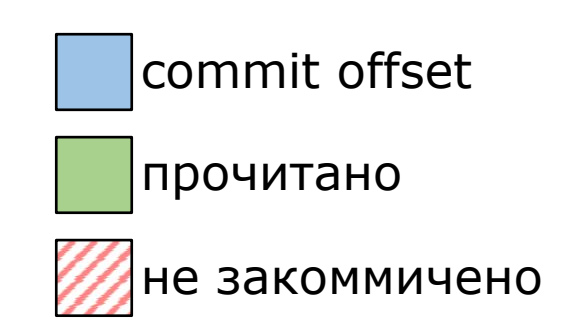

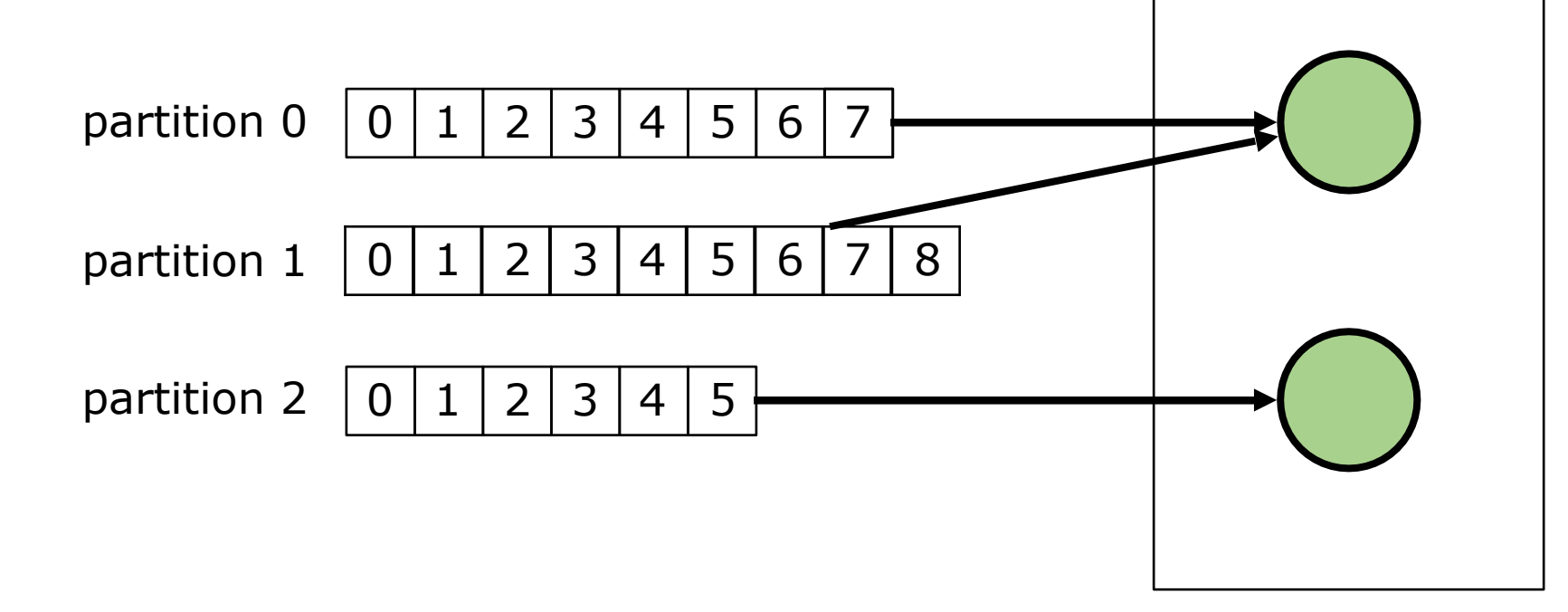

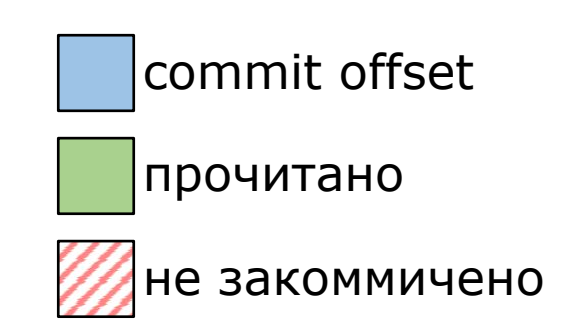

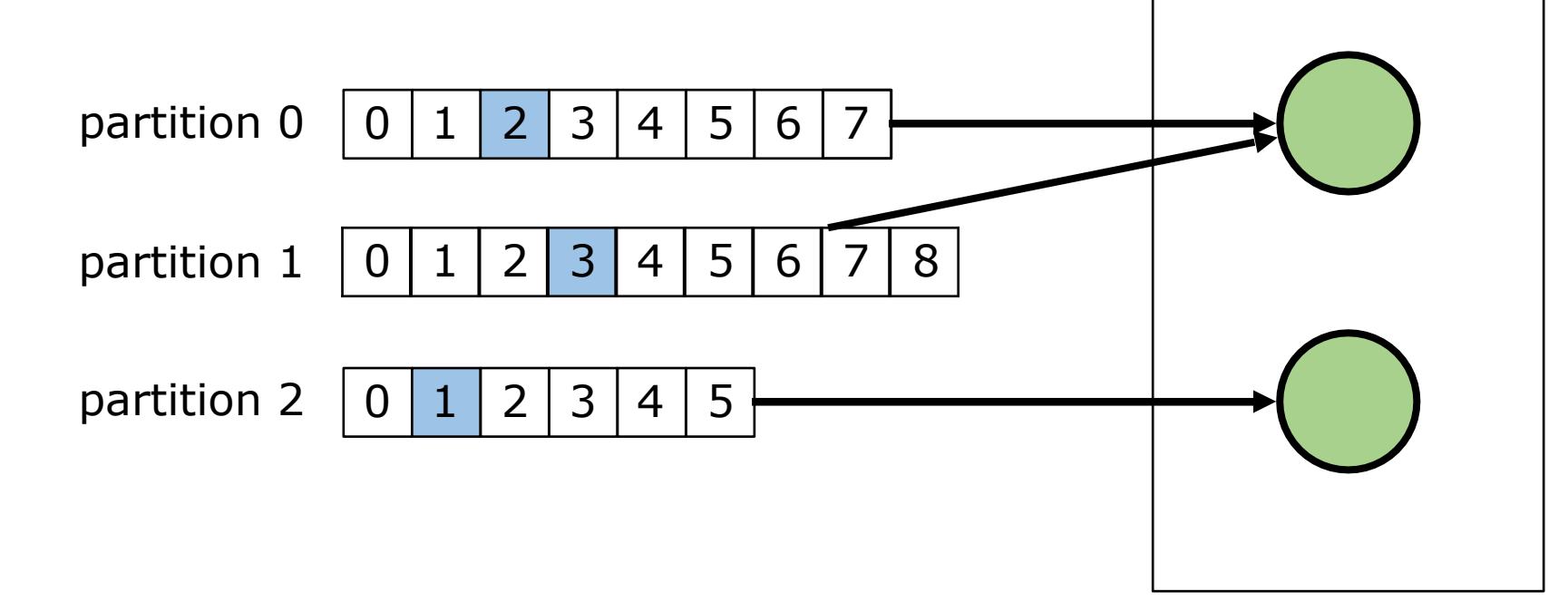

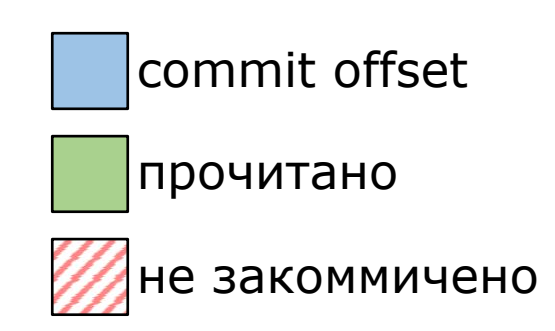

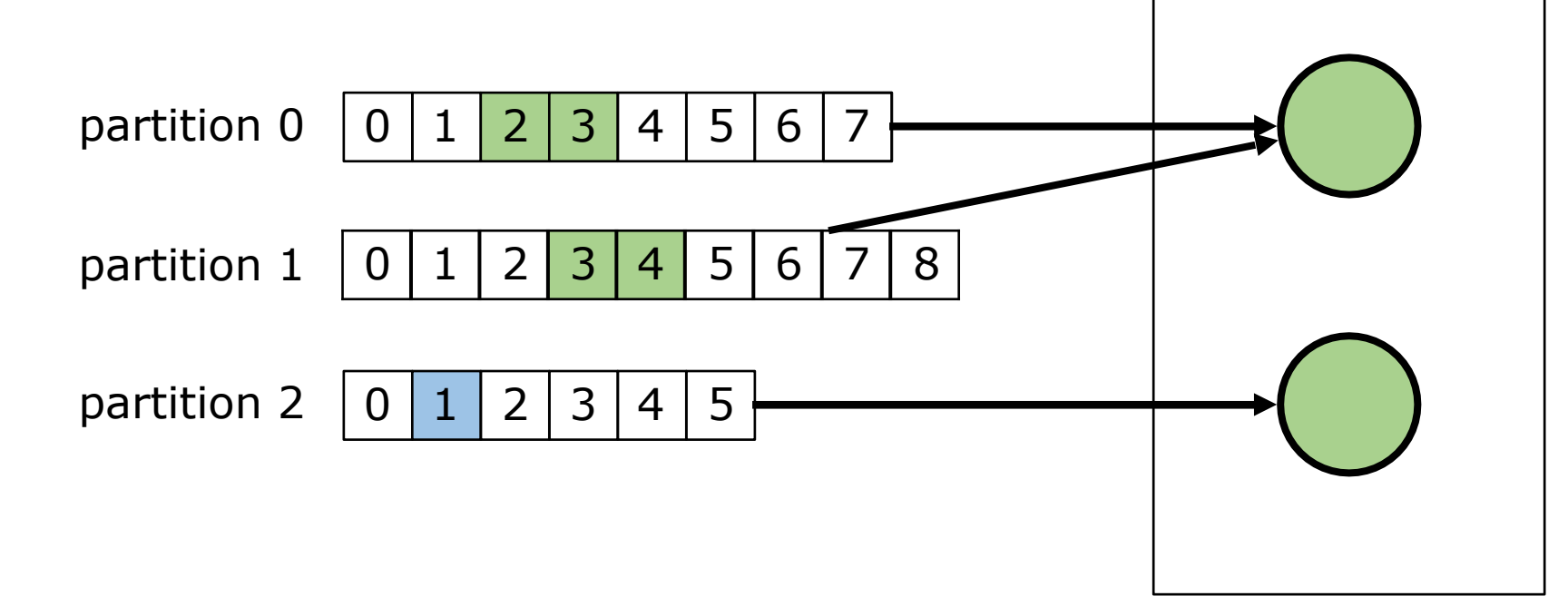

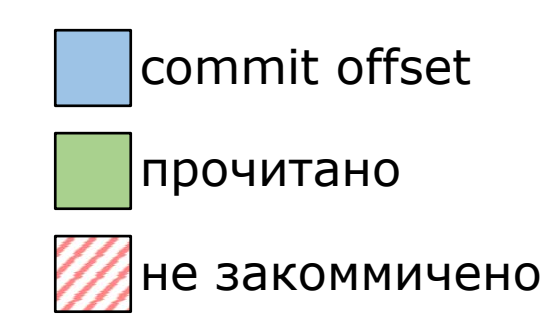

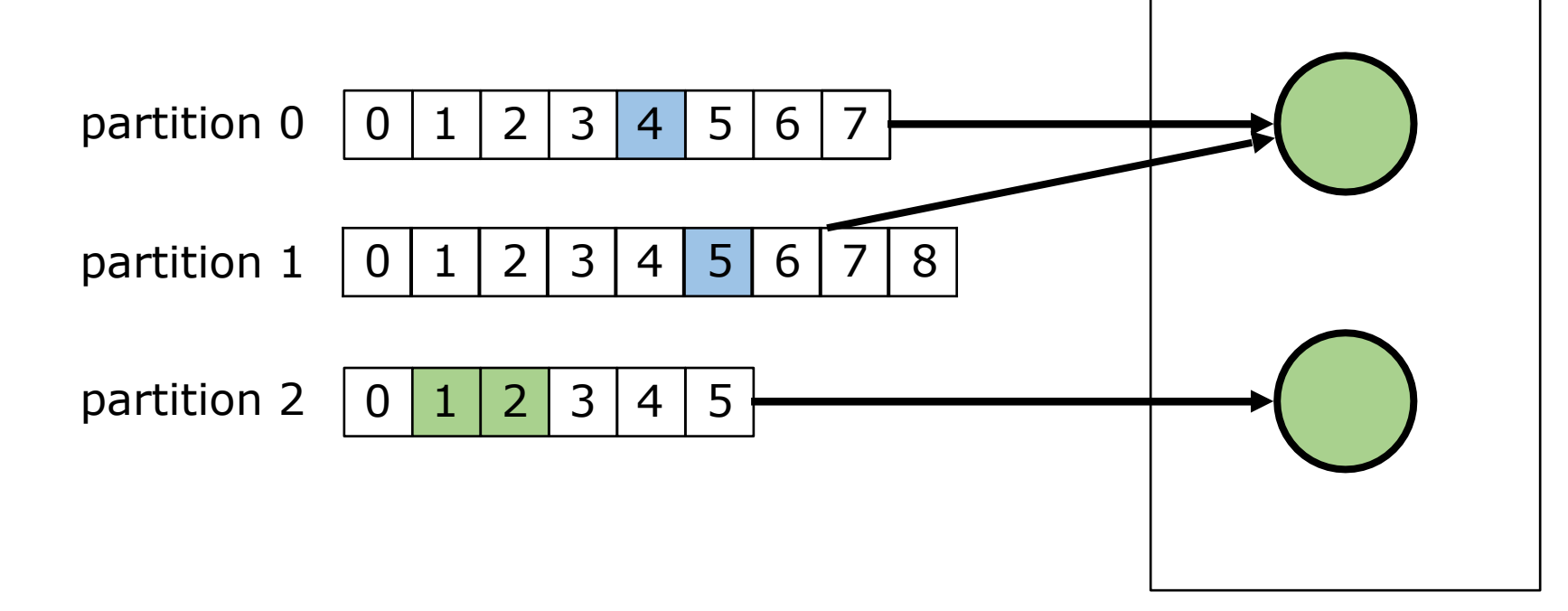

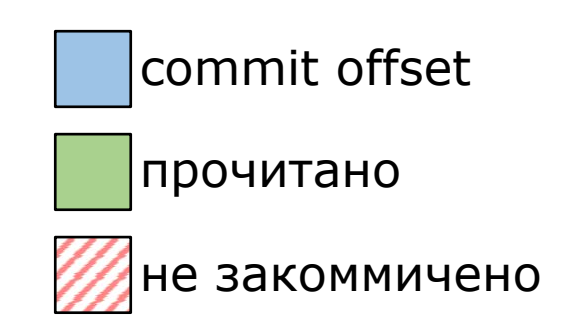

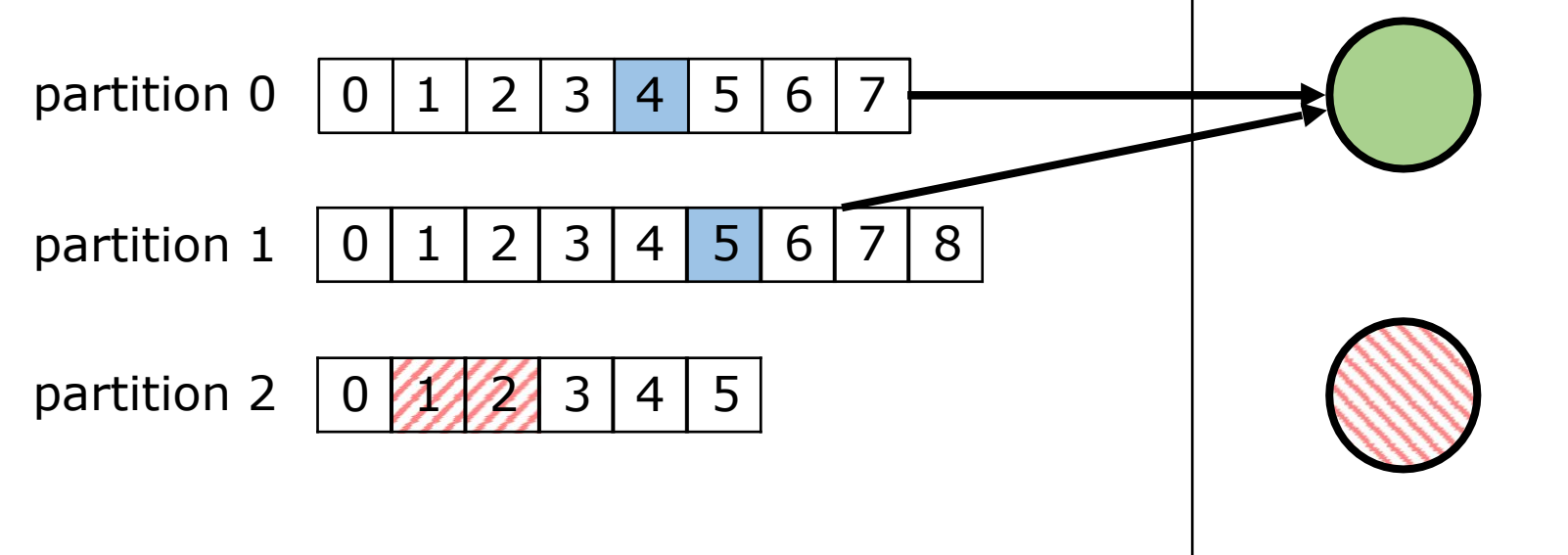

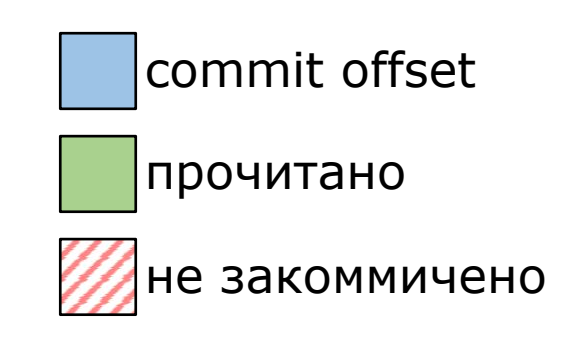

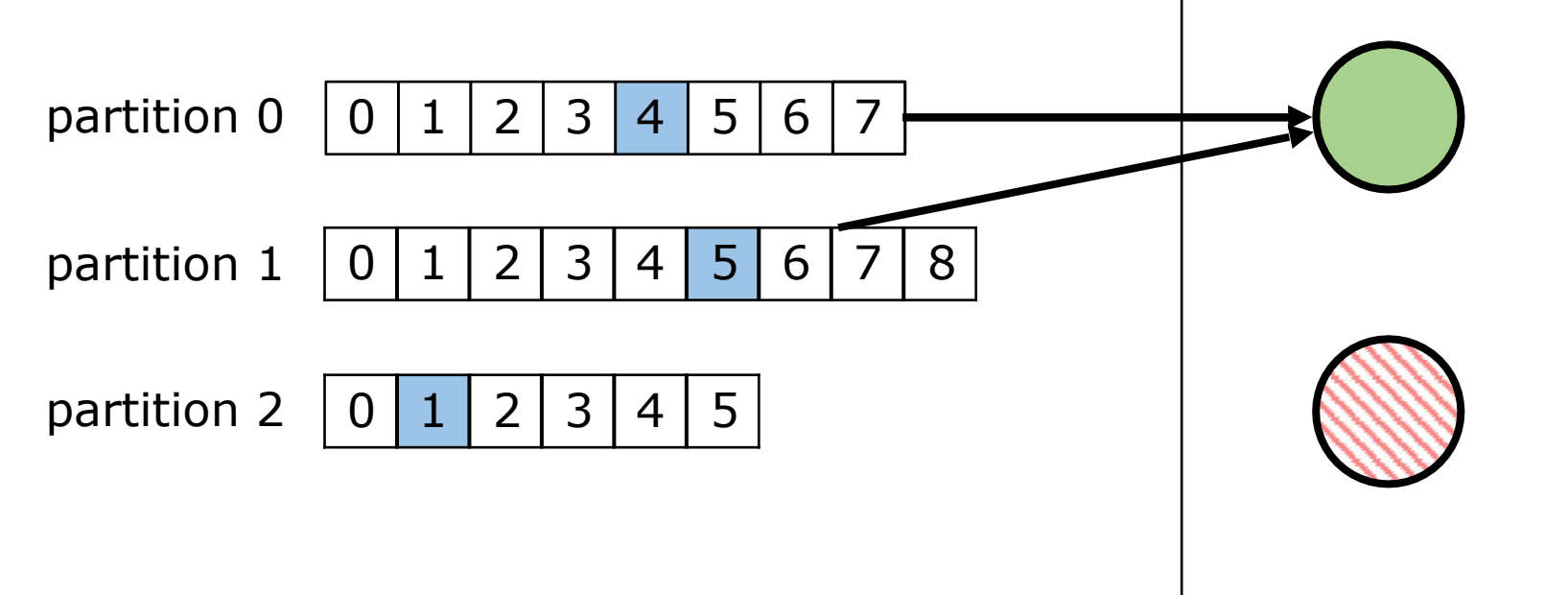

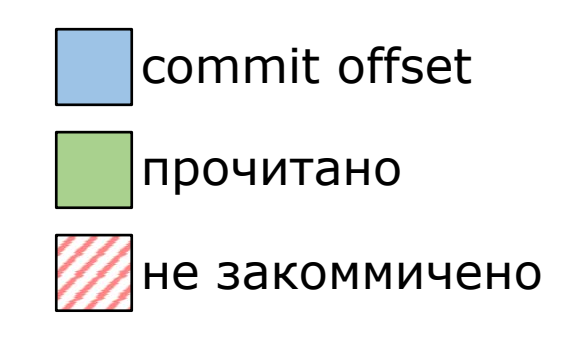

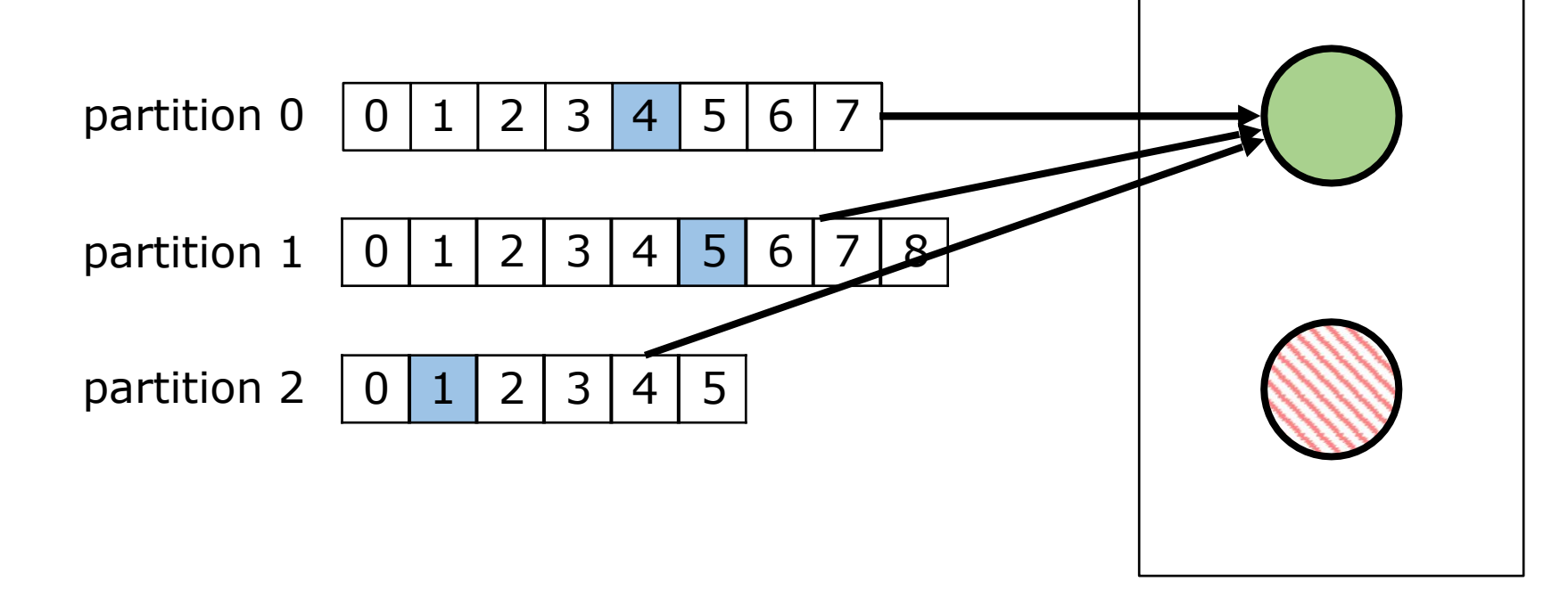

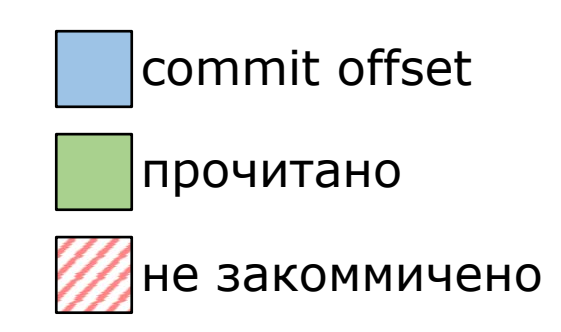

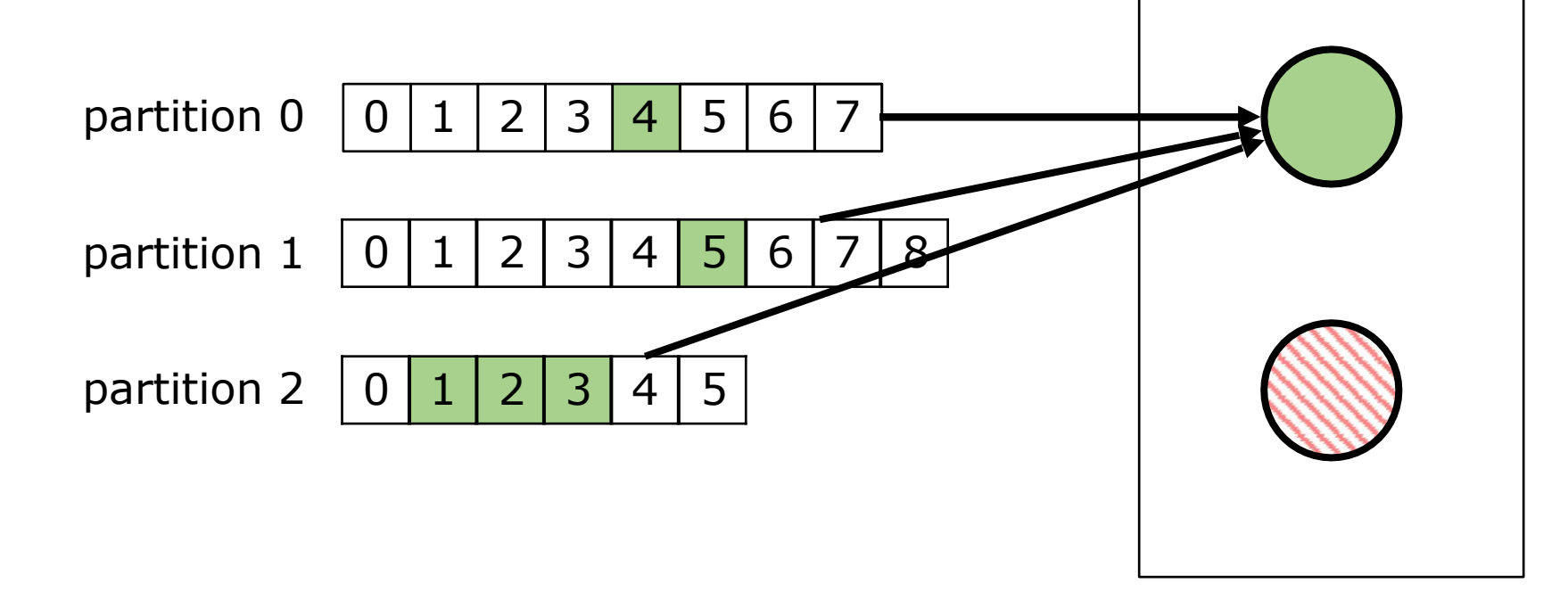

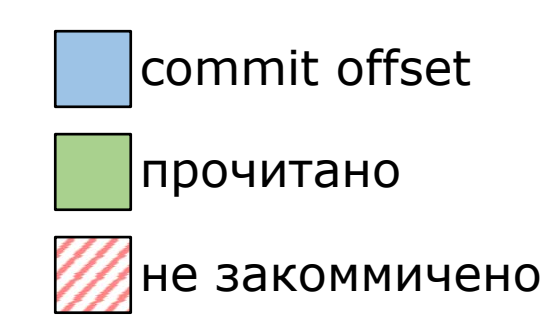

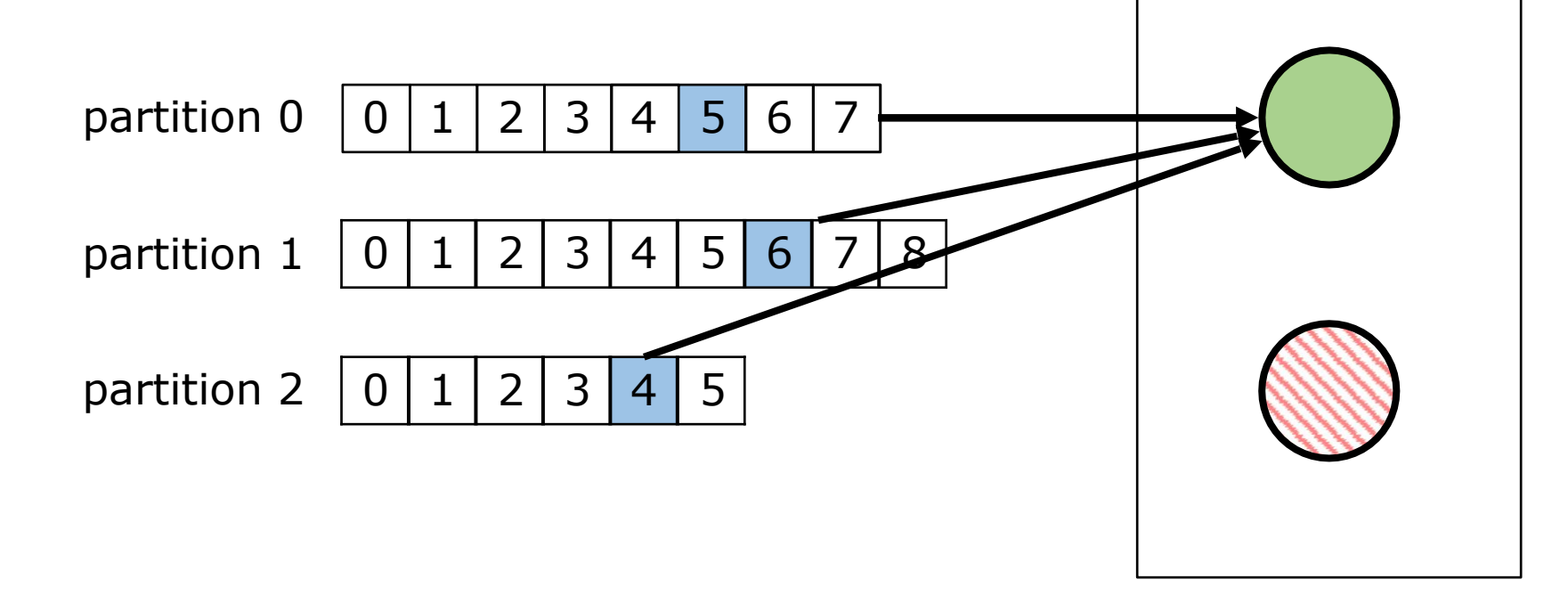

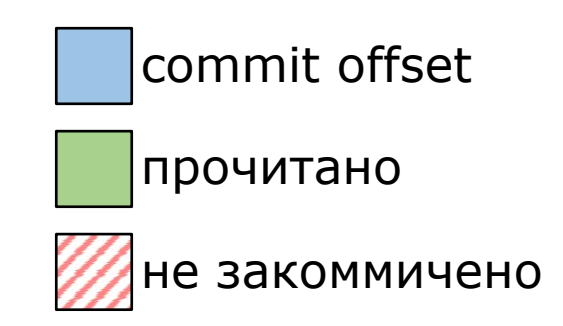

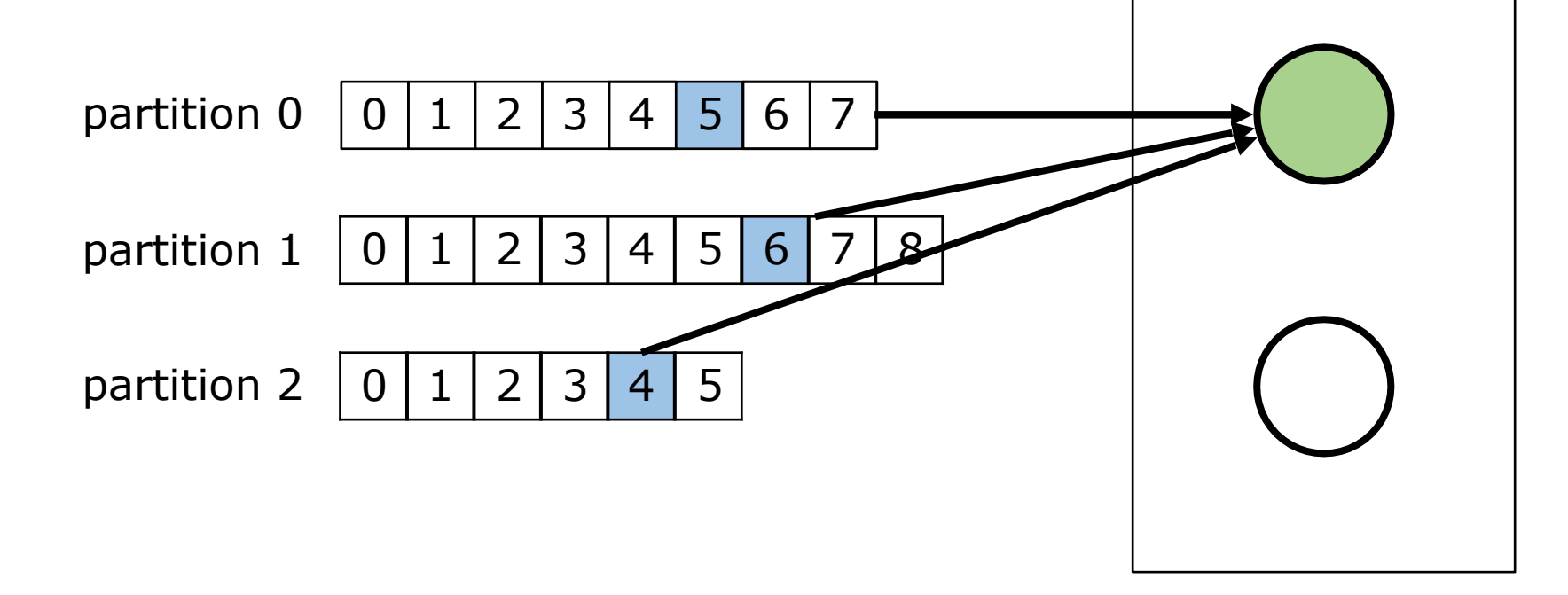

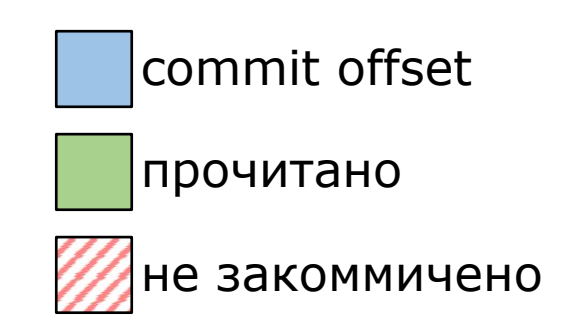

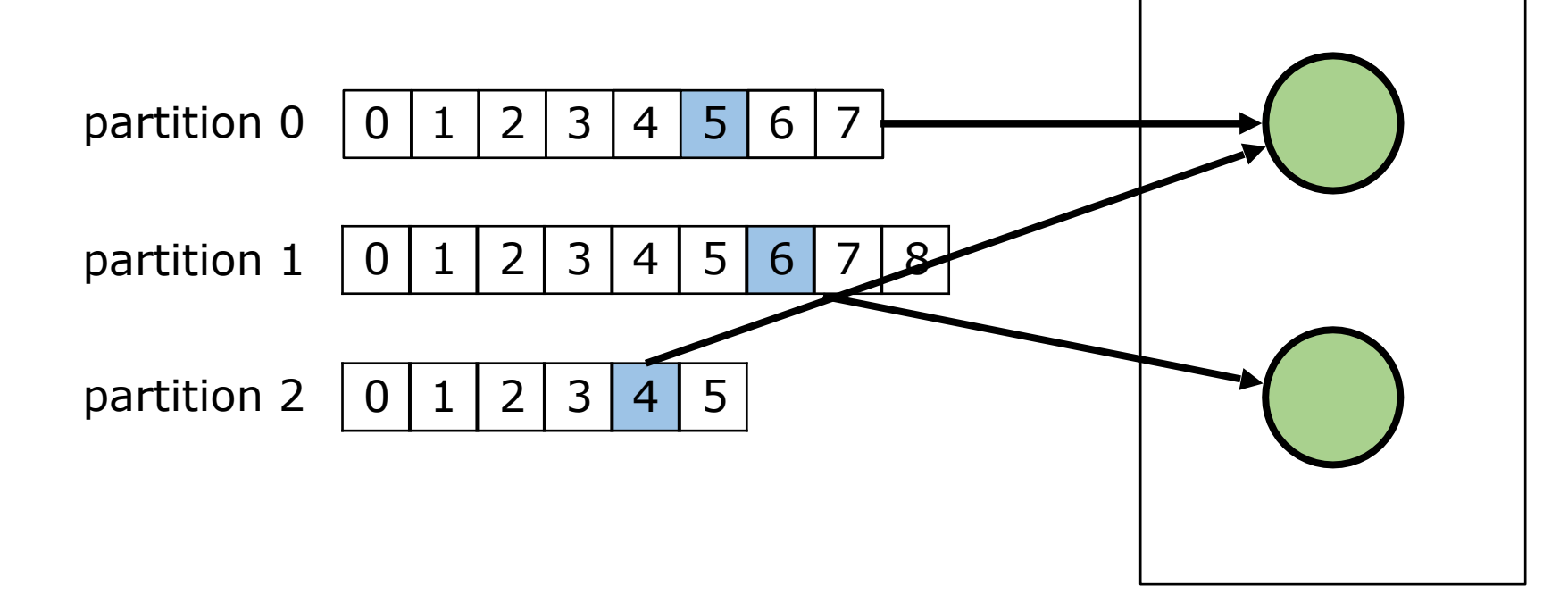

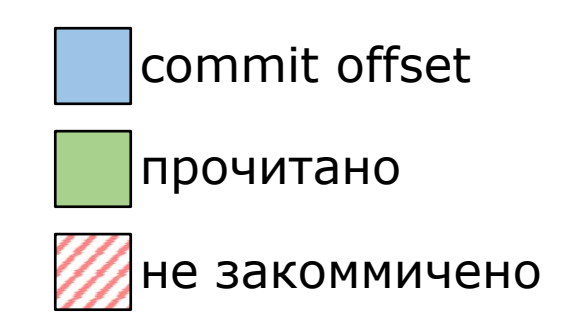

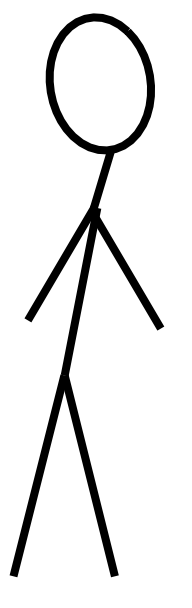

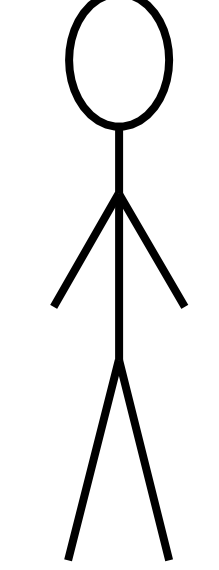

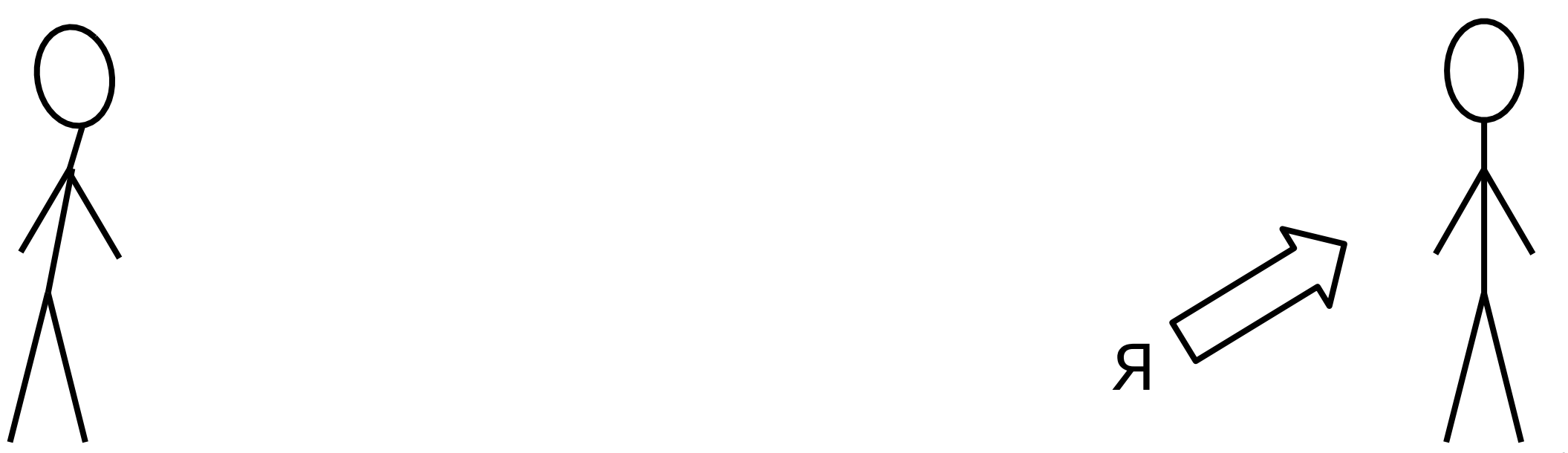

МЫ ХОТИМ ВЫБРАТЬ POSTGRESQL ДЛЯ HOBOFO TIPOEKTA...

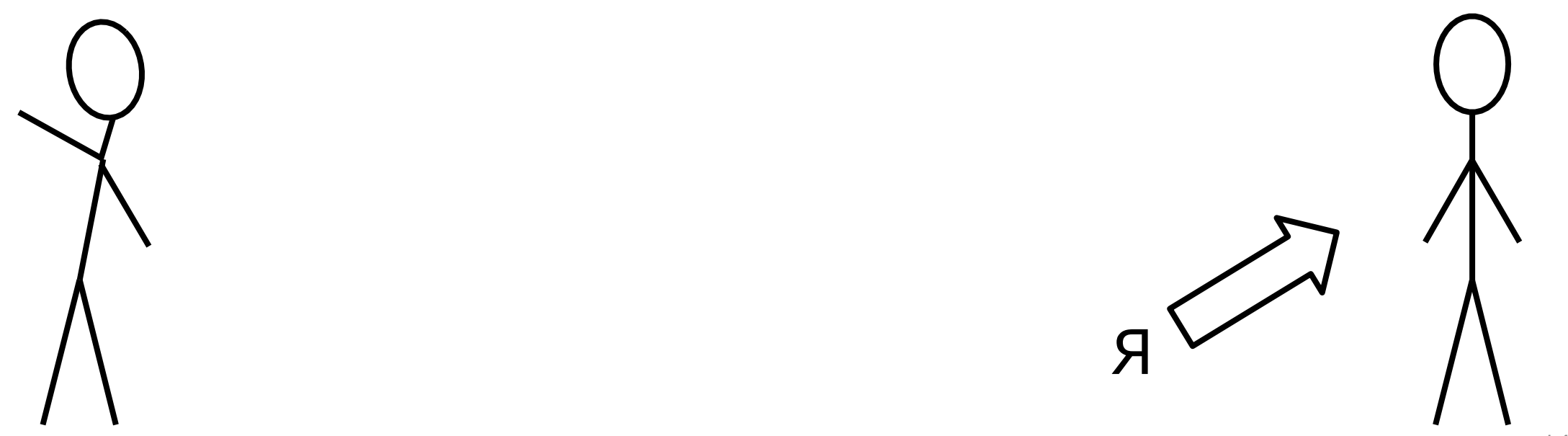

HET! **YKE ECTb KAFKA!!!** 

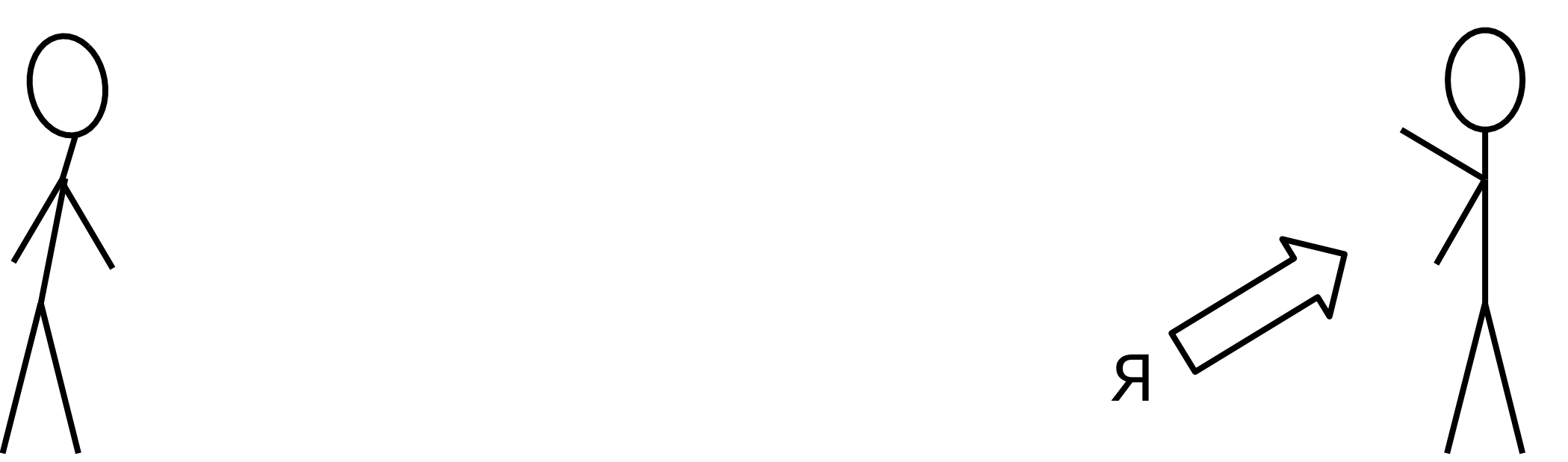

> HO Y HAC BCETO 100-500 RPS...

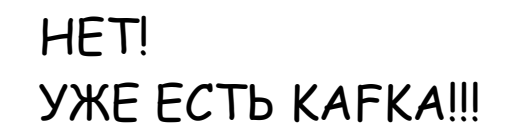

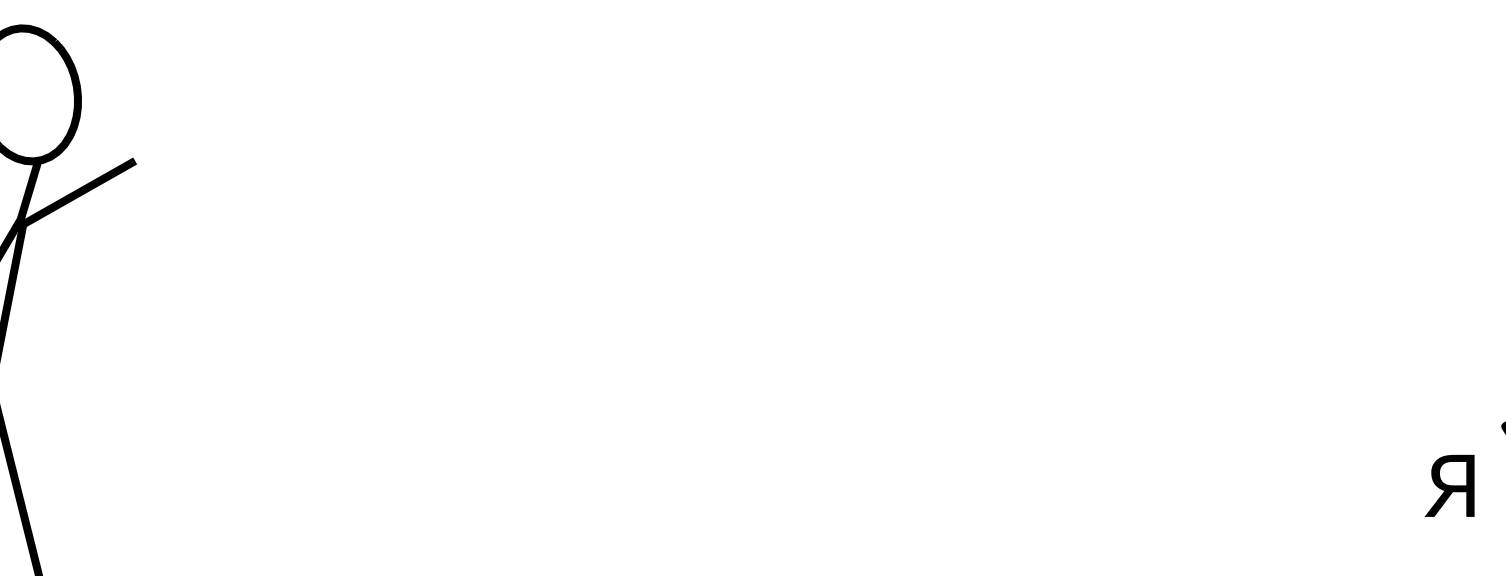

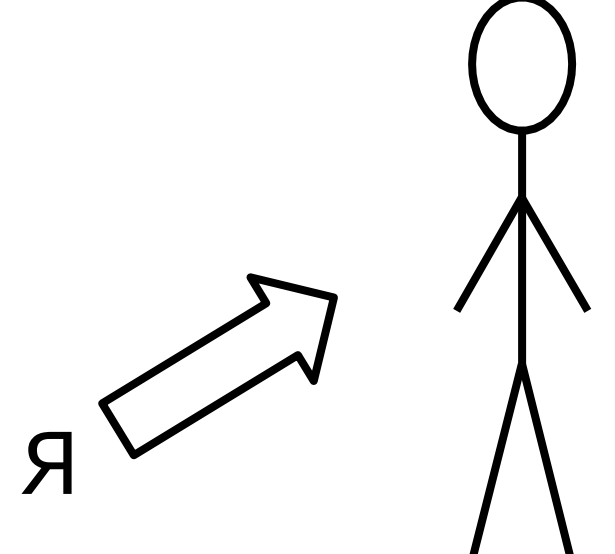

> HO Y HAC BCETO 100-500 RPS...

HET! **YKE ECTb KAFKA!!!** 

ТОЛЬКО КАҒКА !!! И НЕЧЕГО ДУМАТЫ!

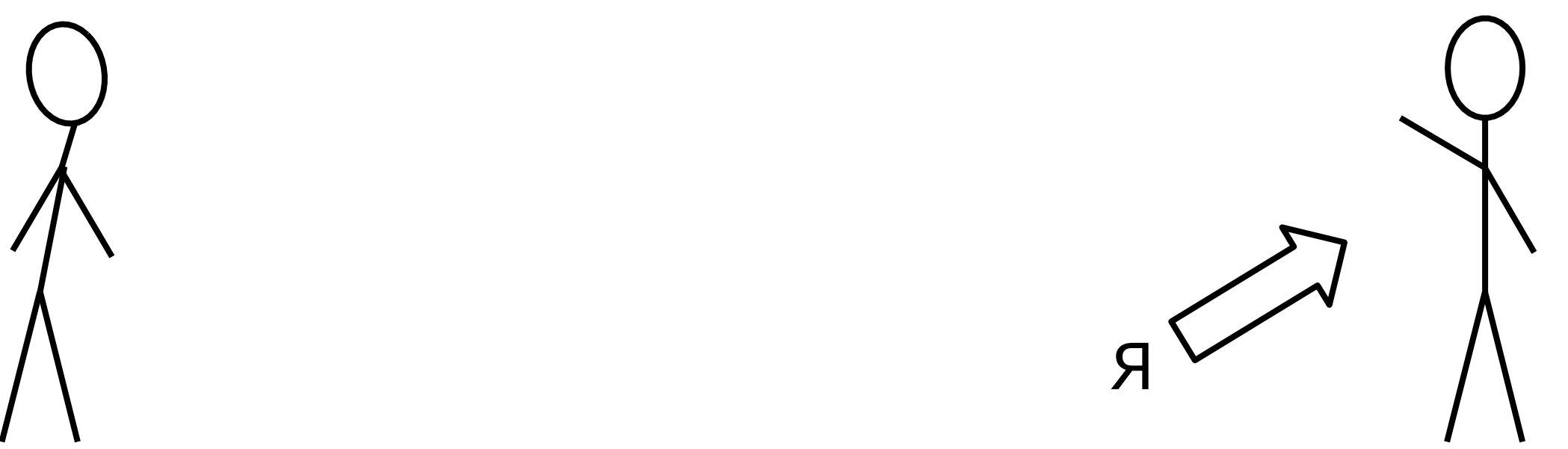

> HO Y HAC BCETO 100-500 RPS...

... И ДАННЫЕ В ОБЩЕМ-ТО РЕЛЯЦИОННЫЕ...

HET! **YKE ECTb KAFKA!!!** 

ТОЛЬКО КАҒКА !!! И НЕЧЕГО ДУМАТЫ!

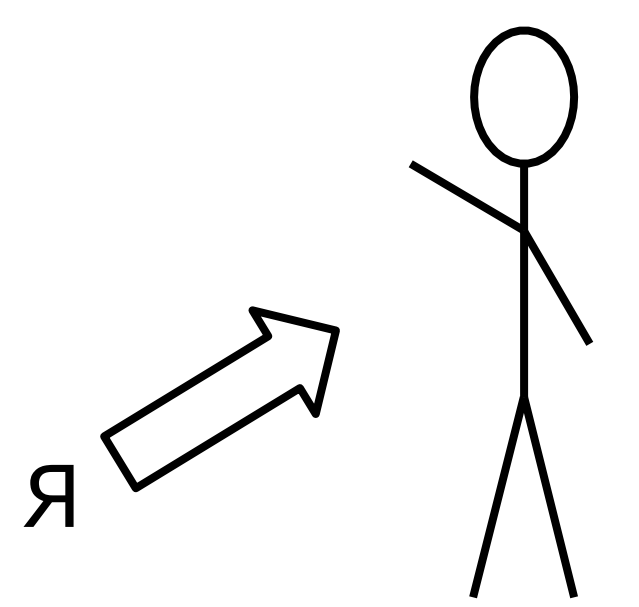

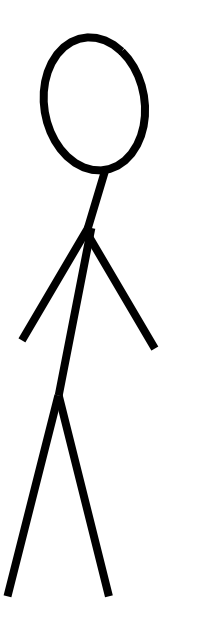
МЫ ХОТИМ ВЫБРАТЬ POSTGRESQL ДЛЯ HOBOFO TIPOEKTA... HET!

> НО У НАС ВСЕГО 100-500 RPS…

… И ДАННЫЕ В ОБЩЕМ-ТО РЕЛЯЦИОННЫЕ...

УЖЕ ЕСТЬ КАFКА!!!

ТОЛЬКО КАҒКА!!! И НЕЧЕГО ДУМАТЫ!

KAFKA! KAFKA! KAFKA!

Я

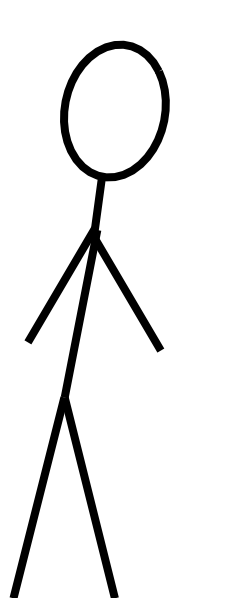

### Неочевидности в Kafka

# Неочевидности в Kafka

... или что мы пережили за год эксплуатации

# Неочевидности в Kafka

… или что мы пережили за год эксплуатации

(в очень кратком изложении)

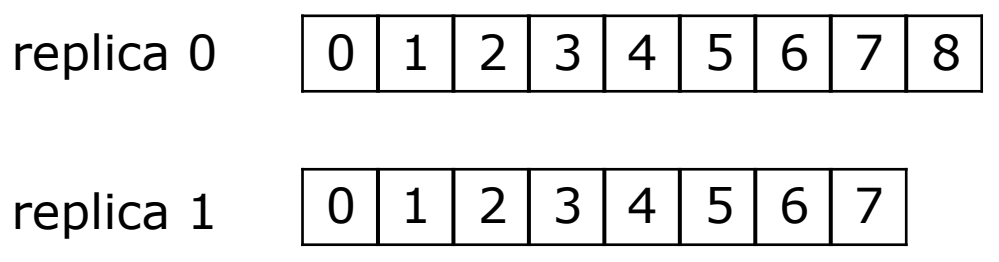

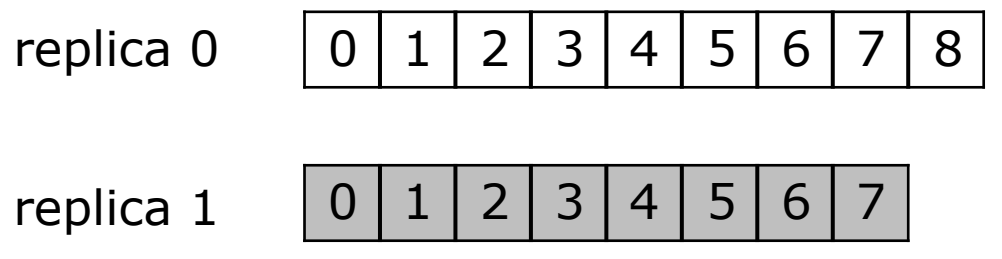

#### log.dirs

replica 0

 $0 | 1 | 2 | 3 | 4 | 5 | 6 | 7$ replica 1

13 X 4 X 15 X 16 X 11 X 18 I

#### log.dirs

replica 0

 $0 | 1 | 2 | 3 | 4 | 5 | 6 | 7$ replica 1

3 X 4 X 5 X 6 X 1 X 8

#### log.dirs

replica 0 14 N 5 N 6 J

 $0 | 1 | 2 | 3 | 4 | 5 | 6 | 7$ replica 1

unclean.leader.election.enable=fals e

#### log.dirs

replica 0 <u>1 4 1 5 1 6 j</u>

 $0 | 1 | 2 | 3 | 4 | 5 | 6 | 7$ replica 1

unclean.leader.election.enable=false KIP-106 - Change Default unclean.leader.election.enabled from True to False (0.11)

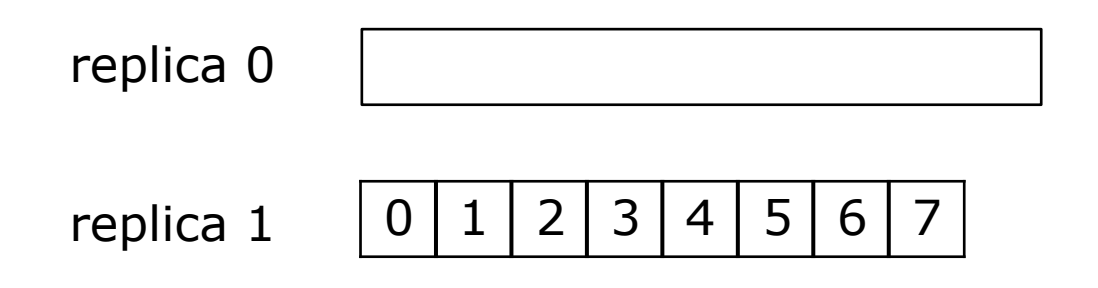

log.dirs

replica 0

03 1 3 1 3 1 6 1 replica 1

log.dirs

replica 0

13 X 4 X 15 X 16 X 11

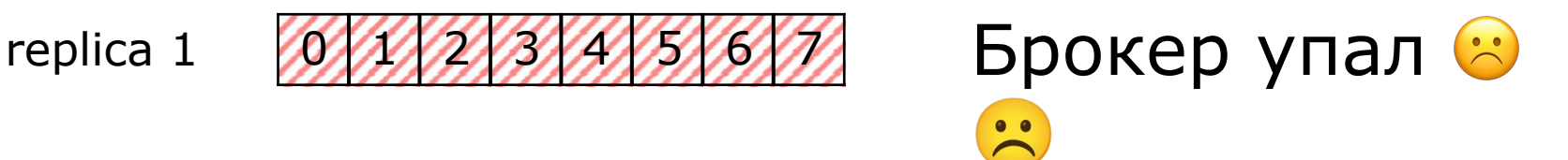

log.dirs

replica 0

0 1 2 3 4 5 6 7 replica 1

https://issues.apache.org/jira/browse/KAFKA-341 0

log.dirs

replica 0

0 1 2 3 4 5 6 7 replica 1

#### (исправлено в 1.1)

https://issues.apache.org/jira/browse/KAFKA-341

- default.replication.factor = 1

- $-$  default. replication. factor  $= 1$
- -auto.create.topics.enable = true

# Настройки – Настройки по

# умолчанию (2)

- Настройки Broker, Consumer и Producer должны быть

- Настройки Broker, Consumer и Producer должны быть согласованы

-Настройки Broker, Consumer и Producer должны быть согласованы

-message.max.bytes

-Настройки Broker, Consumer и Producer должны быть согласованы

-message.max.bytes (Broker, 1\_000\_012)

-Настройки Broker, Consumer и Producer должны быть согласованы

- -message.max.bytes (Broker, 1\_000\_012)
- -max.request.size

-Настройки Broker, Consumer и Producer должны быть согласованы

- -message.max.bytes (Broker, 1\_000\_012)
- -max.request.size (Producer, 1\_048\_576)

- -Настройки Broker, Consumer и Producer должны быть согласованы
- -message.max.bytes (Broker, 1\_000\_012)
- -max.request.size (Producer, 1\_048\_576)
- -max.partition.fetch.bytes (Consumer, 1\_048\_576)

# Настройки – Умножение

- -message.max.bytes (Broker, 1\_000\_012)
- -max.request.size (Producer, 1\_048\_576)
- -max.partition.fetch.bytes (Consumer, 1\_048\_576)

# Настройки – Умножение

- -message.max.bytes (Broker, 1\_000\_012)
- -max.request.size (Producer, 1\_048\_576)
- -max.partition.fetch.bytes (Consumer, 1\_048\_576)
- -batch.size (Producer, 16\_384)

# Настройки – Умножение

- -message.max.bytes (Broker, 1\_000\_012)
- -max.request.size (Producer, 1\_048\_576)
- -max.partition.fetch.bytes (Consumer, 1\_048\_576)
- -batch.size (Producer, 16\_384)
- -KIP-126 Allow KafkaProducer to split and resend oversized batches (0.11)

# АРІ - Блокирующий send

#### АРІ - Блокирующий send - Если мета-данные не доступны -

producer.send()

блокируется

#### АРІ - Блокирующий send - Если мета-данные не доступны producer.send()

блокируется

 $-max.block.ms = 60000$ 

### API – Блокирующий send

- -Если мета-данные не доступны producer.send() блокируется
- $-max.block.ms = 60000$

-KIP-286: producer.send() should not block on metadata update (discuss)

# **АРІ - Бесконечная** десериализация
## API - Бесконечная Десериализация ConsumerRecords<Key, Event> records

```
= consumer.poll(1_000);
for (var record : records) \{/* do something */}
```

```
API - Бесконечная
десериализация
 \frac{1}{2} parsing \frac{1}{2}} catch (Runtime Exception e) {
   throw new SerializationException(
"Error deserializingkey/value for partition " + partition +
" at offset " + record.offset() +
". If needed, please seek past the record to continue
consumption.", e);
\}
```

```
АРІ - Бесконечная
десериализация
 \frac{1}{2} parsing \frac{1}{2}} catch (Runtime Exception e) {
   throw new SerializationException(
"Error deserializingkey/value for partition " + partition +
" at offset " + record.offset() +". If needed, please seek past the record to continue
consumption.", e);
\}
```

```
АРІ - Бесконечная
десериализация
 \frac{1}{2} parsing \frac{1}{2}} catch (Runtime Exception e) {
   throw new SerializationException(
"Error deserializingkey/value for partition " + partition +
" at offset " + record.offset() +". If needed, please seek past the record to continue
consumption.", e);
\}
```
 $4 | 5 | 6 | 7$  $1 \mid 2 \mid 3 \mid$ 8  $\overline{0}$ 

```
АРІ - Бесконечная
десериализация
 \frac{1}{2} parsing \frac{1}{2}} catch (Runtime Exception e) {
   throw new SerializationException(
"Error deserializingkey/value for partition " + partition +
" at offset " + record.offset() +". If needed, please seek past the record to continue
consumption.", e);
\}
```
 $4|5|6|7$  $1|2|3|$ 8  $\overline{0}$ 

```
АРІ - Бесконечная
десериализация
 \frac{1}{2} parsing \frac{1}{2}} catch (Runtime Exception e) {
   throw new SerializationException(
"Error deserializingkey/value for partition " + partition +
" at offset " + record.offset() +". If needed, please seek past the record to continue
consumption.", e);
\}
```
 $1|2|3|4|5|6|7$ 8  $0<sup>1</sup>$ 

```
API – Бесконечная
десериализация try {
 \frac{1}{2} parsing \frac{1}{2}} catch (RuntimeException e) {
   throw new SerializationException(
"Error deserializingkey/value for partition " +partition +
" at offset " + record.offset() +". If needed, please seek past the record to continue
consumption.", e);
}
```
 $0$  1 2 3 4 5 6 7 8

```
API – Бесконечная
десериализация try {
 \frac{1}{2} parsing \frac{1}{2}} catch (RuntimeException e) {
   throw new SerializationException(
"Error deserializingkey/value for partition " +partition +
" at offset " + record.offset() +". If needed, please seek past the record to continue
consumption.", e);
}
```
 $0$  1 2 3 4 5 6 7 8

```
API – Бесконечная
десериализация try {
 \frac{1}{2} parsing \frac{1}{2}} catch (RuntimeException e) {
   throw new SerializationException(
"Error deserializingkey/value for partition " +partition +
" at offset " + record.offset() +". If needed, please seek past the record to continue
consumption.", e);
}
```
 $0 | 1 | 2 | 3 | 4 | 5 | 6 | 7 | 8$ 

## API - Бесконечная

Десериализация<br>Наш выбор: кастомный десериализатор, который **BepHëT null** 

в случае ошибки

# API - Бесконечная

#### десериализация

Наш выбор: кастомный десериализатор, который **BepHëT null** 

в случае ошибки

while(true)  $\{$ 

}

ConsumerRecords<Key, Event> records

```
= consumer.poll(1\_{00});
for (var record : records) \{if (record.getValue() == null { continue; }
    /* do something */
```
# API – Бесконечная

#### десериализация

Наш выбор: кастомный десериализатор, который вернёт null

в случае ошибки

**while**(**true**) {

<u>}</u>

ConsumerRecords<Key, Event> records

 $=$  consumer.poll(1\_000);

**for** (**var** record : records) { **if** (record.getValue() ==  $null$  { **continue;** } /\*do something \*/

#### API - HE4ecTHOe чтение

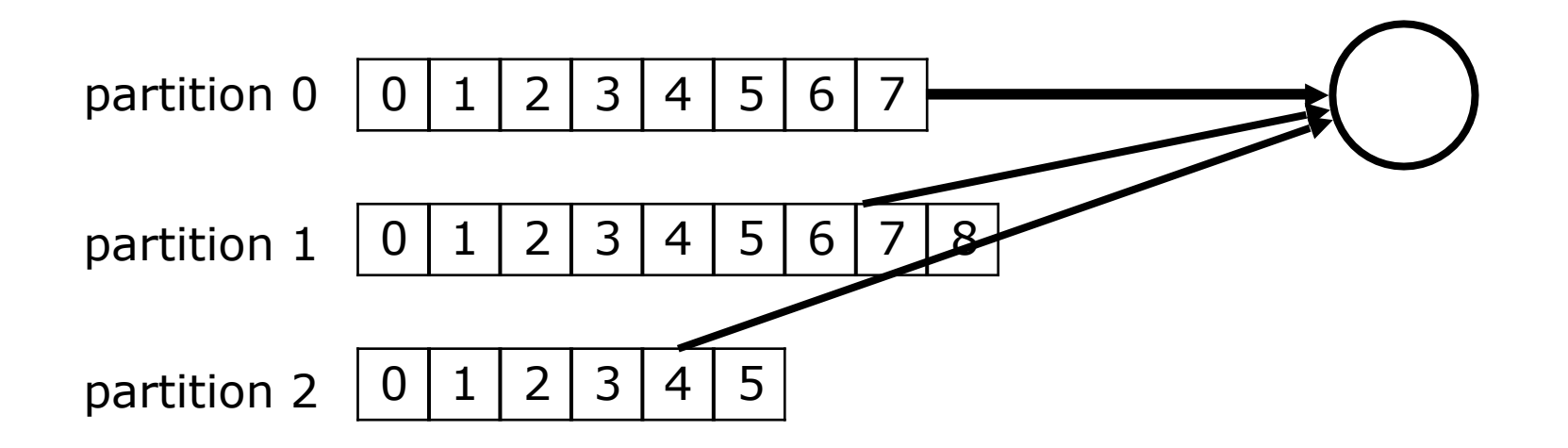

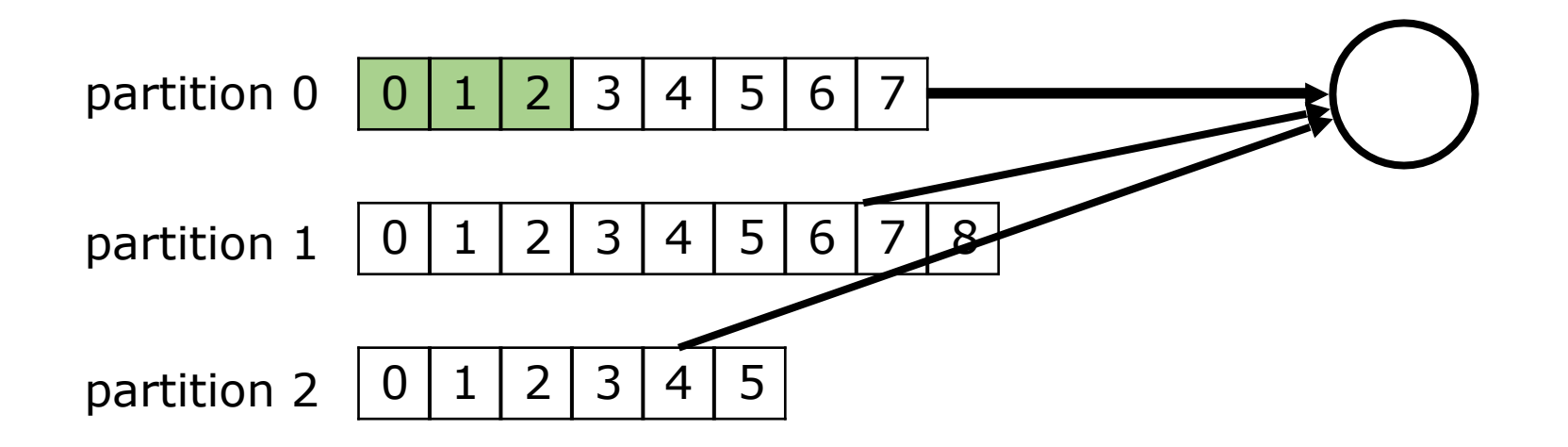

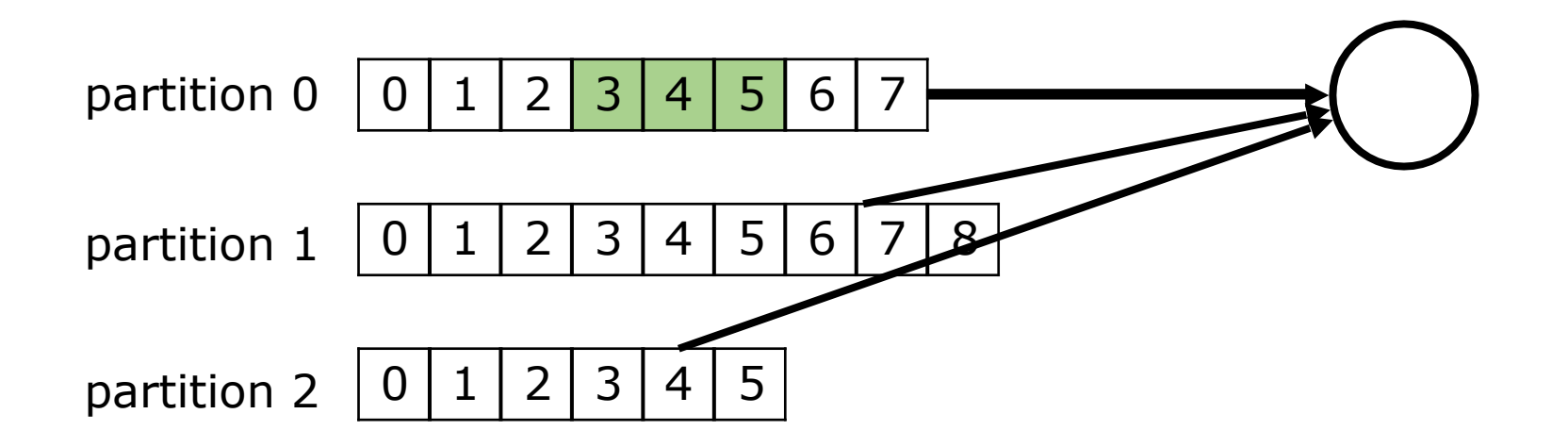

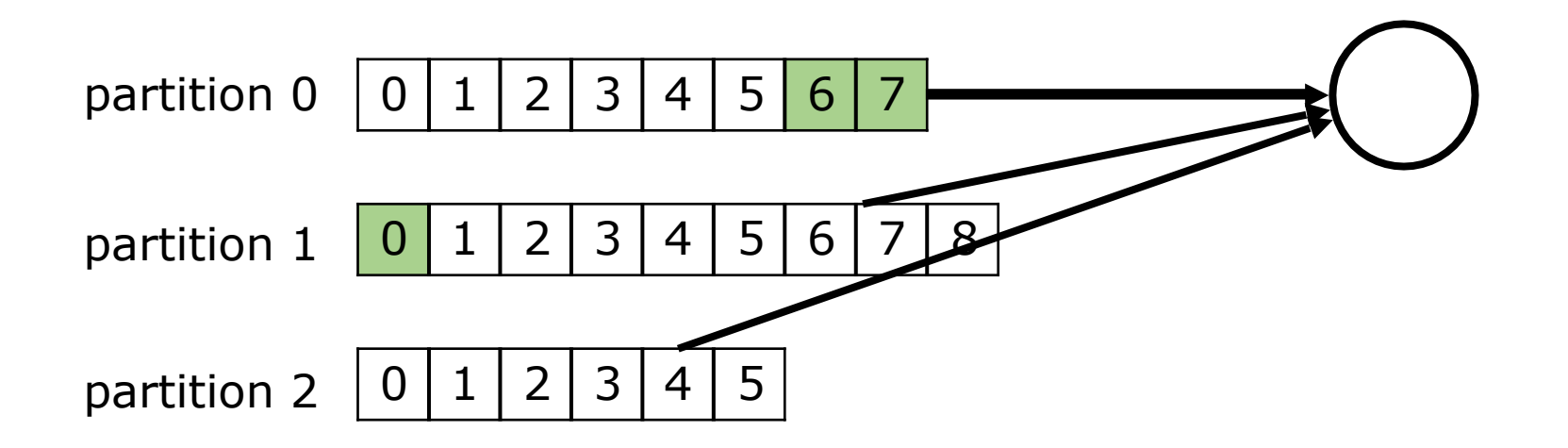

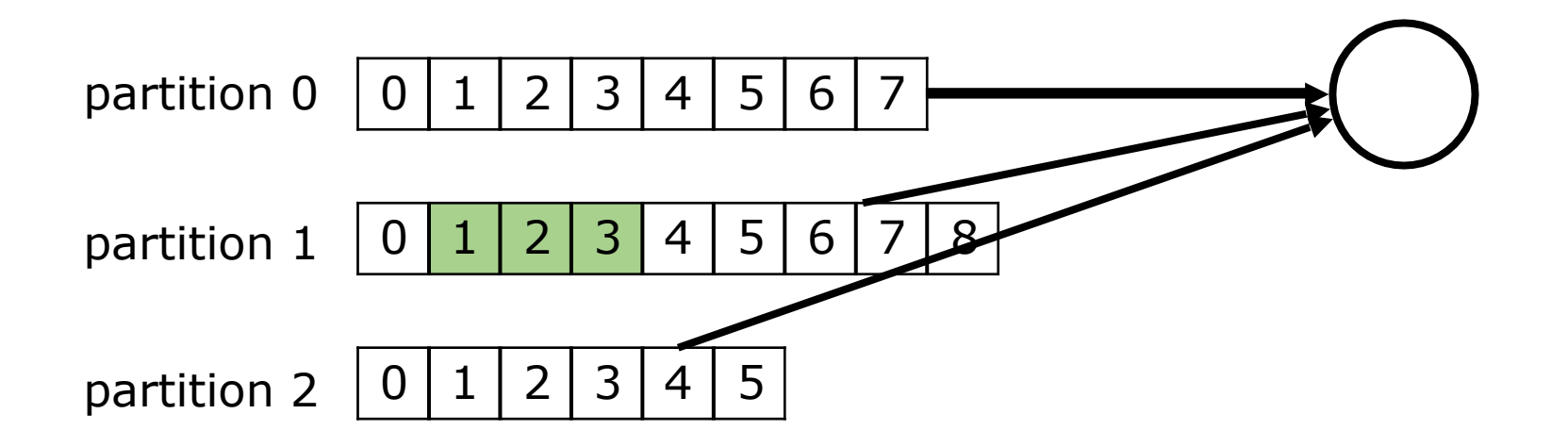

#### API - HEYECTHOE чтение - KIP-41: KafkaConsumer Max Records  $(0.10)$

## $API - HEueCTH0e$

#### чтение

- KIP-41: KafkaConsumer Max Records  $(0.10)$
- Жадный round-robin

## $API - HEuec**TH**$

#### чтение -KIP-41: KafkaConsumer Max Records (0.10)

- Жадный round-robin

- KIP-387: Fair Message Consumption Across Partitions in KafkaConsumer (discuss)

- log.retention.bytes (Broker, unlimited)

- log.retention.bytes (Broker, unlimited)
- retention.bytes (Topic)

- log.retention.bytes (Broker, unlimited)
- retention.bytes (Topic) per partition

- Нет автораспределения партиций по новым дискам

- -Нет автораспределения партиций по новым дискам
- -KIP-113: Support replicas movement between log directories  $(1.1)$

- -Нет автораспределения партиций по новым дискам
- -KIP-113: Support replicas movement between log directories (1.1)

-Равномерное распределение партиций **по количеству**

- -Нет автораспределения партиций по новым дискам
- -KIP-113: Support replicas movement between log directories (1.1)

- -Равномерное распределение партиций **по количеству**
- -KIP-178: Size-based log directory selection strategy (discuss)

## Рутина - Новый Брокер

#### Рутина – Новый Брокер - Нет автораспределения партиций на нового Брокера

# Рутина - Новый Брокер<br>- Нет автораспределения партиций на нового Брокера

- Руками делать partition reassignment

# Рутина – Новый Брокер

- -Нет автораспределения партиций на нового Брокера
- -Руками делать partition reassignment
- { "version": 1,

},

...

]

}<br>}

- "partitions": [
	- { "topic": "topic", "partition" : partition, "replicas": [brokerIds]

# Рутина – Новый Брокер

- -Нет автораспределения партиций на нового Брокера
- -Руками делать partition reassignment
- { "version": 1,

]

}

- "partitions": [
	- { "topic": "**topic**", "partition" : partition, "replicas": [brokerIds] }, ...

# Рутина – Новый Брокер

- -Нет автораспределения партиций на нового Брокера
- -Руками делать partition reassignment
- { "version": 1,

...

]

}

"partitions": [

```
{ "topic": "hg2tg", "partition" : partition, 
  "replicas": [brokerIds]
},
```
# Рутина - Новый

- Брокер<br>- Нет автораспределения партиций на нового Брокера
- Руками делать partition reassignment
- $\{$  "version": 1,

 $\}$ .

- "partitions": [
	- $\{$  "topic": " $hq2tq$ ", "partition" : 42, "replicas": [brokerIds]

# Рутина - Новый Брокер

 $\{$  "version": 1, "partitions": [  $\{$  "topic": " $hg2tg$ ", "partition" : 42, "replicas":  $[1, 2, 3]$  $\}$ .

#### Рутина – Новый Брокер - Preferred leader – первый брокер в списке реплик

```
{ "version": 1, 
"partitions": [
   { "topic": "hg2tg", "partition" : 42, 
     "replicas": [1, 2, 3]
   },
   ...
```
]

#### - Внимательное отношение к **настройкам**

- -Внимательное отношение к **настройкам**
- -Особенности (недоработки?) клиентского **API**

- -Внимательное отношение к **настройкам**
- -Особенности (недоработки?) клиентского **API**
- -Большое количество **рутины**

- -Внимательное отношение к **настройкам**
- -Особенности (недоработки?) клиентского **API**
- -Большое количество **рутины**
- -Документация о многом умалчивает

- Внимательное отношение к настройкам
- Особенности (недоработки?) клиентского АРІ
- Большое количество рутины
- Документация о многом умалчивает
- Kafka лучшее, что есть...

- Внимательное отношение к настройкам
- Особенности (недоработки?) клиентского АРІ
- Большое количество рутины
- Документация о многом умалчивает
- Kafka лучшее, что есть... И она классная

#### \* B CKOPOM BPEMEHU \*

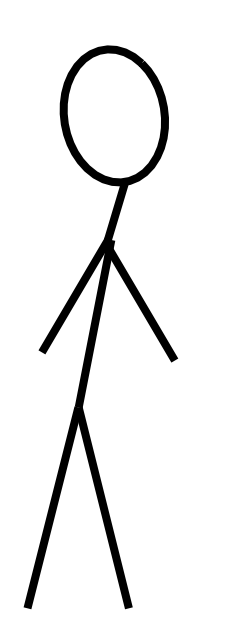

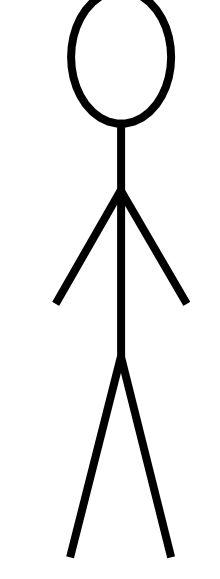

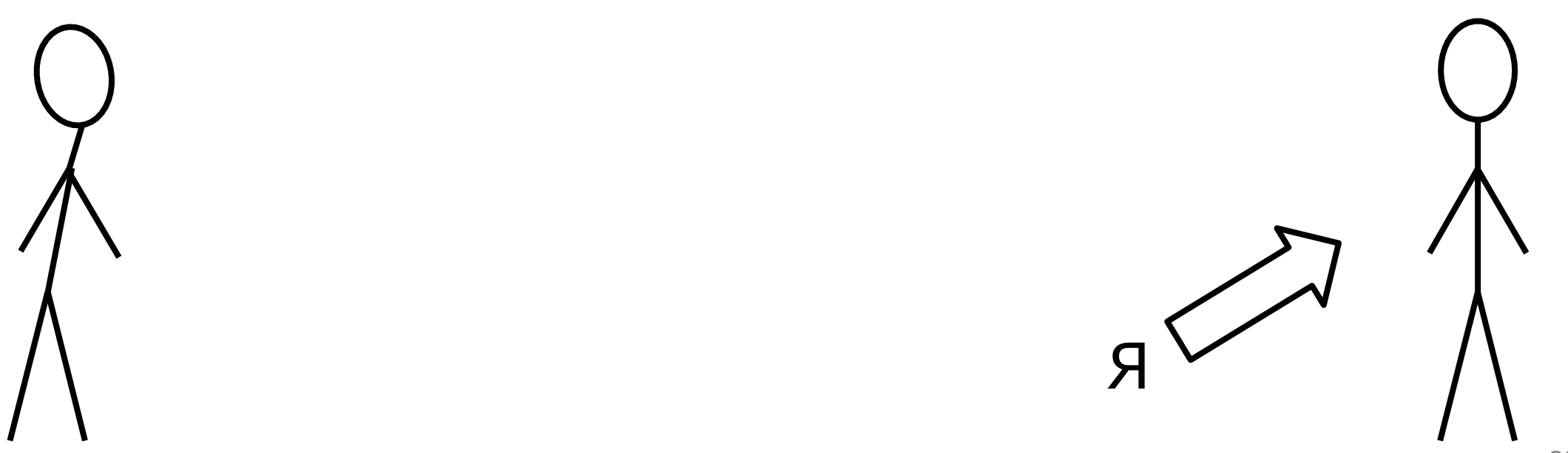

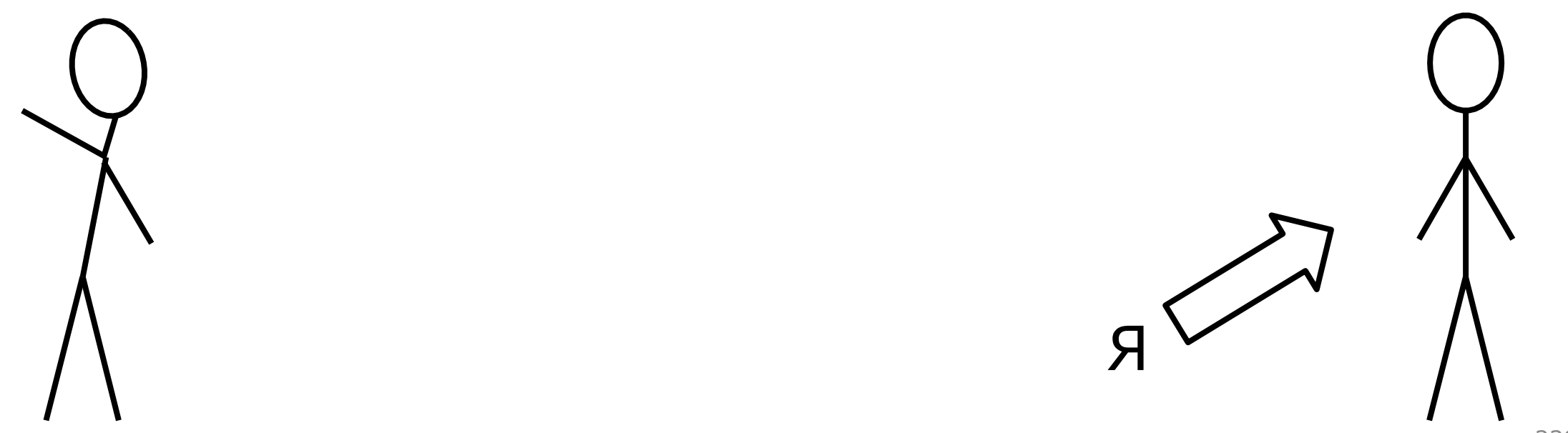

MHOTO WE BCETO! ДАВАЙ ДЕТАЛИ!

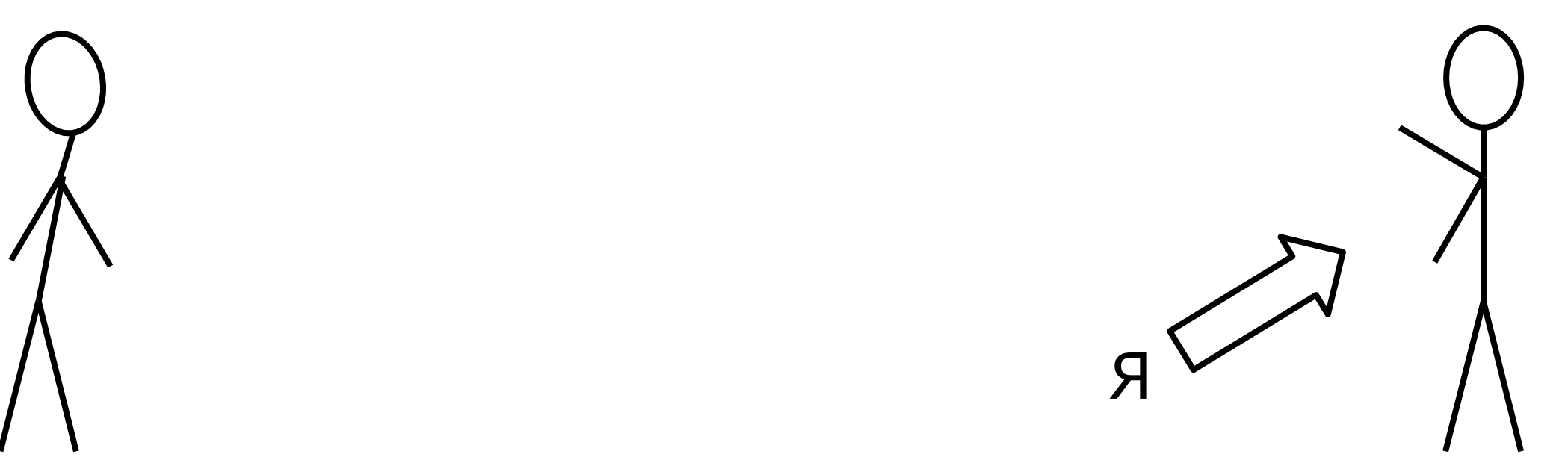

> ОБЕЩАЮТ ХАЙЛОАД, БИГ-ДАТУ, BOT *BOT 3TO BCË!*

MHOTO WE BCETO! ДАВАЙ ДЕТАЛИ!

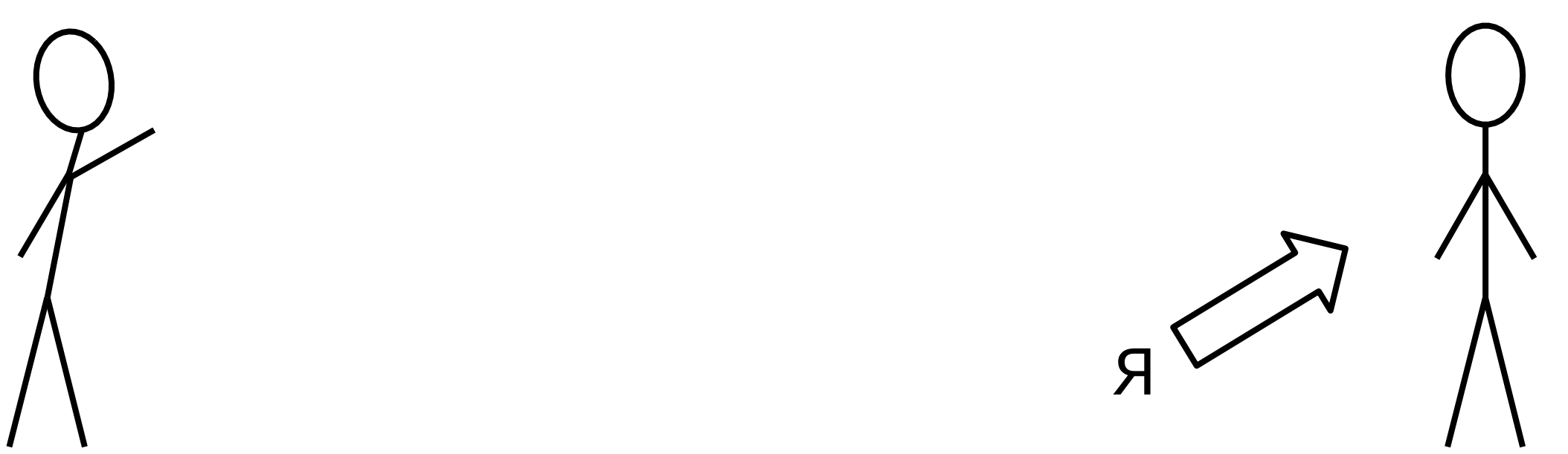

> ОБЕЩАЮТ ХАЙЛОАД, БИГ-ДАТУ, BOT *BOT 3TO BCË!*

MHOTO WE BCETO! ДАВАЙ ДЕТАЛИ!

 $A - A - A!$ K YËPTY BCË!!!

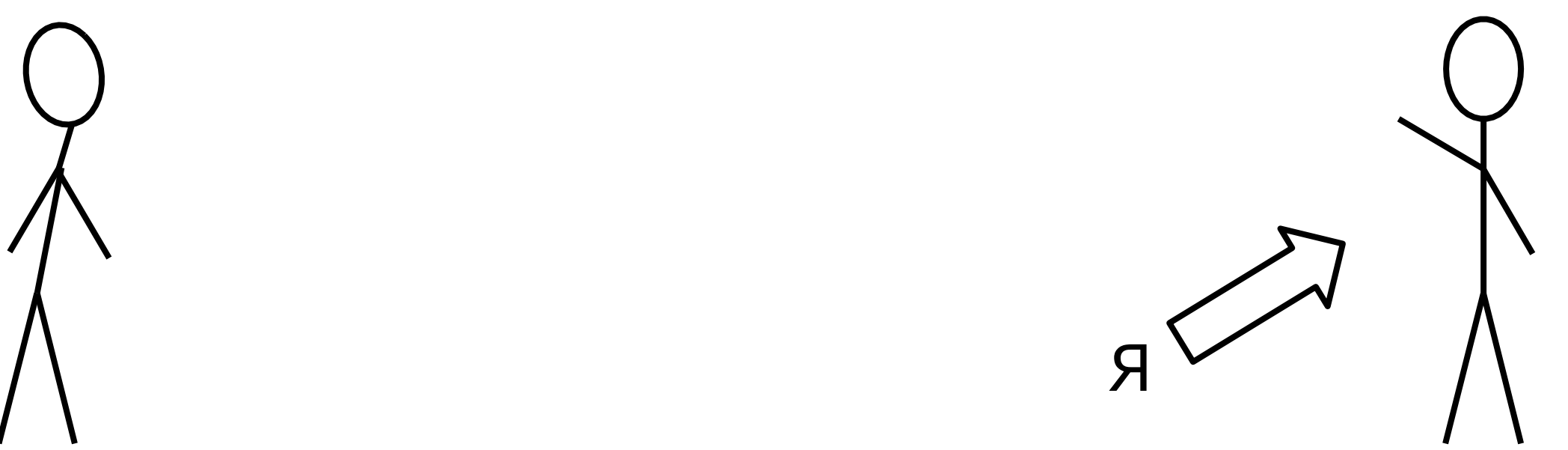

> ОБЕЩАЮТ ХАЙЛОАД, БИГ-ДАТУ, BOT *BOT 3TO BCË!*

MHOTO WE BCETO! ДАВАЙ ДЕТАЛИ!

 $A - A - A!$ K YËPTY BCË!!!

KAFKA! KAFKA! KAFKA!

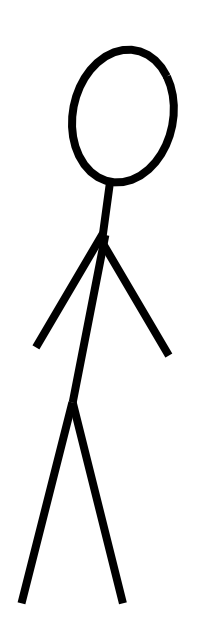

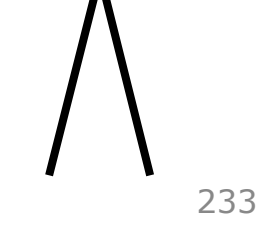

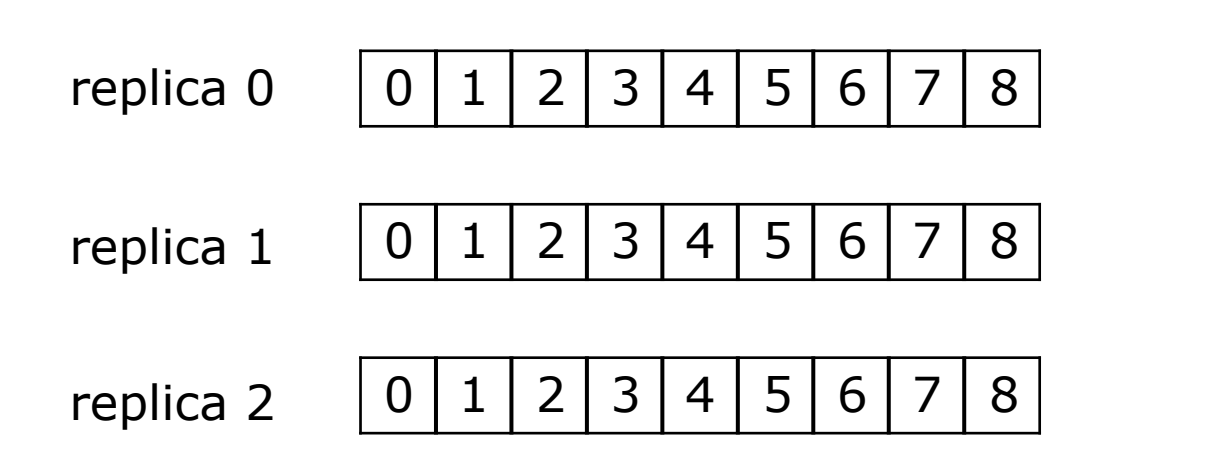

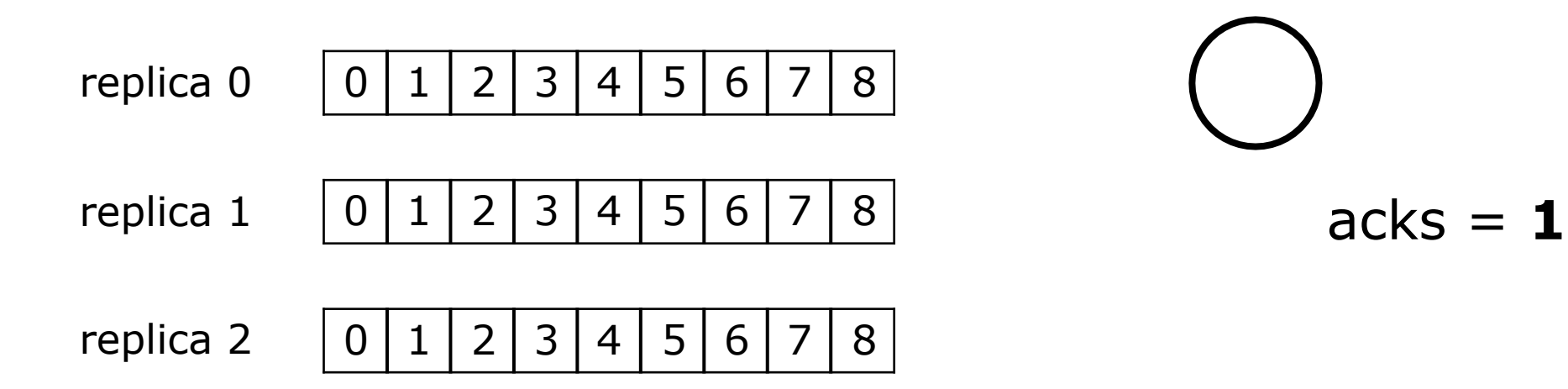

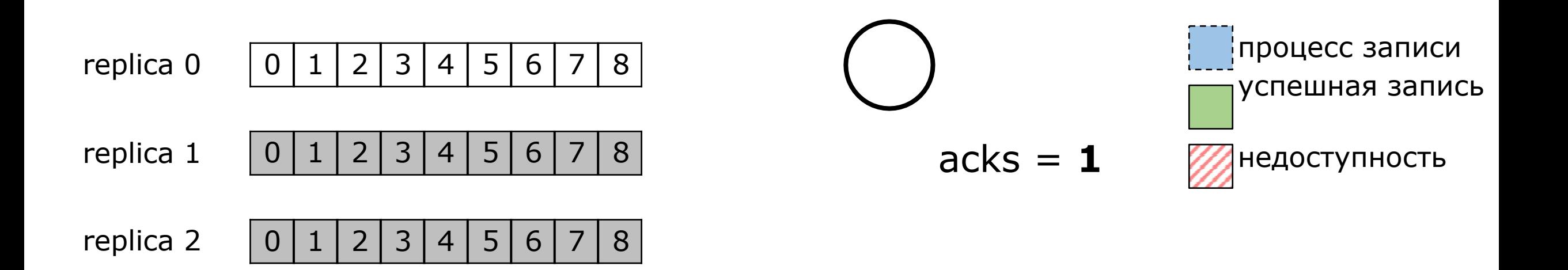

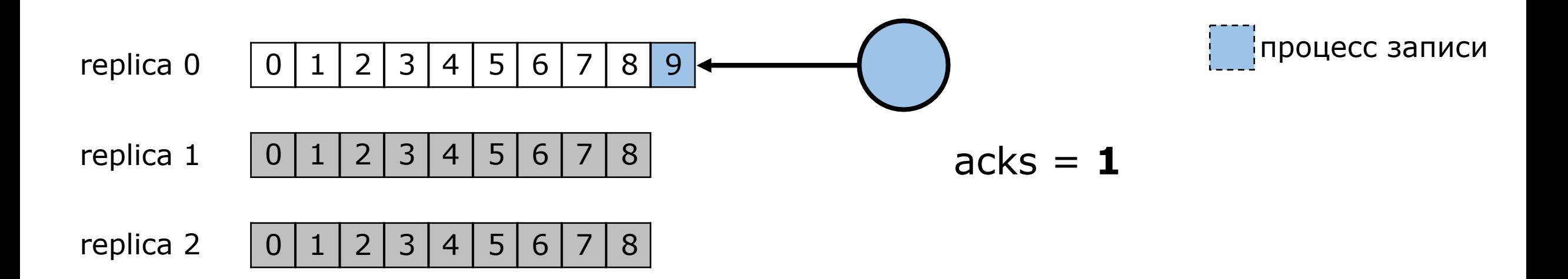

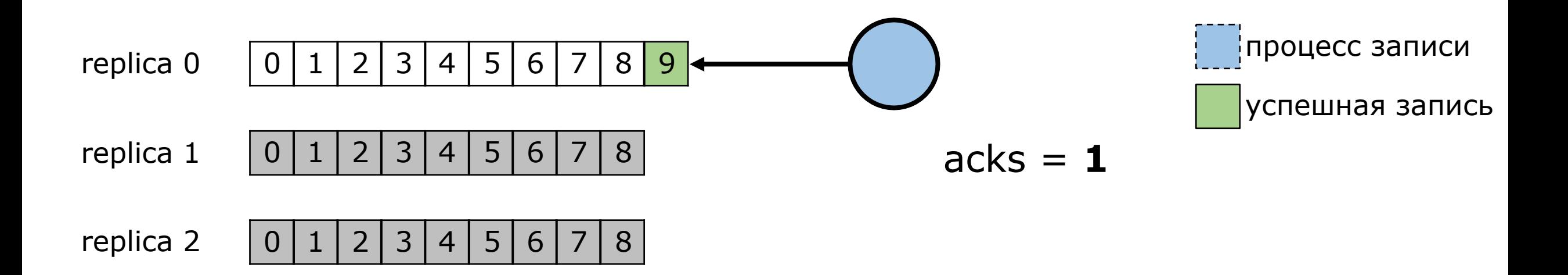

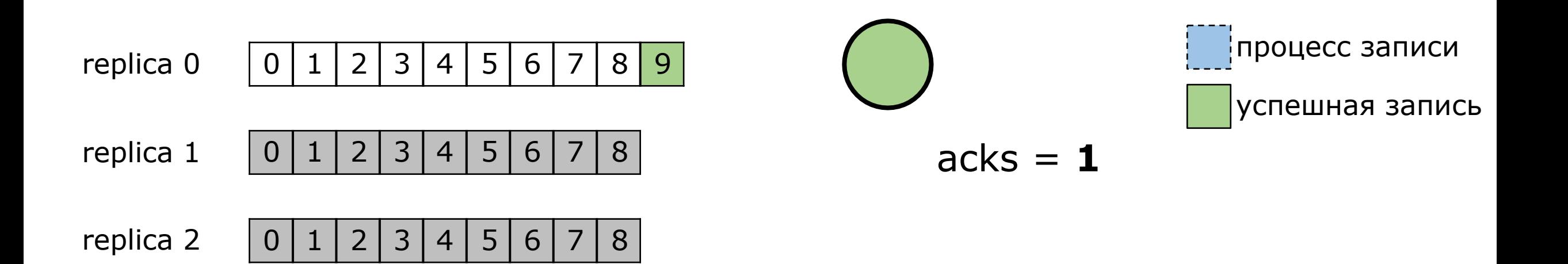

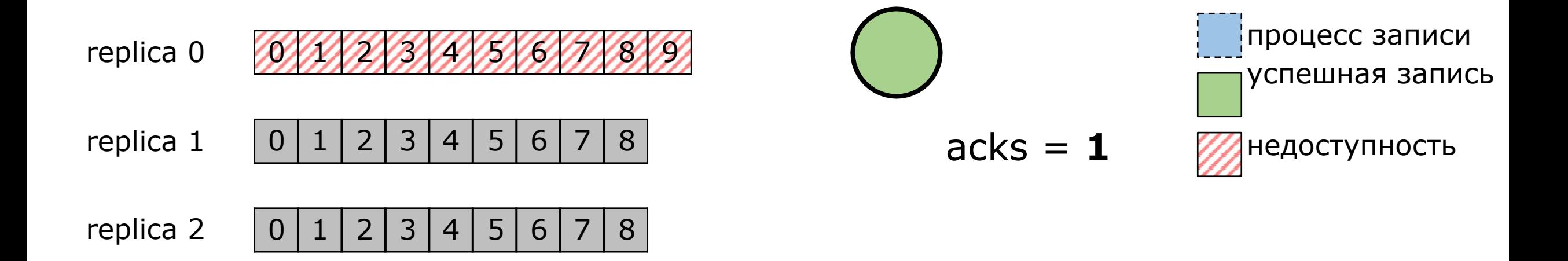

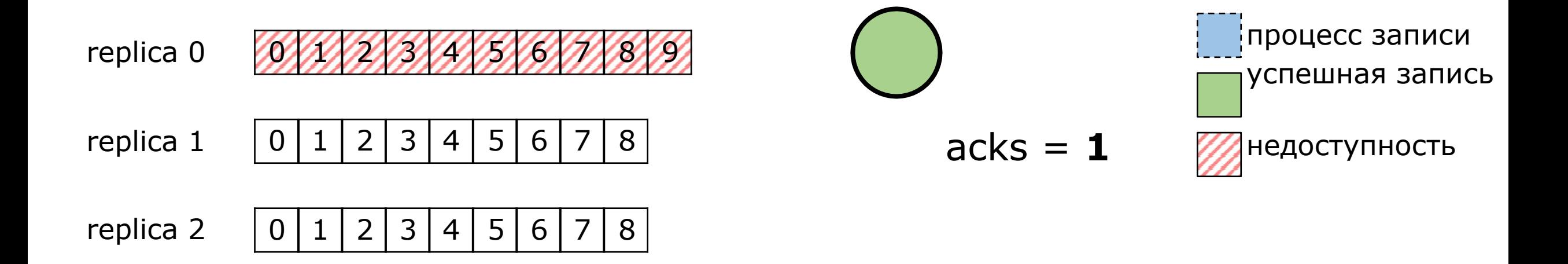

unclean leader election

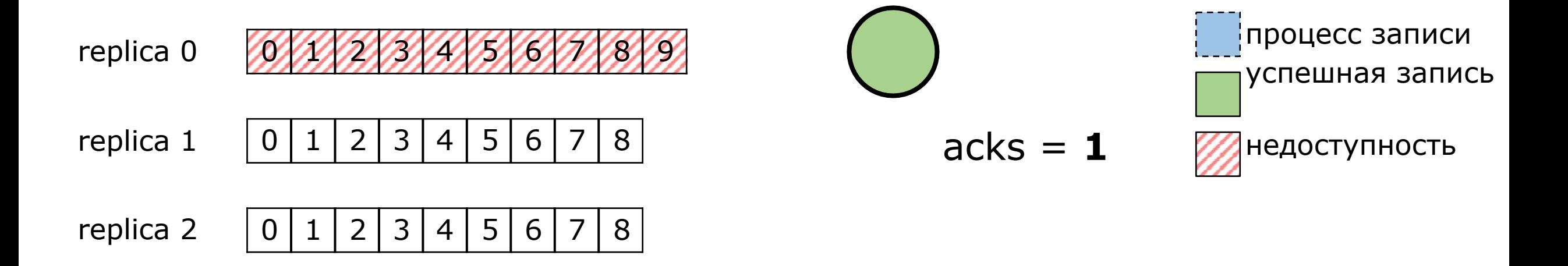

unclean leader election (но это не точно)

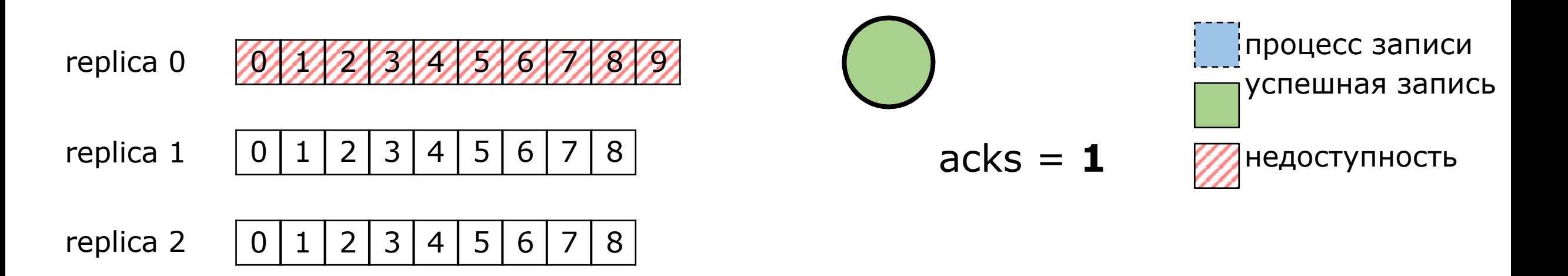

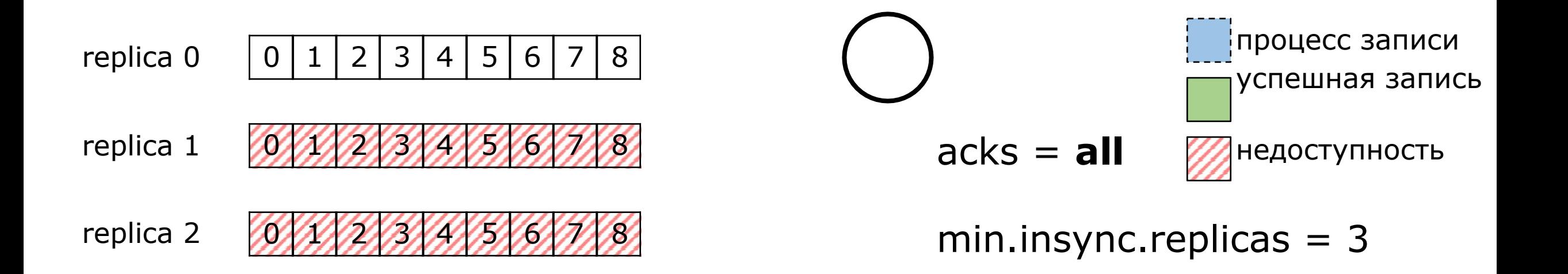

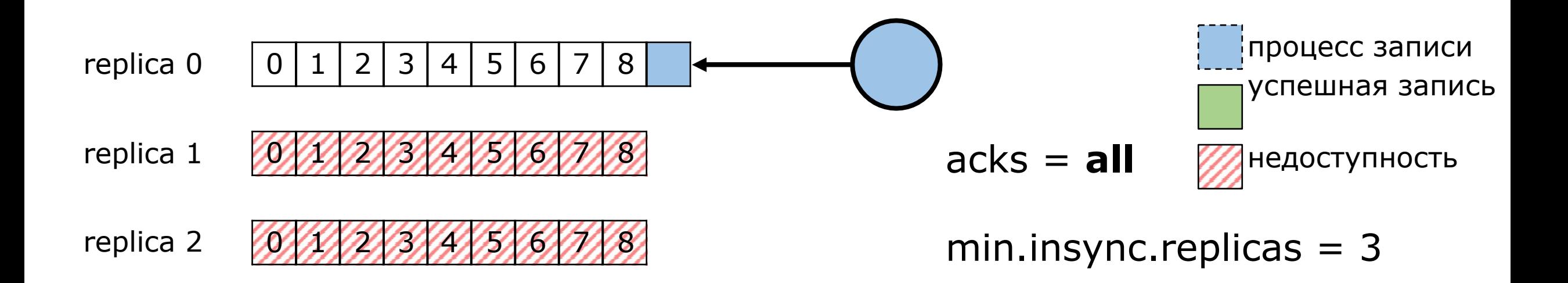

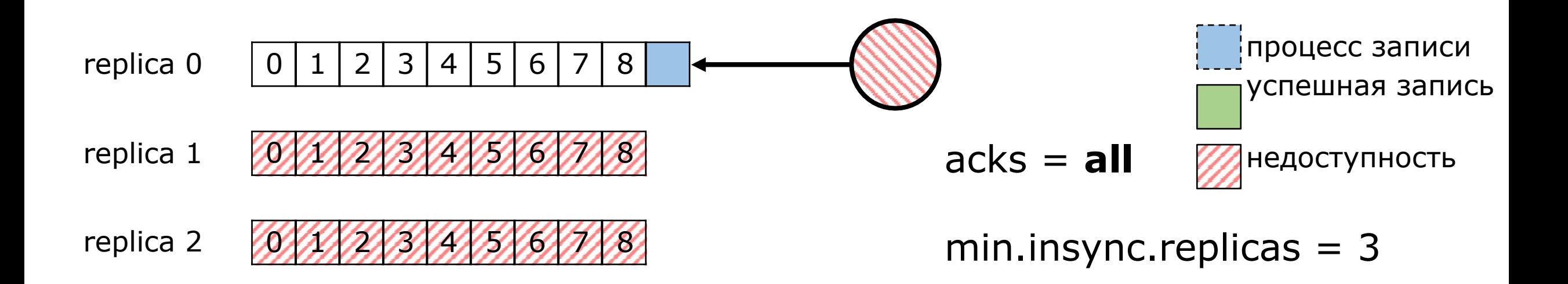

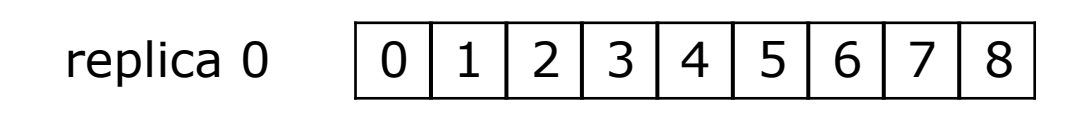

- replica 1 0 1 1 1 2 3 4 4 5 1 6 1 1 1 8
- replica 2 0 1 3 1 3 1 8 1

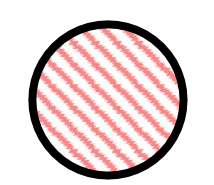

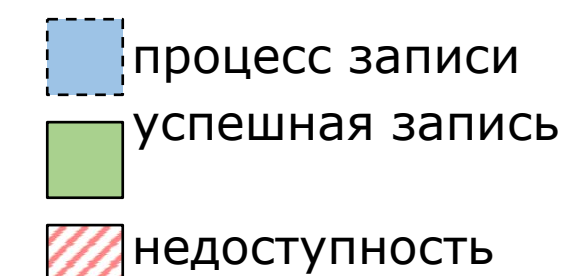

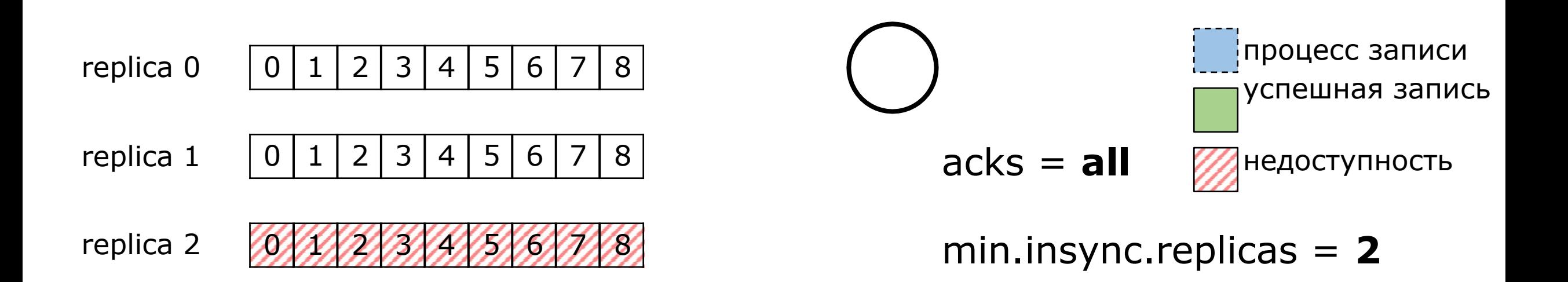

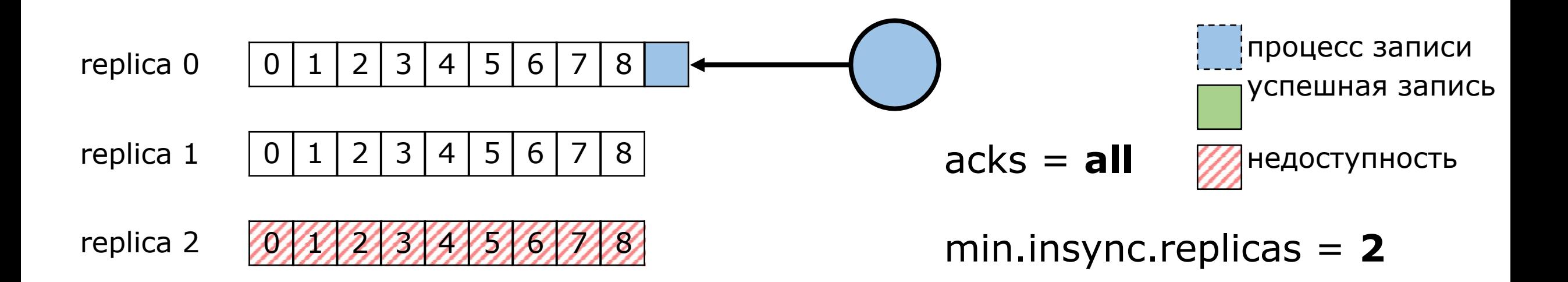

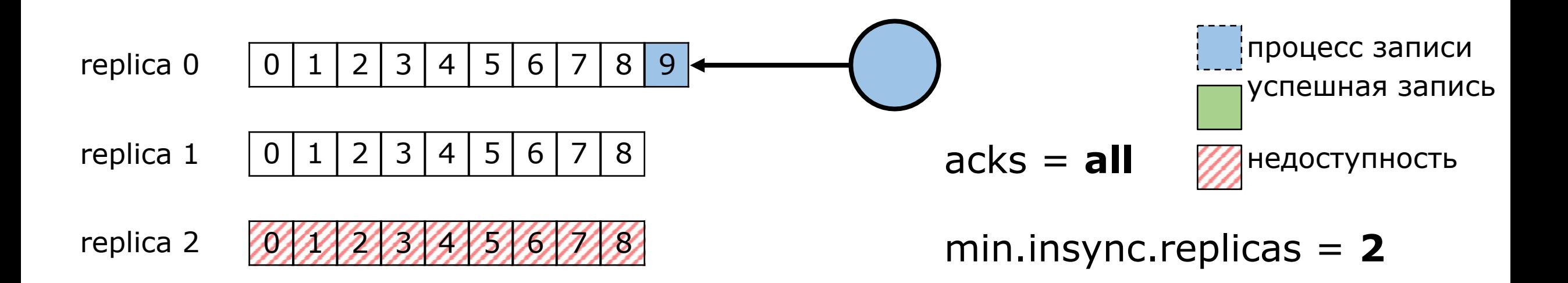

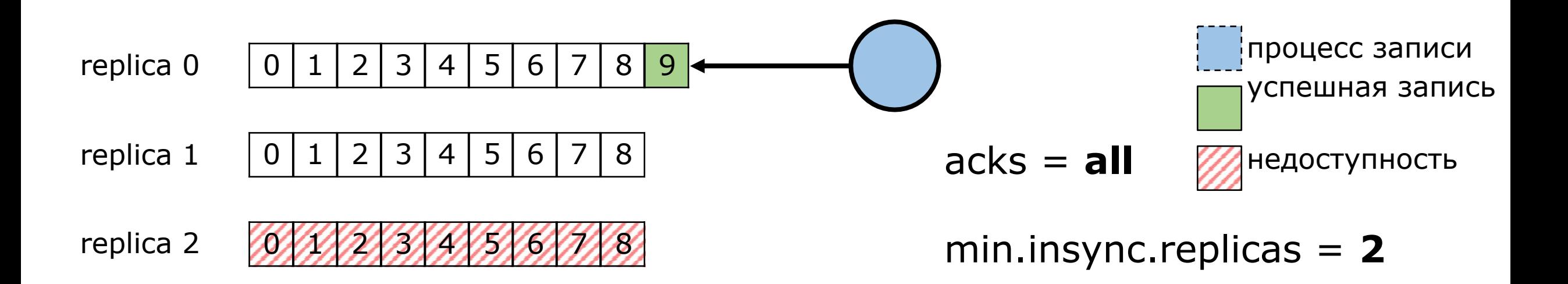
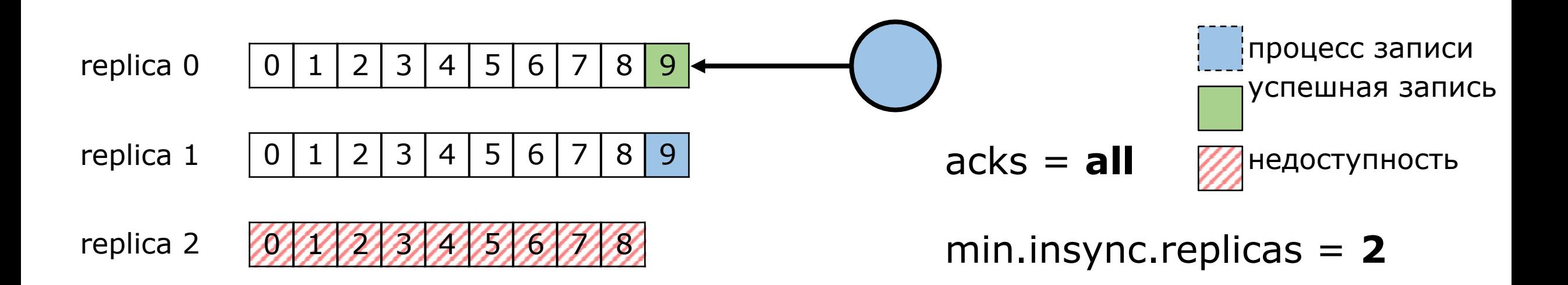

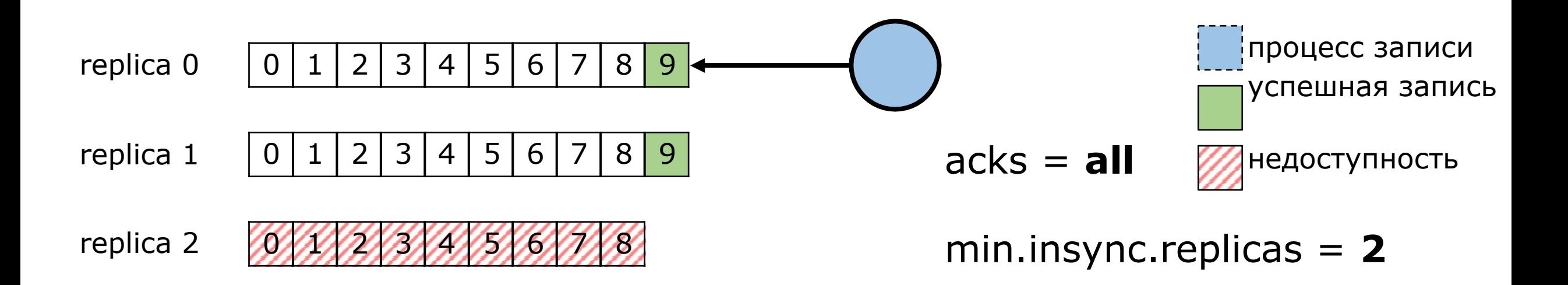

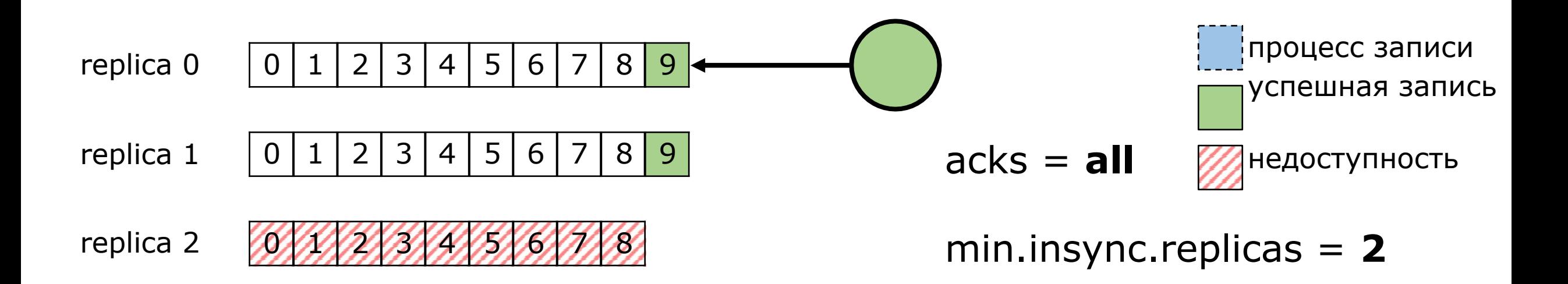

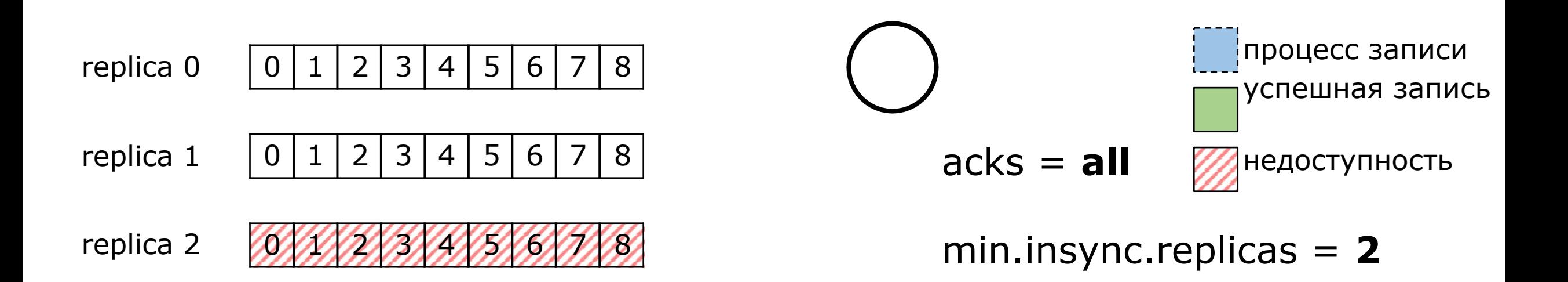

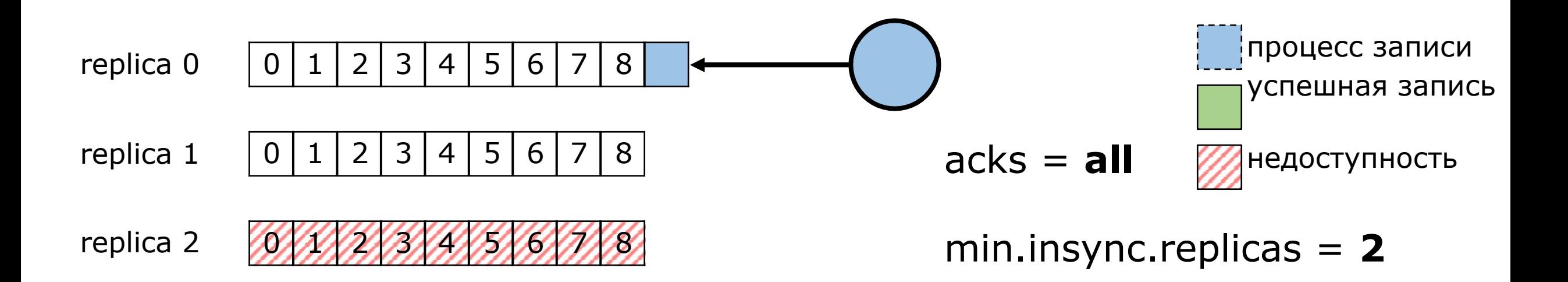

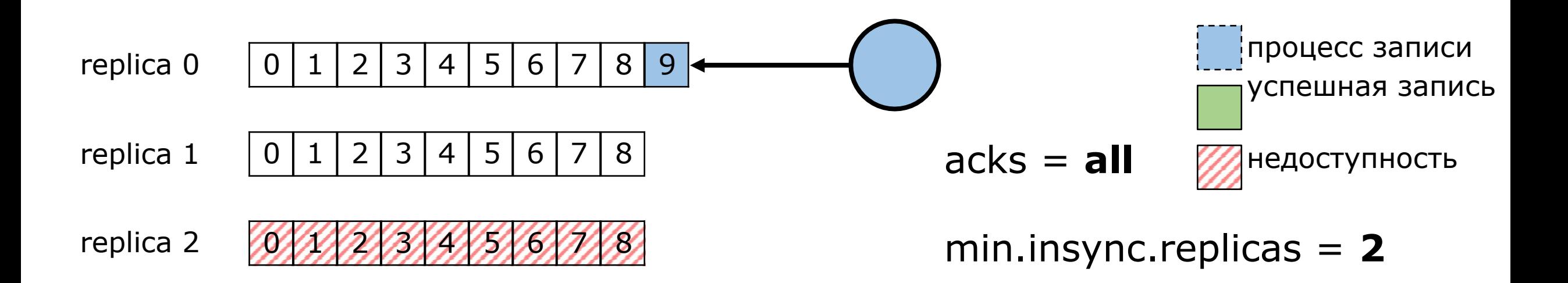

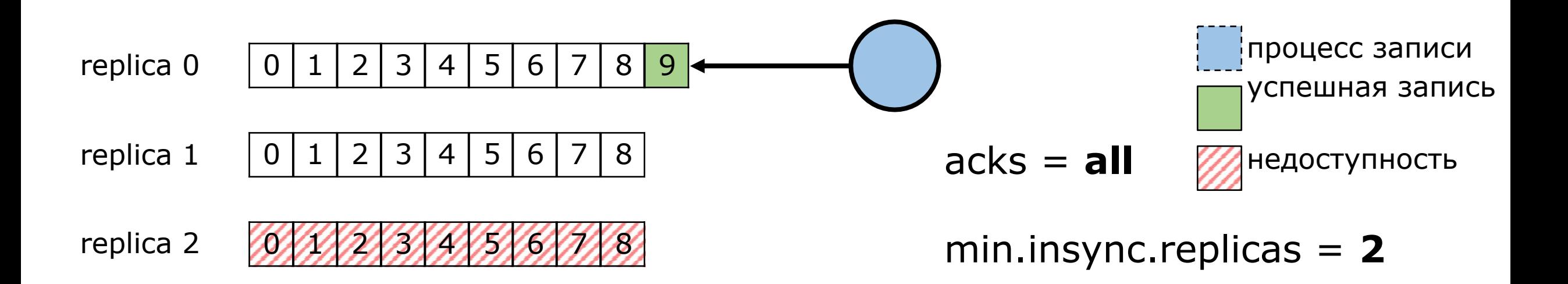

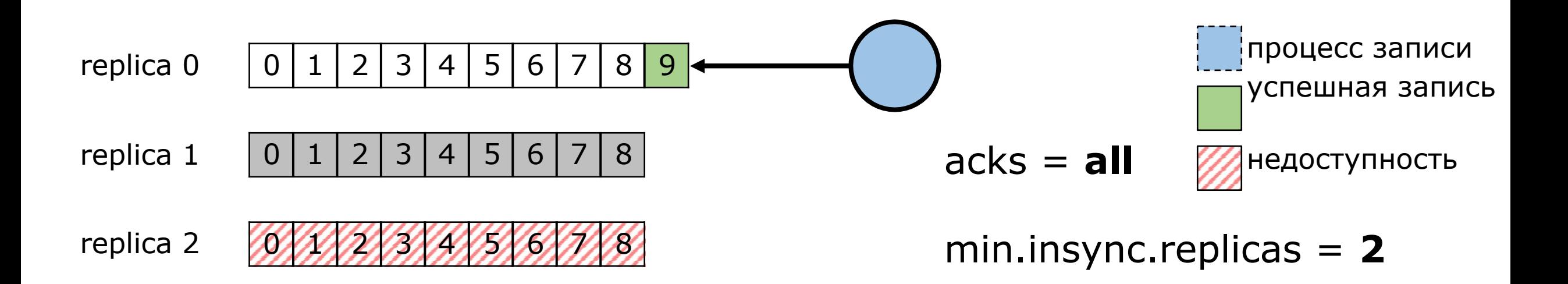

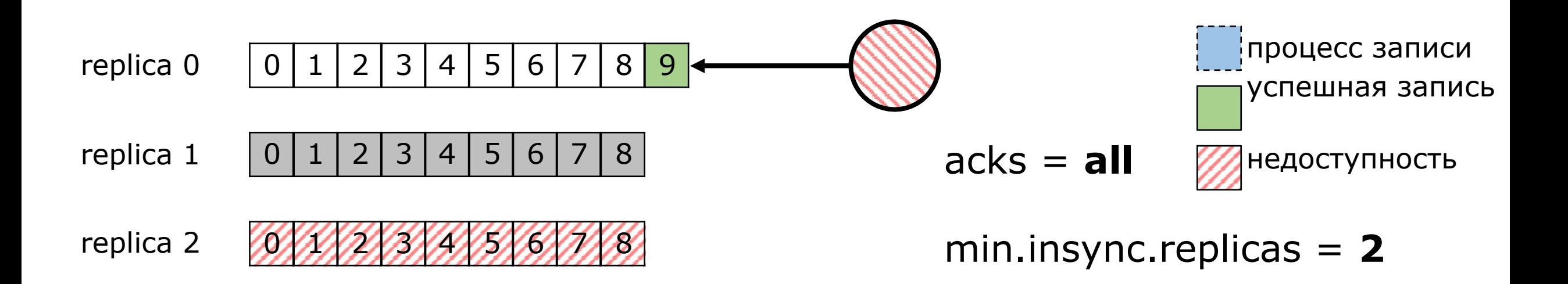

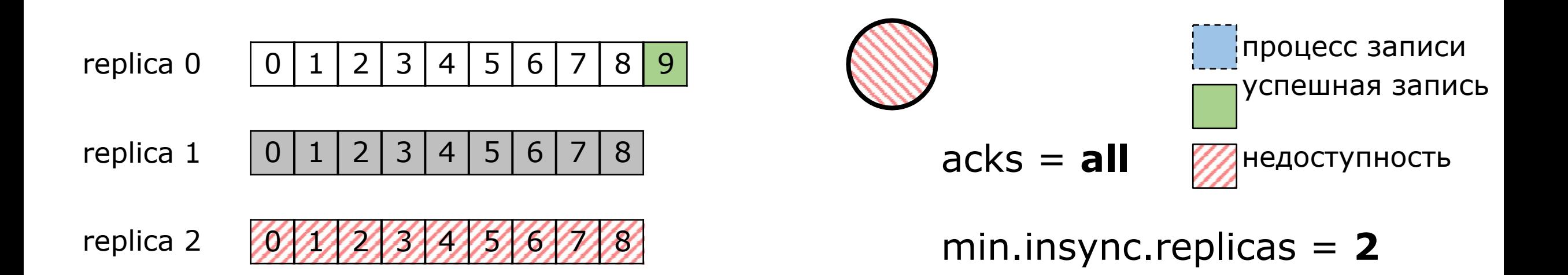

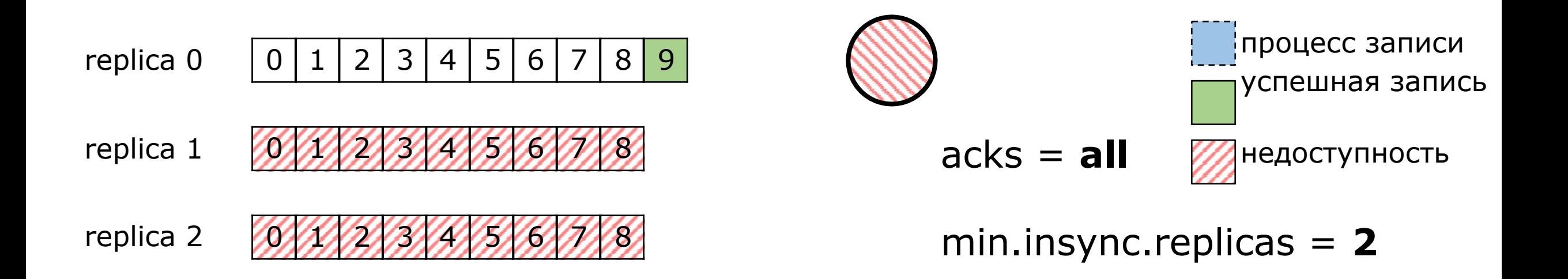

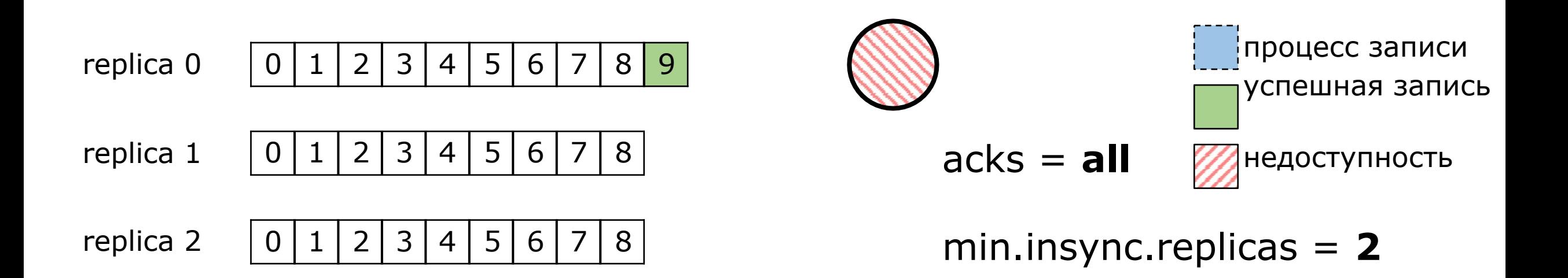

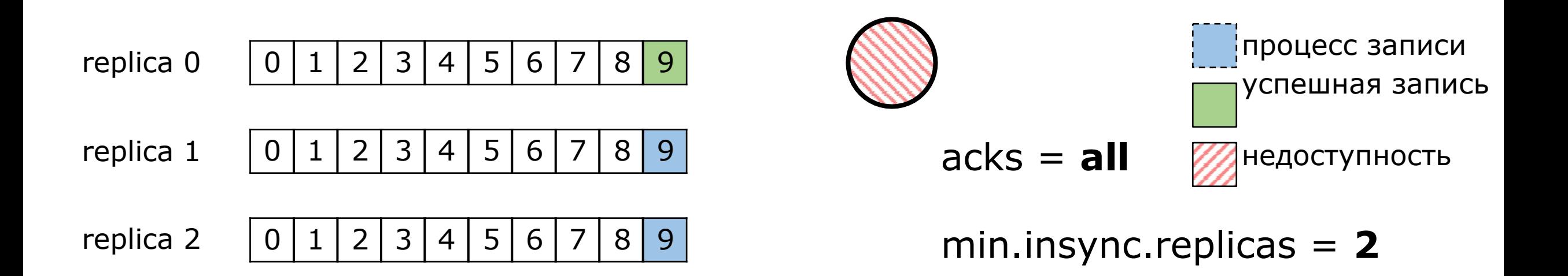

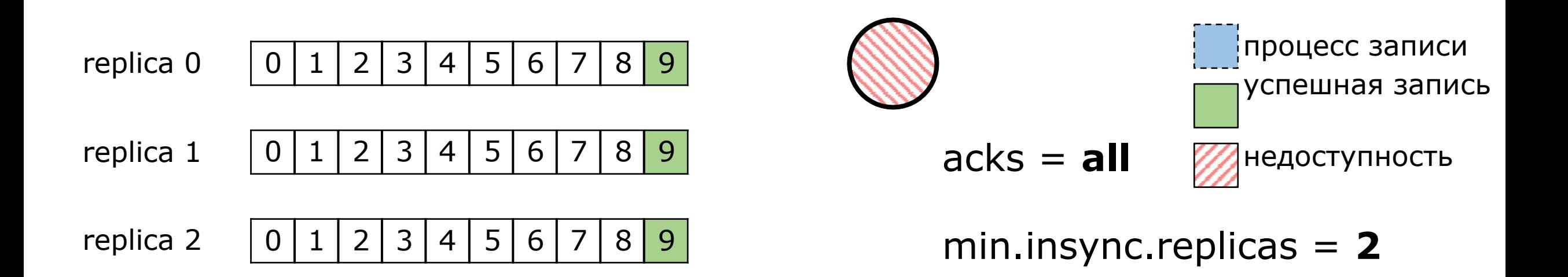